# 0-30V / 5A DIGITAL POWER SUPPLY WITH COMPUTER CONTROL

by Önder Sünetci B.S., in Electronics Engineering, İstanbul University, 2002

Submitted to the Institute for Graduate Studies in Science and Engineering in partial fulfillment of the requirements for the degree of Master of Science

Graduate Program in Electrical and Electronics Engineering Boğaziçi University 2010

# **ACKNOWLEDGEMENTS**

I am very grateful to my thesis supervisor Prof. Yasemin Kahya for encouraging and motivating me, trusting me and guiding me during my thesis. Without her valuable support it would have been very hard for me to complete my study.

I also want to extend my great thanks to Prof. Ömer Cerid for guiding me at the hard breakpoints and giving very important suggestions.

I would like to thank Prof. Günhan Dündar and Assoc Prof. Özcan Gülçür for their interest and evaluation of my thesis and being jury members.

I would like to thank Gökhan Yıldız, Yusuf Yıldırım, Övünç Doruk İzgen, İlkin Tacan, Çağatay Büyüktopçu, Selami Çevik, Erhan Gündoğan and Eren Uyar from Arçelik Company for their supports.

Finally, I would like to thank my wife, my mother and my father for their invaluable support and motivation at the important milestones of this thesis. I would also like to thank my little son Yunus Emre, for being a reason of extra motivation although he does not know.

## **ABSTRACT**

# **0-30V / 5A DIGITAL POWER SUPPLY WITH COMPUTER CONTROL**

Most of the electronic circuits require a DC power supply to operate. There are many designs and topologies covering different properties and specifications for DC power supplies.

The voltage and current range and accuracy, power capacity and quality, failure protections, isolations, robustness and reliability, power efficiency, size and ease of usage are some of the most important characteristics of power supplies.

A DC power supply with the parameters given in the following sections is designed and realized for the fulfillment of the Master of Science thesis. The criteria for making decisions on the design parameters were range, isolations and ease of use. The range is proposed to be 30VDC and 5A output. The isolation is realized both between the mains and the device and between the device and PC that, when connected, controls it. For the ease of use, a 4x4 keypad to enter data and a 2x20 character LCD to monitor data are used.

# **ÖZET**

# **BİLGİSAYAR DENETİMLİ 0-30V / 5A SAYISAL GÜÇ KAYNAĞI**

Elektronik devrelerin çoğu işlevlerini yerine getirebilmek için doğru akım kaynaklarına gereksinim duyar. Birçok farklı özellik ve spesifikasyonlarda çok çeşitli tasarım ve topolojiye sahip doğru akım kaynakları mevcuttur.

Gerilim ve akım aralığı ve doğruluğu, güç kapasitesi ve kalitesi, hata korumaları, yalıtımlar, sağlamlık ve güvenilirlik, güç verimliliği, boyutlar ve kullanım kolaylığı güç kaynaklarının en önemli karakteristiklerinden bazılarıdır.

Bu yüksek lisans tezinin yerine getirilmesi için, takip eden bölümlerde belirtilen parametrelere sahip bir doğru akım güç kaynağı tasarlanıp gerçekleştirilmiştir. Tasarım parametrelerine karar vermedeki ölçütler aralık, yalıtım ve kullanım kolaylığı olmuştur. Aralık 30VDC'ye ve 5A'e kadar çıkış verebilecek şekilde önerilmiştir. Hem şebeke ile cihaz arasında hem de bağlandığında cihazı kontrol eden bilgisayar ile cihaz arasında yalıtım bulunmaktadır. Kullanım kolaylığı için veri girmede kullanmak üzere 4x4 tuştakımı ve veri görüntülemede kullanmak üzere 2x20 karakter LCD kullanılmıştır.

# **TABLE OF CONTENTS**

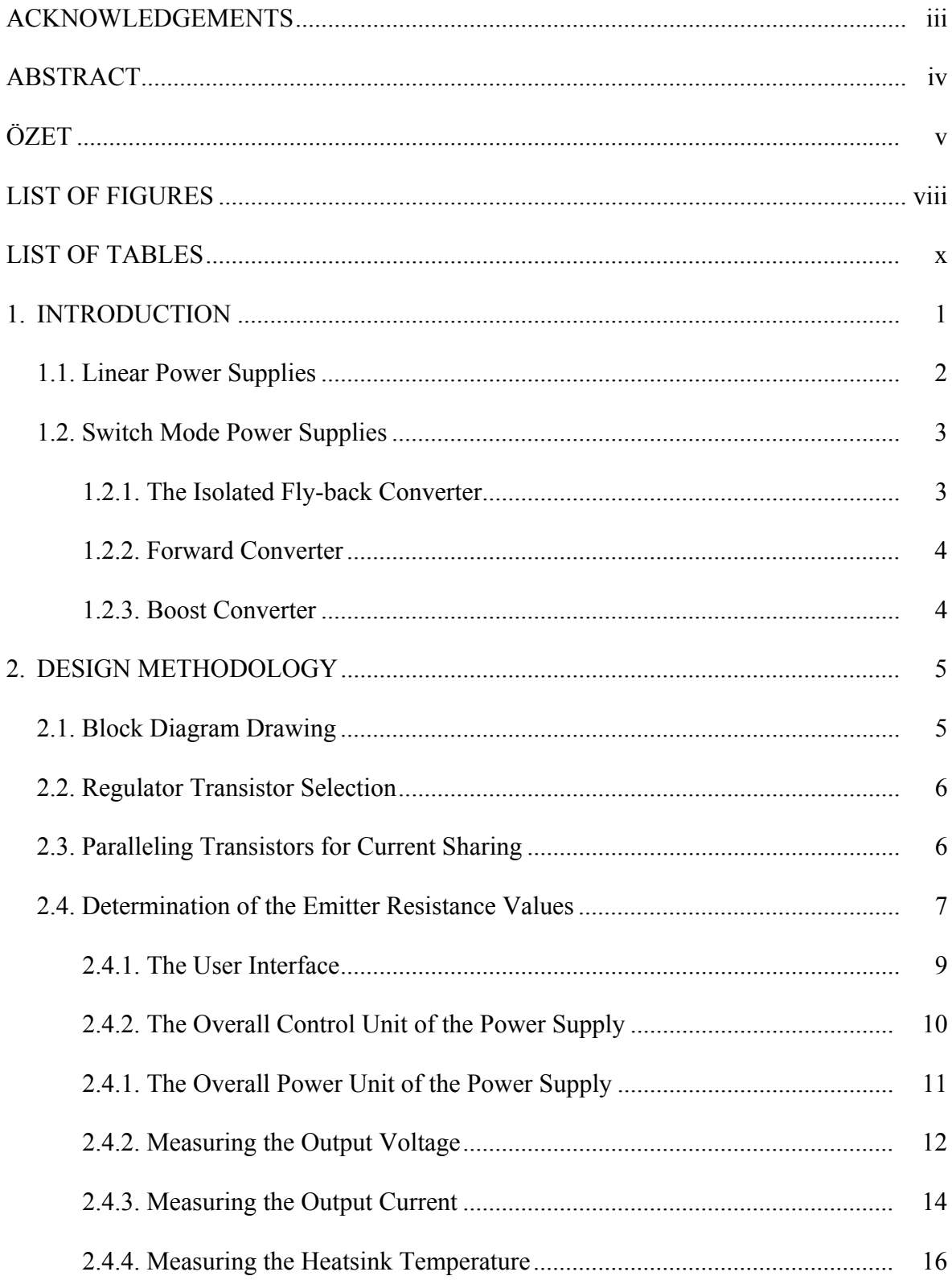

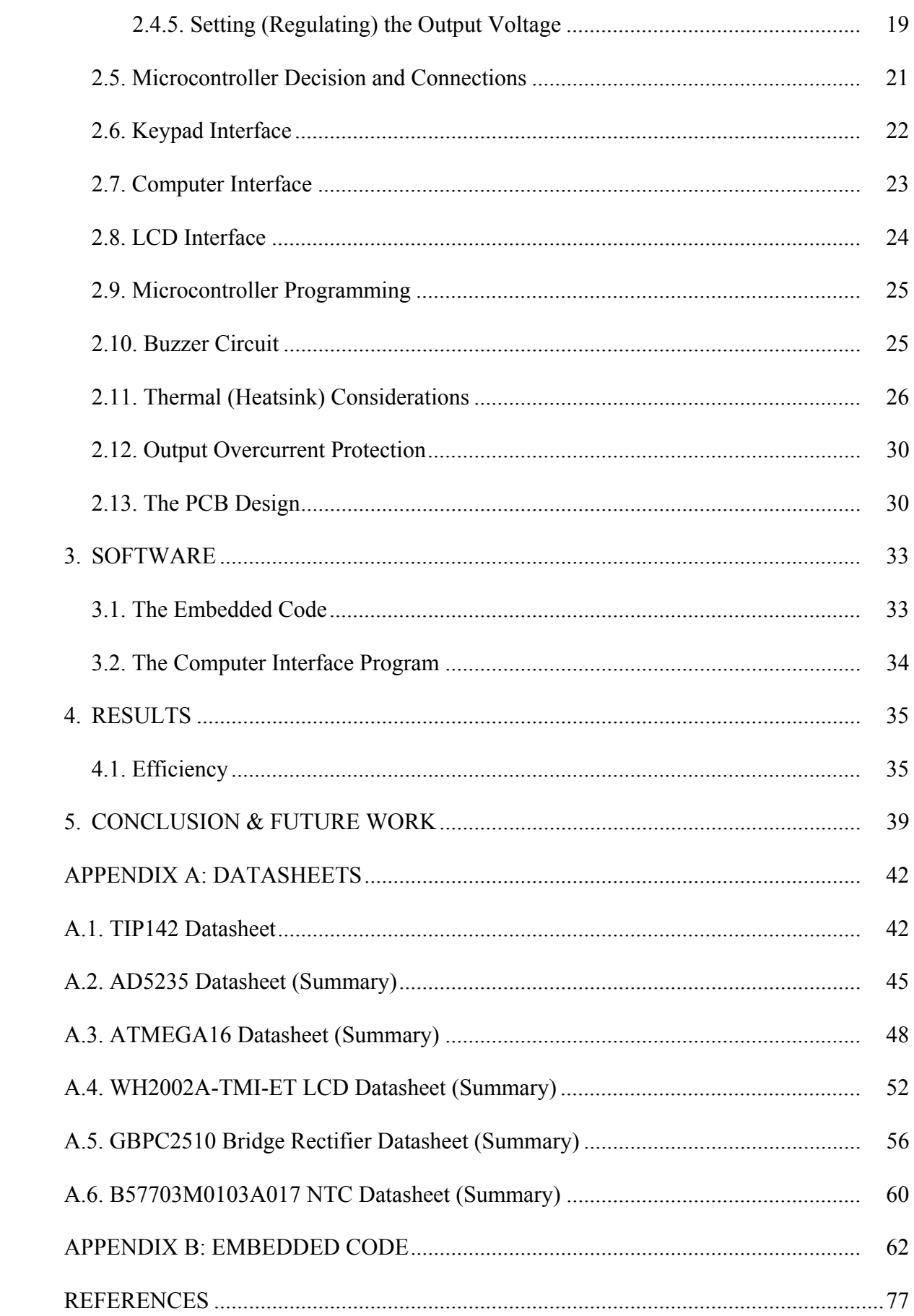

# **LIST OF FIGURES**

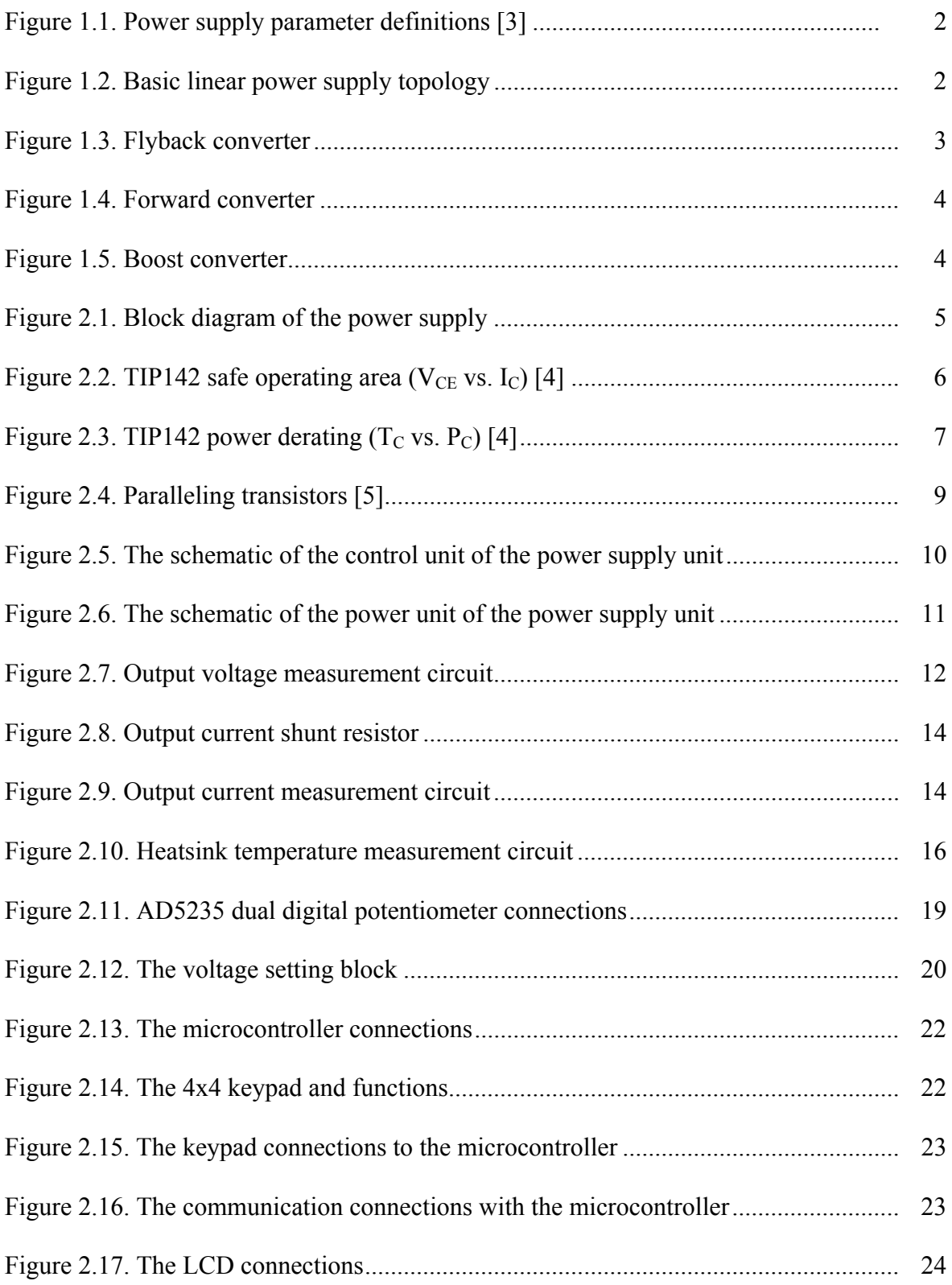

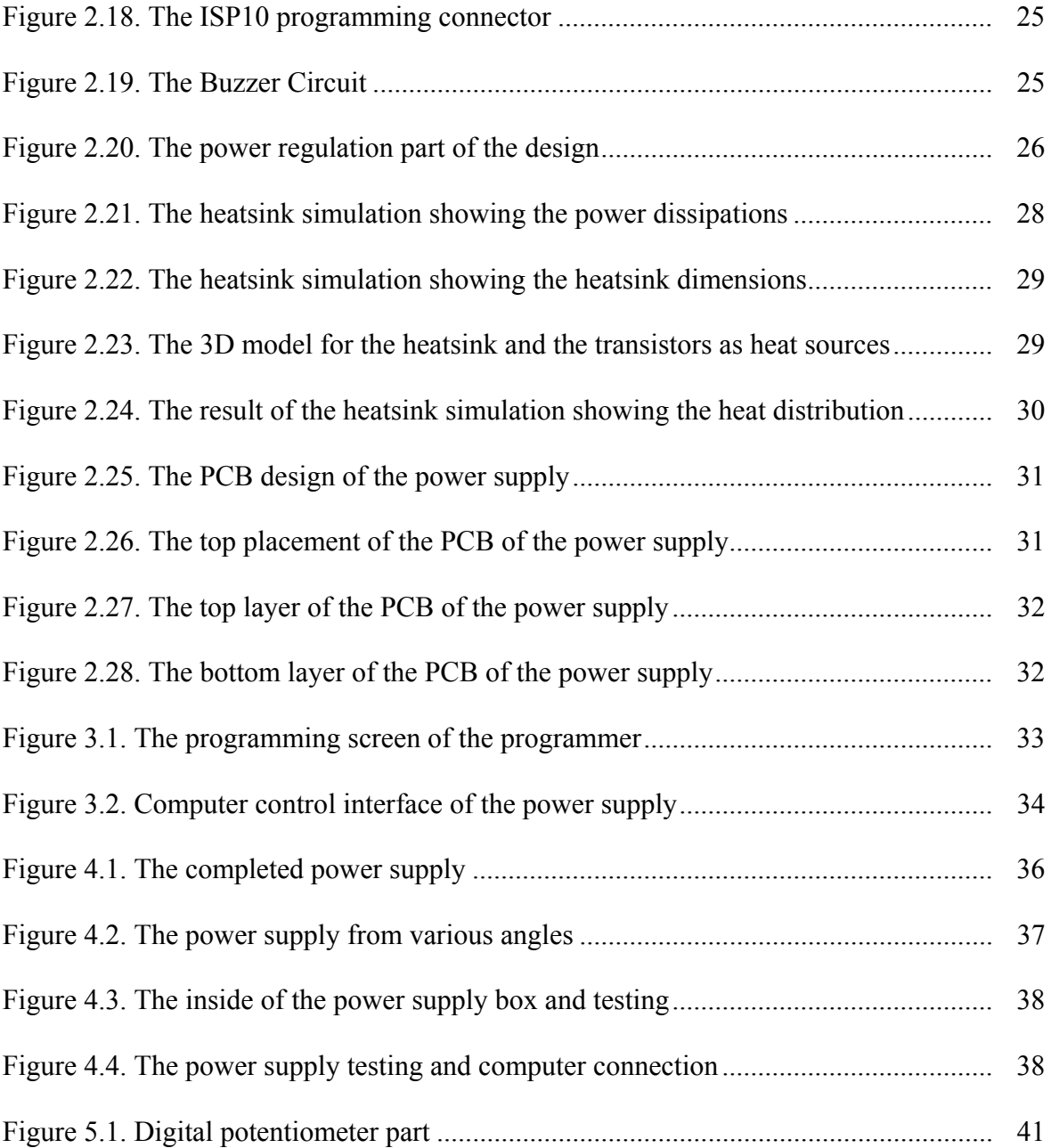

# **LIST OF TABLES**

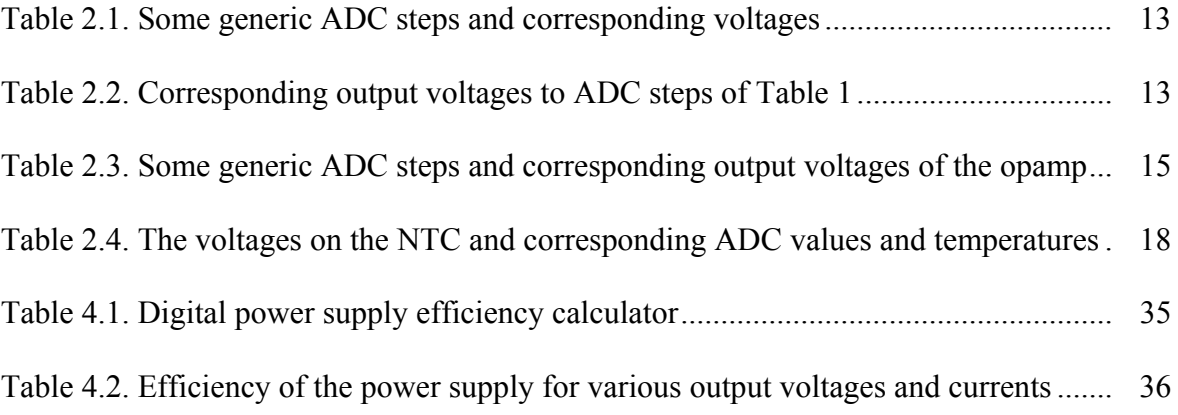

## **1. INTRODUCTION**

All the electronic devices which are used in everyday life require some kind of energy to operate. The kind of energy can be electrical, but it can also be mechanical, chemical (gasoline, batteries, oil, natural gas, wood etc.), heat (thermal, steam etc.), kinetic (sound, wind etc.), magnetic etc as well [1].

As for the most of the electronic devices require electrical power, especially DC power, there are many kinds of DC power supplies designed for different purposes. Most of these devices require not only DC voltage but voltage that is also well filtered and regulated.

There are three types of electronic power conversion devices which are classified as follows according to their input and output voltages: 1) DC/DC converter; 2) AC/DC power supply; 3) DC/AC inverter. Each has its own area of use but the first two are the most commonly used [2].

A power supply converting AC line voltage to DC power must perform the following functions at high efficiency and at low cost:

1. Rectification: Convert the incoming AC line voltage to DC voltage.

2. Voltage transformation: Supply the correct DC voltage level(s).

3. Filtering: Smooth the ripple of the rectified voltage.

4. Regulation: Control the output voltage level to a constant value irrespective of line, load and temperature changes.

5. Isolation: Separate electrically the output from the input voltage source.

6. Protection: Prevent damaging voltage surges from reaching the output; provide back-up power or shut down during a brown-out.

An ideal power supply would be characterized by supplying a smooth and constant output voltage regardless of variations in the voltage, load current or ambient temperature at 100% conversion efficiency.

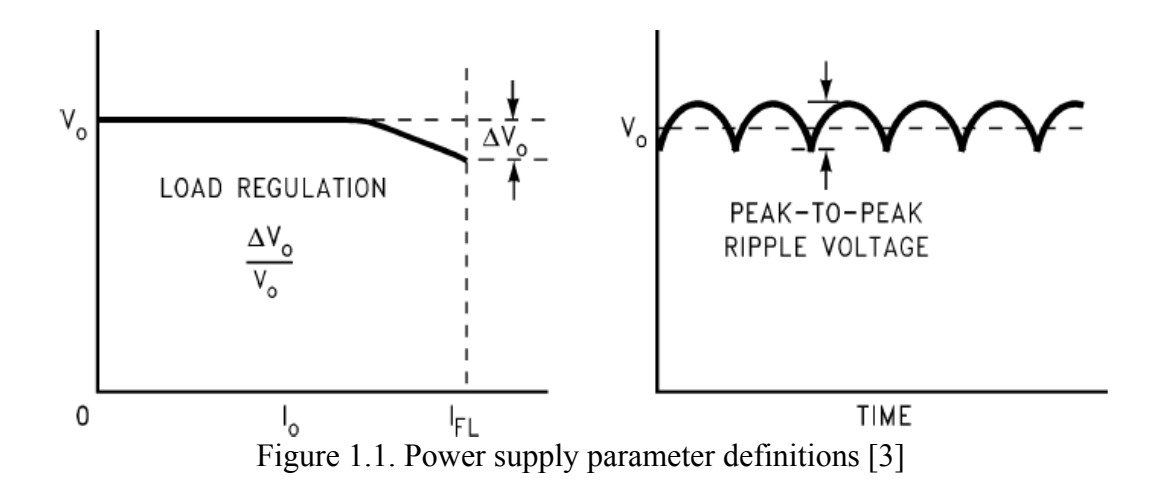

#### **1.1. Linear Power Supplies**

Linear power supplies are used in applications requiring extremely low noise, or in very low power applications where a simple transformer rectifier solution is adequate and provides the lowest cost. Examples are audio applications (low noise) and low power consumer applications, such as alarm panels (low cost) [3].

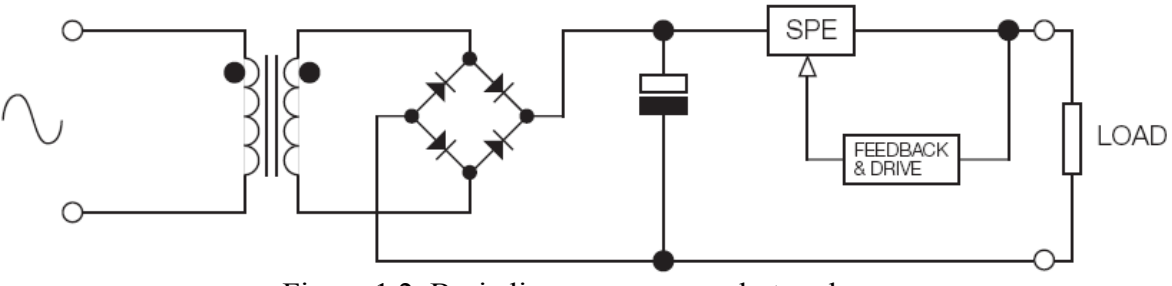

Figure 1.2. Basic linear power supply topology

The 50/60Hz mains transformer reduces the voltage to a usable low level, the secondary AC voltage is peak-rectified and a series pass element (SPE) is employed to provide the necessary regulation. The benefits of this solution are low noise, reliability and low cost. On the downside, these units are large, heavy and inefficient with a limited input voltage range.

#### **1.2. Switch Mode Power Supplies**

The use of switch mode topologies has reduced the size and improved the efficiency of power supplies by increasing the frequency of operation, reducing the physical size of transformers, inductors and capacitors, and utilizing an 'on or off' pulse width modulated (PWM) switching element to increase efficiency. The compromises in adopting this technique are increased ripple and noise on the output DC supply and the creation of both conducted and radiated EMI, which have to be managed.

#### **1.2.1. The Isolated Fly-back Converter**

Isolated fly-back converters are typically used in power converters up to 150W. The topology uses only one major magnetic component, which is a coupled inductor providing both energy storage and isolation. Energy transfer to the secondary and the load occurs during the switching element off-time.

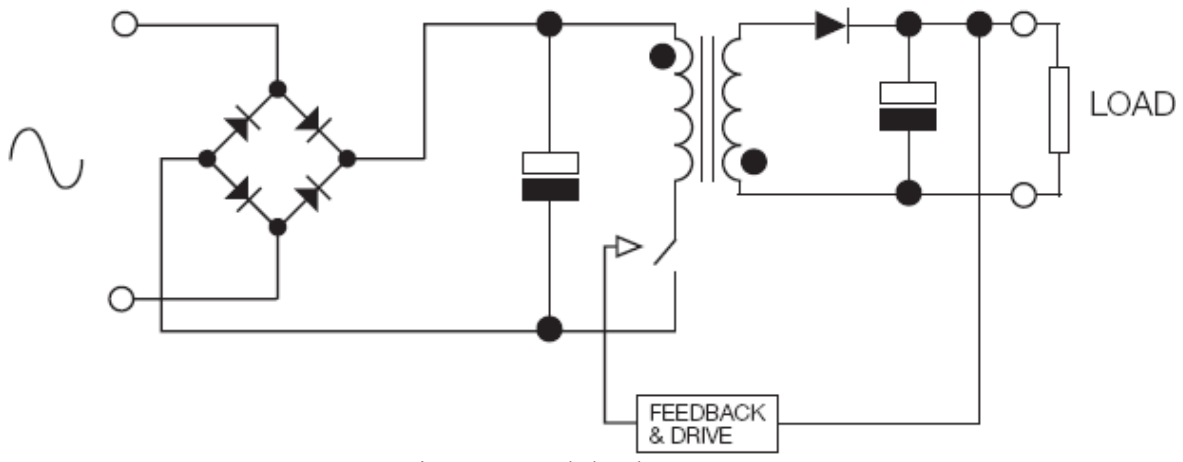

Figure 1.3. Flyback converter

#### **1.2.2. Forward Converter**

Forward converters are typically used in power supplies which operate in the range 100-300W. This topology uses two major magnetic components; a transformer and an output inductor. Energy transfer to the secondary and the load occurs during the switching element on-time. Forward converters are used in both AC power supplies and DC/DC converters.

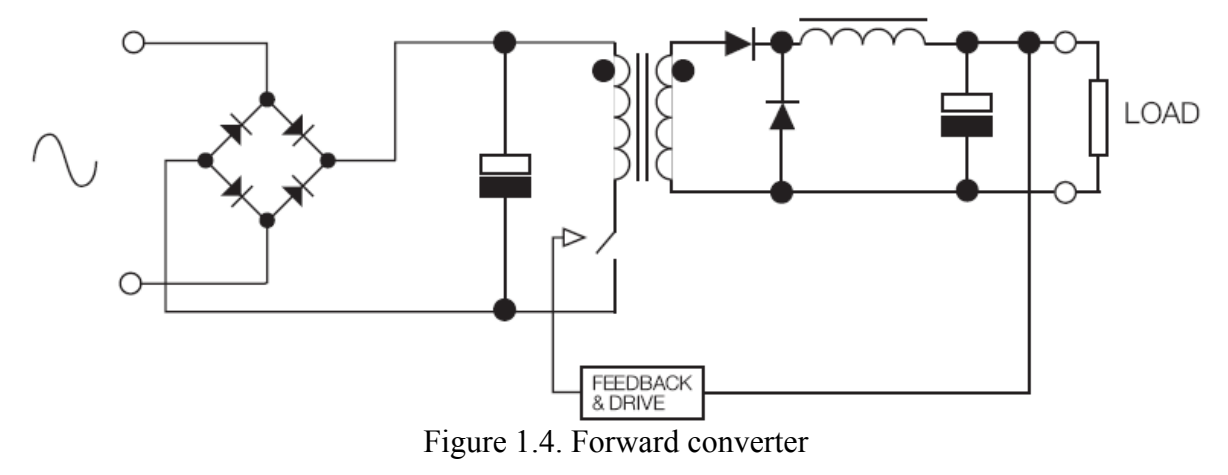

#### **1.2.3. Boost Converter**

Boost converters are used to step up the input voltage to produce a higher output voltage. They can be used to boost DC supplies but today are most commonly used in AC input power supplies above 100W, configured to provide active power factor correction (PFC). The following is the diagram of a standard boost converter.

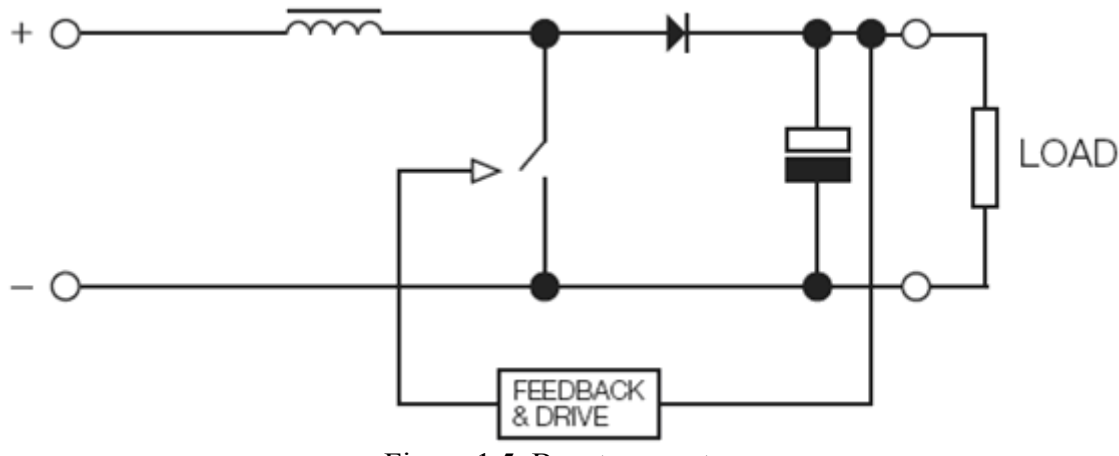

Figure 1.5. Boost converter

# **2. DESIGN METHODOLOGY**

The design of the digital DC power supply has started with the decision of using either linear or switch mode topology. The selection ended with the linear type because of the proposal of wide output range (up to 30V and 5A).

The block diagram which was designed is explained in the next section.

The output voltage adjustment is realized by changing the value of the digital potentiometer as will be explained in details in the following sections.

#### **2.1. Block Diagram Drawing**

The block diagram was drawn to be as shown in Figure 2.1. Here the controller block consists of a microcontroller, a dual digital potentiometer, summing and amplifying operational amplifiers and additional auxiliary circuits.

The microcontroller is chosen to be ATMEGA16A, the keypad is a 4x4 one and the LCD is a 2x10 character type. PC interface is planned to be over USB or RS232. It is also used to measure the heatsink temperature.

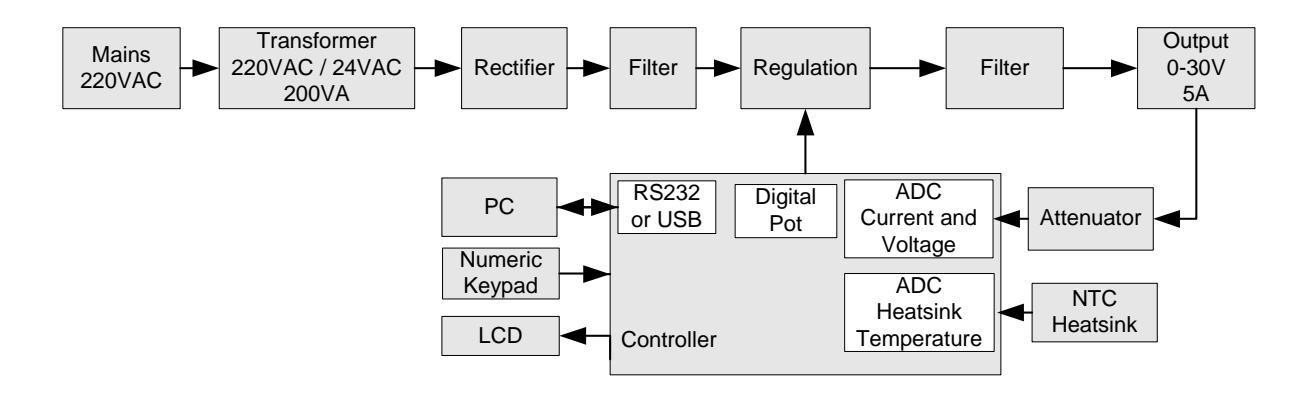

Figure 2.1. Block diagram of the power supply

#### **2.2. Regulator Transistor Selection**

The regulator transistors are chosen to be 4 x TIP142 NPN array. This transistor is a darlington type and has a minimum DC current gain of hFE =  $1000 \omega$  VCE =  $4V$ , IC =  $5A$ according to the Fairchild datasheet [4]. Four transistors are connected in parallel for load current sharing, which will be explained in next sections.

#### **2.3. Paralleling Transistors for Current Sharing**

Although Fairchild declares a maximum of 10A for the collector current IC, and a maximum of 4A for a VCE of 30V in the TIP142 datasheet; what must also be considered is the transistor power dissipation.

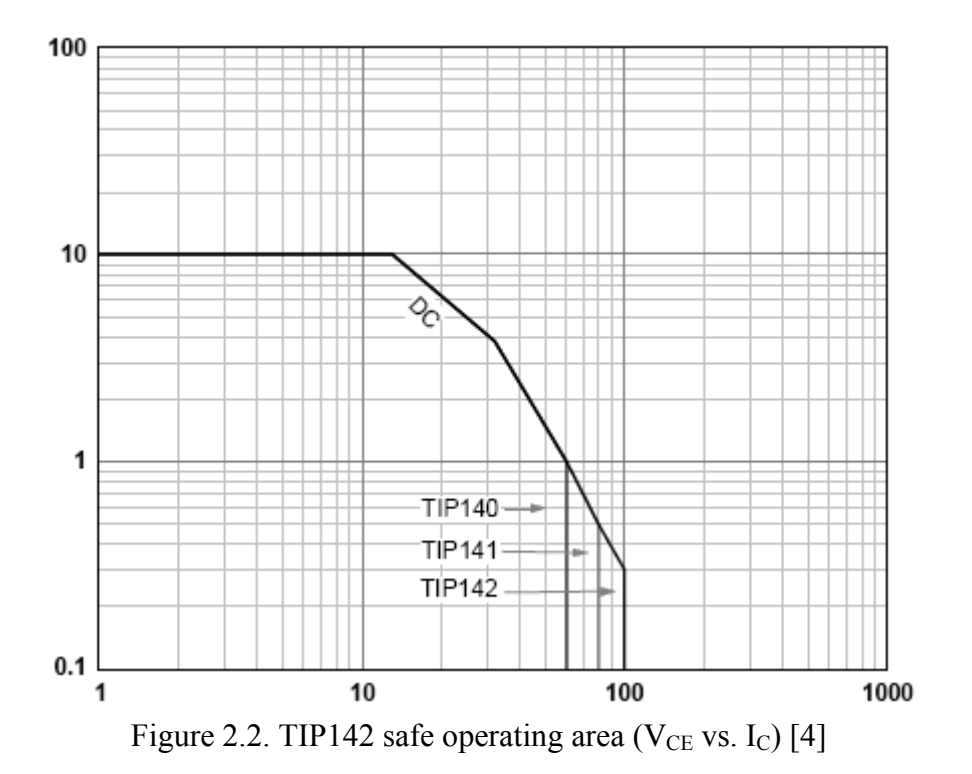

For a maximum  $V_{CE}$  of 30V, and a maximum output current of 5A, 150W power dissipation occurs; which is not allowed for TIP142. For safe operation, this dissipation is shared between 4 transistors.

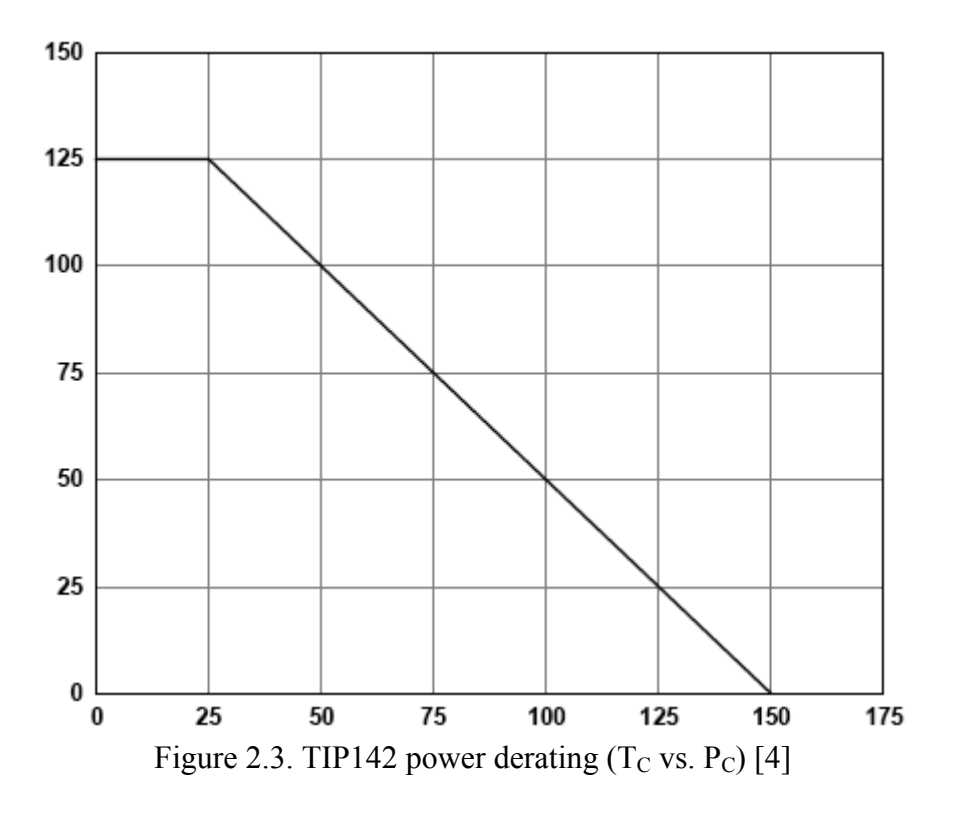

### **2.4. Determination of the Emitter Resistance Values**

In order to insure that the collector currents of the paralleled transistors are approximately equal, the configuration in Figure 2.4 is used. Emitter balancing resistors are used to force collector current sharing between the transistors [5].

The collector current mismatch can be determined by considering following equations (these calculations are made for two transistors in parallel):

$$
V_{BE1} + V_1 = V_{BE2} + V_2 \tag{2.1}
$$

$$
\Delta V_{BE} = \Delta V \tag{2.2}
$$

$$
V_{BE} = V_{BE1} - V_{BE2}
$$
 (2.3)

$$
\Delta V = V_2 - V_1 \tag{2.4}
$$

Assuming

$$
I_{E1} \cong I_{C1} \tag{2.5}
$$

and

$$
I_{E2} \cong I_{C2} \tag{2.6}
$$

the collector current mismatch is equal to:

$$
\frac{I_{C2} - I_{C1}}{I_{C2}} = \frac{\frac{V_2}{R_E} - \frac{V_1}{R_E}}{\frac{V_2}{R_E}} = \frac{V_2 - V_1}{V_2} = \frac{\Delta V}{V_2} = \frac{\Delta V_{BE}}{V_2}
$$
(2.7)

And percent collector current mismatch is

$$
\%Mismatch = \frac{\Delta V_{BE}}{V_2} x100\%
$$
\n(2.8)

 $\triangle$ VBE is usually small; V<sub>2</sub> should be 1.0V to 0.5V. So R<sub>E</sub> may be calculated as

$$
R_E = \frac{0.5V \to 1.0V}{I_{C1}} = \frac{0.5V \to 1.0V}{I_{C2}} = \frac{0.5V \to 1.0V}{I_C/2}
$$
(2.9)

For 4 transistors in parallel;

$$
R_E = \frac{0.5V \to 1.0V}{I_C / 4}
$$
 (2.10)

Since the power supply output current rating is proposed to be 5A,

$$
R_E = \frac{0.5V \to 1.0V}{5/4} = 0.4\Omega \to 0.8\Omega
$$
 (2.11)

The emitter resistors are chosen to be 0,47R / 2W.

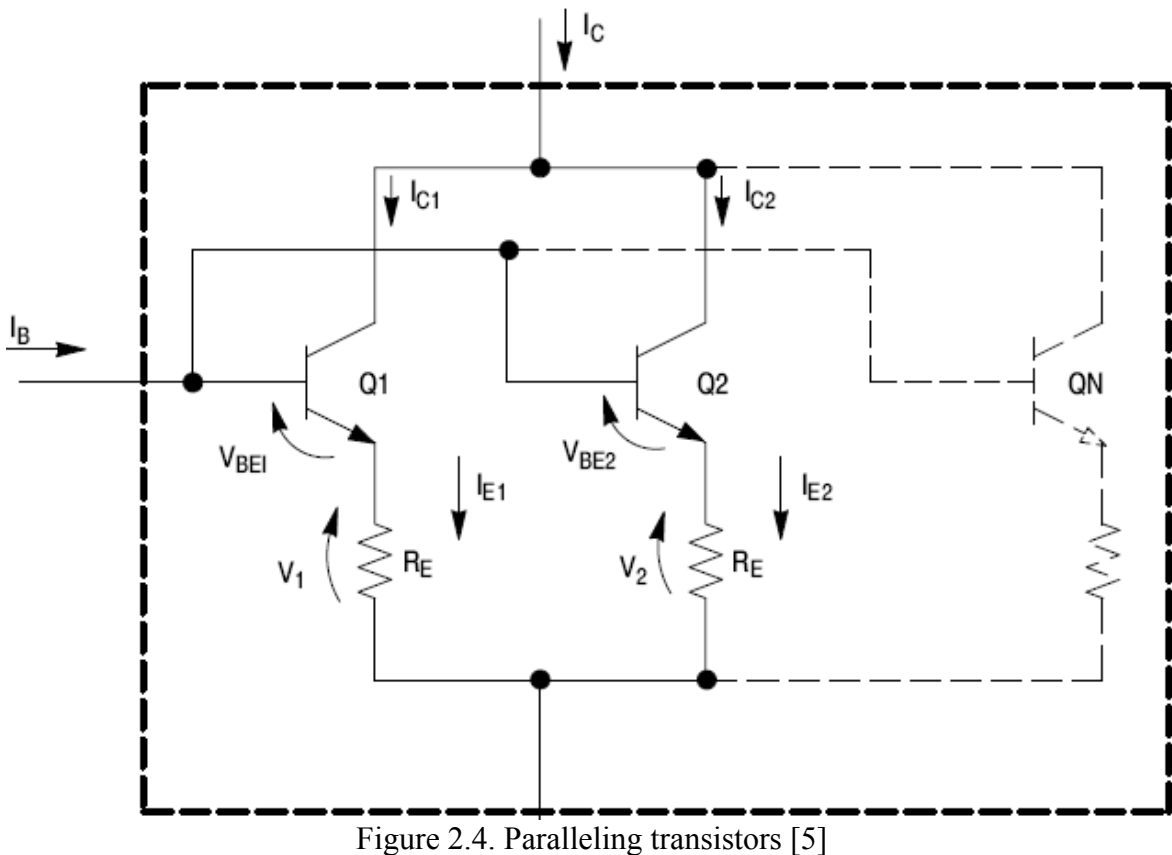

## **2.4.1. The User Interface**

The user interface is proposed to be simple. So a 4x4 keypad and a 2x20 LCD are considered to be sufficient. The LCD is an easy to read, white over blue negative type [6].

A buzzer has been used to make hearable warnings. For the computer interface, a USB/RS232 connector is placed on the power supply.

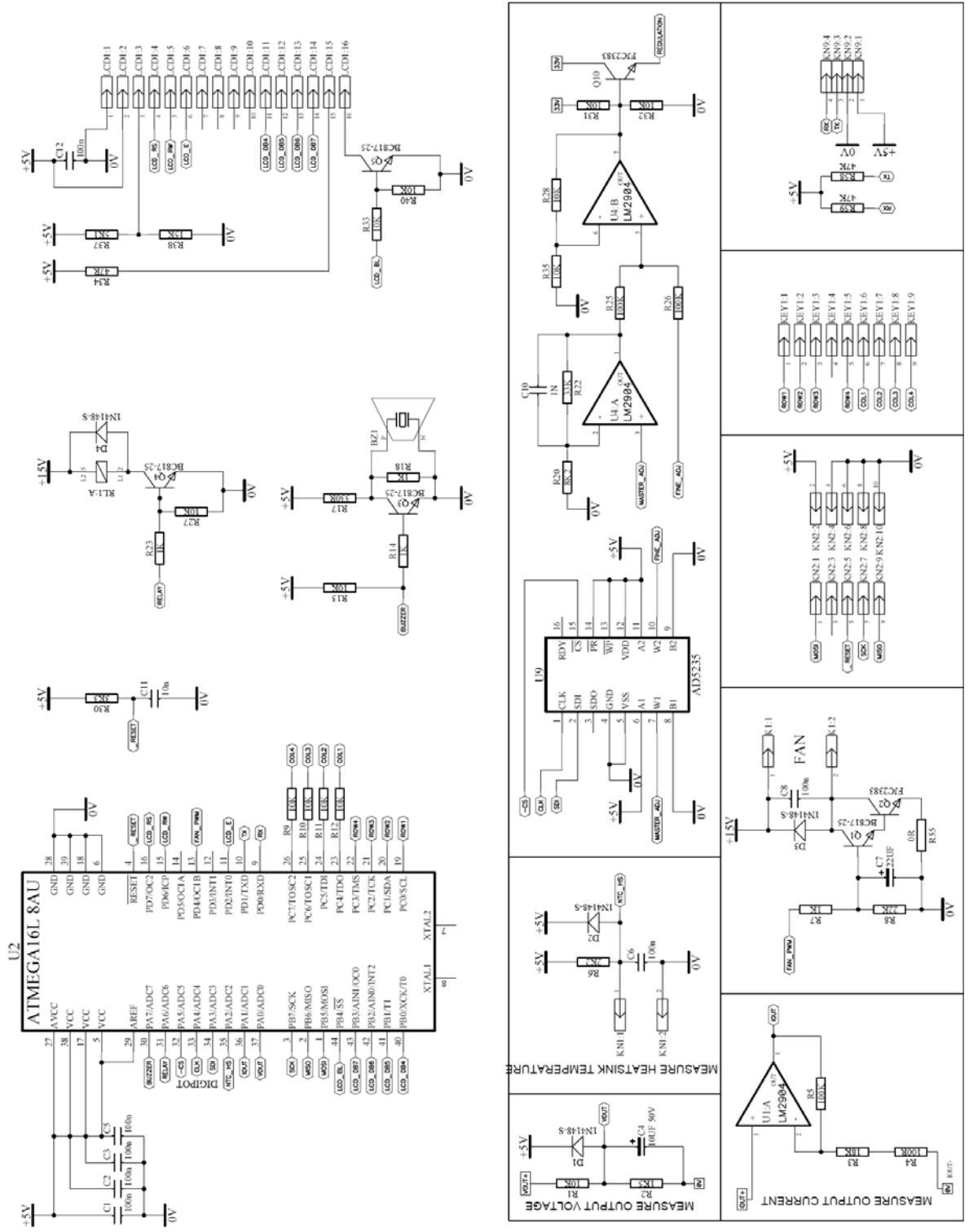

# **2.4.2. The Overall Control Unit of the Power Supply**

The schematic of the control unit of the power supply is as shown in Figure 2.5.

Figure 2.5. The schematic of the control unit of the power supply unit

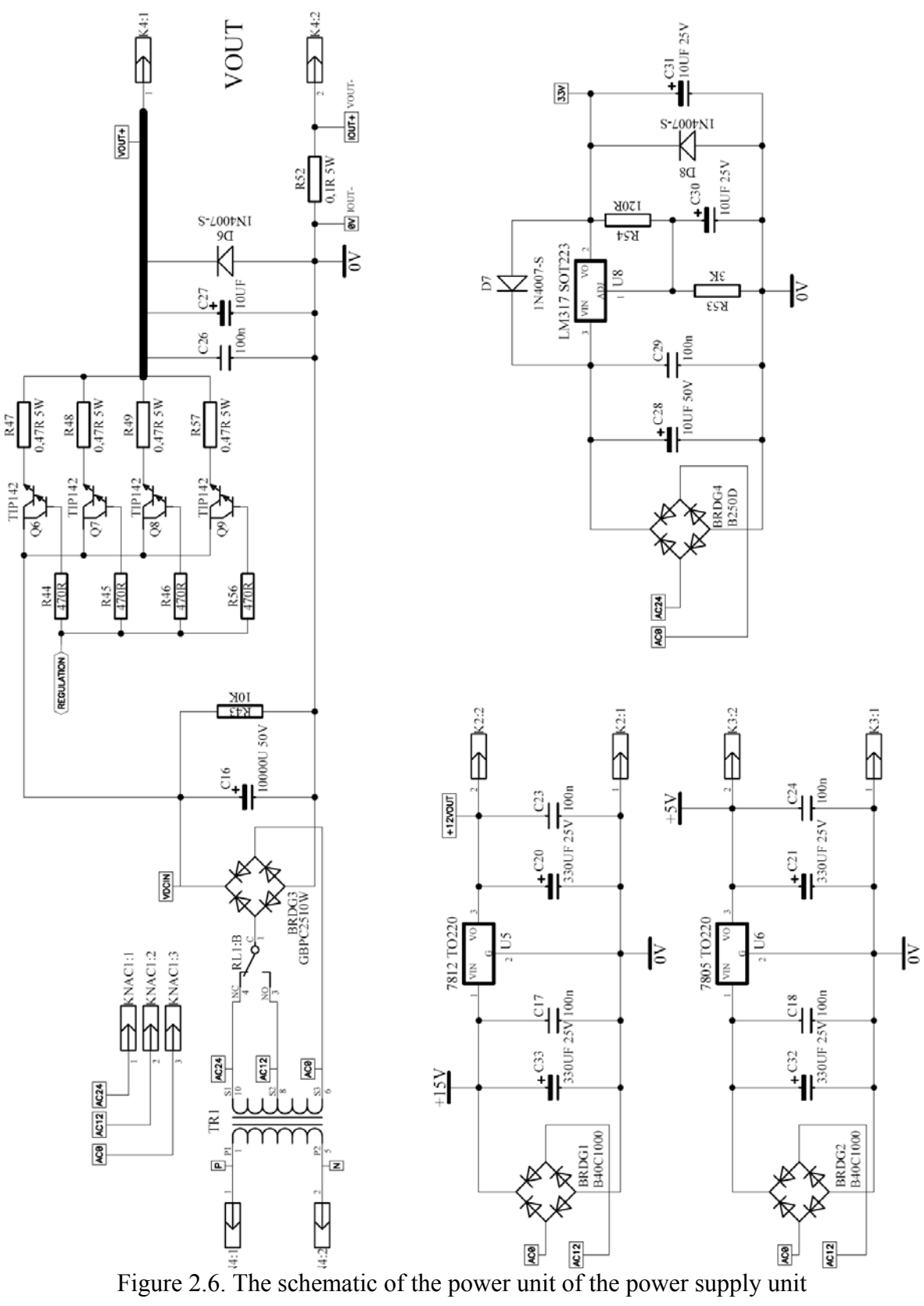

# **2.4.1. The Overall Power Unit of the Power Supply**

The schematic of the power unit of the power supply is as shown in Figure 2.6.

#### **2.4.2. Measuring the Output Voltage**

The output voltage is simply attenuated by a voltage divider resistor network and fed into the microcontrollers ADC input. The ADC of the microcontroller is 10 bit so a resolution of 1024 steps is available. So the system is able to measure the output voltage in 30V / 1024 = 29,3mV resolution.

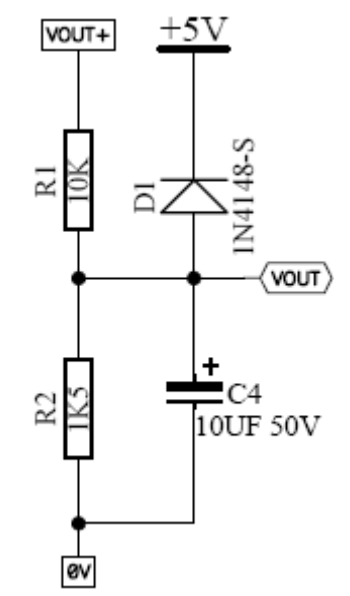

Figure 2.7. Output voltage measurement circuit

The output voltage is divided by this voltage divider resistor network as:

$$
V_{OUT} = \frac{R_2}{R_2 + R_1} V_{OUT^+} = \frac{1K5}{1K5 + 10K} V_{OUT^+} = 0.13 * V_{OUT^+}
$$
 (2.12)

So for a maximum of 30V output voltage, the ADC input will have:

$$
V_{OUT} = 0.13 * 30 = 3.9V
$$
\n(2.13)

The microcontroller code calculates and makes the necessary transformations on the measured ADC value to find the real output voltage.

Table 1 gives some of the generic ADC steps and corresponding voltage values. It is seen from this table that ADC steps above 800 are not usable for this design. But it is possible to change the voltage divider resistor values.

| <b>ADC</b><br><b>Step</b> | <b>Voltage</b> | <b>ADC</b><br><b>Step</b> | Voltage | <b>ADC</b><br><b>Step</b> | Voltage | <b>ADC</b><br><b>Step</b> | Voltage | <b>ADC</b><br><b>Step</b> | <b>Voltage</b> |
|---------------------------|----------------|---------------------------|---------|---------------------------|---------|---------------------------|---------|---------------------------|----------------|
| $\Omega$                  | 0.0000         | 10                        | 0,0489  | 400                       | 1,9550  | 850                       | 4,1544  | 1015                      | 4,9609         |
| 1                         | 0,0049         | 20                        | 0,0978  | 450                       | 2,1994  | 900                       | 4,3988  | 1016                      | 4,9658         |
| $\overline{2}$            | 0,0098         | 30                        | 0,1466  | 500                       | 2,4438  | 920                       | 4,4966  | 1017                      | 4,9707         |
| 3                         | 0.0147         | 50                        | 0,2444  | 550                       | 2,6882  | 950                       | 4,6432  | 1018                      | 4,9756         |
| $\overline{4}$            | 0,0196         | 100                       | 0,4888  | 600                       | 2,9326  | 1000                      | 4,8876  | 1019                      | 4,9804         |
| 5                         | 0,0244         | 150                       | 0,7331  | 650                       | 3,1769  | 1010                      | 4,9365  | 1020                      | 4,9853         |
| 6                         | 0,0293         | 200                       | 0,9775  | 700                       | 3,4213  | 1011                      | 4,9413  | 1021                      | 4,9902         |
| 7                         | 0,0342         | 250                       | 1,2219  | 750                       | 3,6657  | 1012                      | 4,9462  | 1022                      | 4,9951         |
| 8                         | 0.0391         | 300                       | 1,4663  | 789                       | 3,8563  | 1013                      | 4,9511  | 1023                      | 5,0000         |
| 9                         | 0,0440         | 350                       | 1,7107  | 800                       | 3,9101  | 1014                      | 4,9560  |                           |                |

Table 2.1. Some generic ADC steps and corresponding voltages

Table 2.2. Corresponding output voltages to ADC steps of Table 1

| <b>ADC</b><br><b>Step</b> | Voltage | <b>ADC</b><br><b>Step</b> | Voltage | <b>ADC</b><br><b>Step</b> | Voltage | <b>ADC</b><br><b>Step</b> | Voltage | <b>ADC</b><br><b>Step</b> | <b>Voltage</b> |
|---------------------------|---------|---------------------------|---------|---------------------------|---------|---------------------------|---------|---------------------------|----------------|
| $\mathbf{0}$              | 0,0000  | 10                        | 0,3760  | 400                       | 15,0387 | 850                       | 31,9573 | 1015                      | 38,1608        |
| $\mathbf{1}$              | 0,0376  | 20                        | 0,7519  | 450                       | 16,9186 | 900                       | 33,8371 | 1016                      | 38,1984        |
| $\overline{2}$            | 0,0752  | 30                        | 1,1279  | 500                       | 18,7984 | 920                       | 34,5891 | 1017                      | 38,2360        |
| 3                         | 0,1128  | 50                        | 1,8798  | 550                       | 20,6782 | 950                       | 35,7170 | 1018                      | 38,2736        |
| $\overline{4}$            | 0,1504  | 100                       | 3,7597  | 600                       | 22,5581 | 1000                      | 37,5968 | 1019                      | 38,3112        |
| 5                         | 0,1880  | 150                       | 5,6395  | 650                       | 24,4379 | 1010                      | 37,9728 | 1020                      | 38,3487        |
| 6                         | 0,2256  | 200                       | 7,5194  | 700                       | 26,3178 | 1011                      | 38,0104 | 1021                      | 38,3863        |
| $\overline{7}$            | 0,2632  | 250                       | 9,3992  | 750                       | 28,1976 | 1012                      | 38,0480 | 1022                      | 38,4239        |
| 8                         | 0,3008  | 300                       | 11,2790 | 789                       | 29,6639 | 1013                      | 38,0856 | 1023                      | 38,4615        |
| 9                         | 0,3384  | 350                       | 13,1589 | 800                       | 30,0774 | 1014                      | 38,1232 |                           |                |

Table 2 shows the real output voltage values for some ADC steps. It is more obviously seen from this table that steps above 800 are not usable.

## **2.4.3. Measuring the Output Current**

The output current is measured by series shunt resistor method. A 100mΩ resistor is connected in series with the return path of the output and the voltage on it is measured.

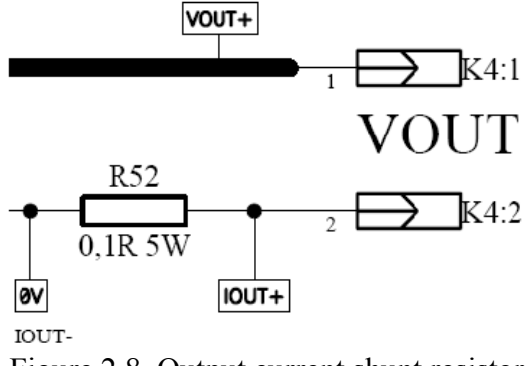

Figure 2.8. Output current shunt resistor

This voltage gives the output current with below relations:

$$
V_{RSHUNT} = R_{SHUNT} * I_{OUT} = 0.1 * I_{OUT}
$$
\n(2.14)

According to the proposed maximum output current, the maximum value for this voltage is  $0,1\Omega$  \* 5A = 0,5V (In fact, as the design is made suitable to use up to 6A, it is 0,6V).

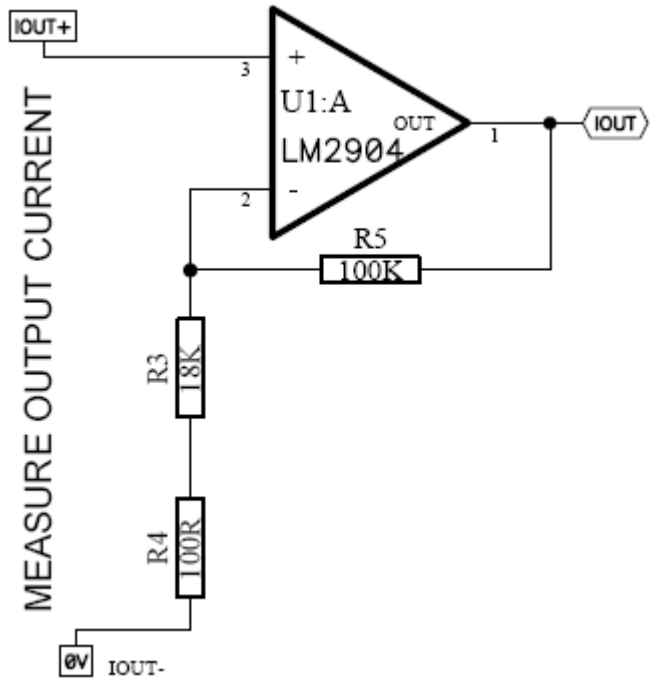

Figure 2.9. Output current measurement circuit

This voltage is amplified with an opamp as shown in Figure 2.9 before being fed into the ADC of the microcontroller. The node  $I_{\text{OUT}}$  is in fact the circuit ground (0V).  $I_{\text{OUT}}$  is the node of the positive reference side of the shunt resistor.

So the voltage at the output of U1:A opamp, which is at the ADC input of the microcontroller, is equal to:

$$
V_{IOUT} = \frac{R3 + R4 + R5}{R3 + R4} V_{RSHUNT} = \frac{100 + 18K + 100K}{100 + 18K} V_{RSHUNT} \approx 6{,}525 \, {}^{*}V_{RSHUNT} \tag{2.15}
$$

For example, for the output current of 5A,

$$
V_{RSHUNT} = 0,1\Omega * 5A = 0,5V
$$
\n(2.16)

$$
V_{10UT} \approx 6{,}525 * 0{,}5 = 3{,}263V
$$
 (2.17)

On the other hand, for the output current of 6A,

$$
V_{IOUT} \approx 6{,}525 * 0{,}6 = 3{,}915V
$$
\n(2.18)

Table 3 gives the current measurement ADC input of the microcontroller and corresponding ADC values according to the incoming voltage.

| <b>ADC</b>     |         | <b>ADC</b>  |         | <b>ADC</b>  |                | <b>ADC</b>  |         | <b>ADC</b>  |         |
|----------------|---------|-------------|---------|-------------|----------------|-------------|---------|-------------|---------|
| <b>Step</b>    | Voltage | <b>Step</b> | Voltage | <b>Step</b> | <b>Voltage</b> | <b>Step</b> | Voltage | <b>Step</b> | Voltage |
| $\overline{0}$ | 0,0000  | 10          | 0,0489  | 400         | 1,9550         | 850         | 4,1544  | 1015        | 4,9609  |
|                | 0,0049  | 20          | 0,0978  | 450         | 2,1994         | 900         | 4,3988  | 1016        | 4,9658  |
| 2              | 0,0098  | 30          | 0,1466  | 500         | 2,4438         | 920         | 4,4966  | 1017        | 4,9707  |
| 3              | 0,0147  | 50          | 0,2444  | 550         | 2,6882         | 950         | 4,6432  | 1018        | 4,9756  |
| 4              | 0,0196  | 100         | 0,4888  | 600         | 2,9326         | 1000        | 4,8876  | 1019        | 4,9804  |
| 5              | 0,0244  | 150         | 0,7331  | 650         | 3,1769         | 1010        | 4,9365  | 1020        | 4,9853  |
| 6              | 0,0293  | 200         | 0,9775  | 700         | 3,4213         | 1011        | 4,9413  | 1021        | 4,9902  |
|                | 0,0342  | 250         | 1,2219  | 750         | 3,6657         | 1012        | 4,9462  | 1022        | 4,9951  |
| 8              | 0,0391  | 300         | 1,4663  | 789         | 3,8563         | 1013        | 4,9511  | 1023        | 5,0000  |
| 9              | 0.0440  | 350         | 1,7107  | 800         | 3,9101         | 1014        | 4,9560  |             |         |

Table 2.3. Some generic ADC steps and corresponding output voltages of the opamp

According to this table it can be seen that, the ADC value for 5A is between 650 and 700 (the actual value being equal to 667) and that for 6A is between 800 and 850 (the actual value being equal to 801). These ADC values can be calculated by preparing a full table containing all the ADC steps and corresponding voltages, not given here.

### **2.4.4. Measuring the Heatsink Temperature**

The temperature of the heatsink that the current carrying transistors are connected is measured with an NTC circuit. Monitoring the transistors' junction temperatures is necessary because, in case of exceeding some specific value (150°C for TIP142), they are damaged, necessitating a preventive action to be taken.

The schematic for measuring the heatsink temperature is given in figure 2.10. The NTC and R6 together form a voltage divider network. The KN1 is connected to an EPCOS NTC with part number B57703M0103. This NTC has the value of  $10KΩ$  at  $25°C$  [7].

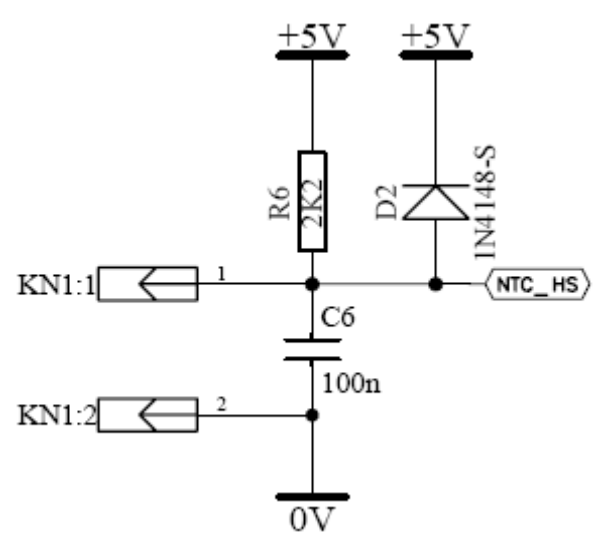

Figure 2.10. Heatsink temperature measurement circuit

For an NTC, the resistance depends on temperature according to formula [8]:

$$
R_T = R_R * e^{-B(\frac{1}{T} - \frac{1}{T_R})}
$$
 (2.19)

Where,

R<sub>T</sub>: The resistance of NTC in  $\Omega$  at temperature T in K<sup>°</sup>.

R<sub>R</sub>: The resistance of NTC in  $\Omega$  at rated temperature T in K° (10K $\Omega$  for T=25°C).

T: Temperature in K°.

 $T_R$ : Rated temperature in  $K^{\circ}$ .

B: B value, material-specific constant of NTC thermistor.

$$
T = \frac{1}{\frac{1}{B} \ln(\frac{R_T}{R_R}) + \frac{1}{T_R}}
$$
 (2.20)

For the NTC B57703M0103,

$$
R_R = 10000 \quad \Omega \tag{2.21}
$$

$$
T_R = 273 + 25 = 298 \degree K \tag{2.22}
$$

$$
B = 3988 \tag{2.23}
$$

So if  $R_T$  is measured or calculated, T can also be calculated by using the above formula and then converted to Celsius using (2.24).

$$
T_C = \frac{1}{\frac{1}{B} \ln(\frac{R_T}{R_R}) + \frac{1}{T_R + 273}} - 273
$$
 (2.24)

The ADC input of the microcontroller is fed with the voltage which is set by the value of the NTC and the series resistor R6.

$$
V_{ADC(NTC)} = V_{CC} * \frac{R_{NTC}}{R_{NTC} + R_6}
$$
 (2.25)

The microcontroller receives this ADC value and calculates the voltage accordingly. From this voltage value, the value of  $R<sub>NTC</sub>$  is calculated by the following formula:

$$
R_{\text{NTC}} = R_6 * \frac{V_{\text{CC}}}{V_{\text{CC}} - V_{\text{ADC}} \text{ (NTC)}} \tag{2.26}
$$

 $V_{\text{CC}}$ , which the microcontroller supply voltage, is equal to 5V and  $R_6$  is selected to be 2,2K $\Omega$ . After calculating this R<sub>NTC</sub> value, the temperature of the NTC and hence the temperature of the heatsink are calculated according to the above formula.

| T (°C) | R <sub>6</sub> | R NTC  | <b>VADC</b> | <b>ADC</b> | T (°C) | R <sub>6</sub> | R NTC | <b>VADC</b> | <b>ADC</b> | T (°C) | R <sub>6</sub> | R_NTC | <b>VADC</b> | <b>ADC</b> |
|--------|----------------|--------|-------------|------------|--------|----------------|-------|-------------|------------|--------|----------------|-------|-------------|------------|
| $-55$  | 2200           | 963050 | 4,9886      | 1021       | 25     | 2200           | 10000 | 4,0984      | 839        | 77,5   | 2200           | 1370  | 1,9183      | 392        |
| $-50$  | 2200           | 670100 | 4.9836      | 1020       | 27,5   | 2200           | 9029  | 4,0204      | 823        | 80     | 2200           | 1258  | 1.8190      | 372        |
| $-45$  | 2200           | 471690 | 4,9768      | 1018       | 30     | 2200           | 8057  | 3,9276      | 804        | 82,5   | 2200           | 1165  | 1,7311      | 354        |
| $-40$  | 2200           | 336500 | 4,9675      | 1016       | 32,5   | 2200           | 7294  | 3,8414      | 786        | 85     | 2200           | 1072  | 1,6381      | 335        |
| -35    | 2200           | 242590 | 4.9551      | 1014       | 35     | 2200           | 6531  | 3,7401      | 765        | 87,5   | 2200           | 995   | 1,5570      | 319        |
| $-30$  | 2200           | 177000 | 4,9386      | 1010       | 37,5   | 2200           | 5929  | 3,6468      | 746        | 90     | 2200           | 918   | 1,4718      | 301        |
| $-25$  | 2200           | 130370 | 4,9170      | 1006       | 40     | 2200           | 5327  | 3,5386      | 724        | 92,5   | 2200           | 853   | 1,3971      | 286        |
| $-20$  | 2200           | 97070  | 4,8892      | 1000       | 42,5   | 2200           | 4848  | 3,4393      | 704        | 95     | 2200           | 789   | 1.3192      | 270        |
| $-15$  | 2200           | 72929  | 4,8536      | 993        | 45     | 2200           | 4369  | 3,3255      | 680        | 97,5   | 2200           | 734   | 1,2512      | 256        |
| $-10$  | 2200           | 55330  | 4,8088      | 984        | 47,5   | 2200           | 3986  | 3,2218      | 659        | 100    | 2200           | 680   | 1,1806      | 242        |
| -5     | 2200           | 42315  | 4,7529      | 972        | 50     | 2200           | 3603  | 3,1044      | 635        | 102,5  | 2200           | 634   | 1,1190      | 229        |
| 0      | 2200           | 32650  | 4,6844      | 958        | 52,5   | 2200           | 3295  | 2,9980      | 613        | 105    | 2200           | 589   | 1,0554      | 216        |
| 2,5    | 2200           | 29019  | 4,6477      | 951        | 55     | 2200           | 2986  | 2,8789      | 589        | 107,5  | 2200           | 550   | 0,9999      | 205        |
| 5      | 2200           | 25388  | 4,6013      | 941        | 57,5   | 2200           | 2737  | 2,7719      | 567        | 110    | 2200           | 511   | 0,9428      | 193        |
| 7,5    | 2200           | 22644  | 4,5572      | 932        | 60     | 2200           | 2488  | 2,6536      | 543        | 112,5  | 2200           | 478   | 0,8929      | 183        |
| 10     | 2200           | 19900  | 4,5023      | 921        | 62,5   | 2200           | 2286  | 2,5477      | 521        | 115    | 2200           | 445   | 0,8418      | 172        |
| 12,5   | 2200           | 17804  | 4,4501      | 910        | 65     | 2200           | 2083  | 2,4317      | 498        | 117,5  | 2200           | 417   | 0.7973      | 163        |
| 15     | 2200           | 15708  | 4,3857      | 897        | 67,5   | 2200           | 1918  | 2,3285      | 476        | 120    | 2200           | 389   | 0,7517      | 154        |
| 17,5   | 2200           | 14099  | 4,3251      | 885        | 70     | 2200           | 1752  | 2,2166      | 454        | 122,5  | 2200           | 366   | 0,7123      | 146        |
| 20     | 2200           | 12490  | 4,2512      | 870        | 72,5   | 2200           | 1617  | 2,1178      | 433        | 125    | 2200           | 342   | 0,6722      | 138        |
| 22,5   | 2200           | 11245  | 4,1819      | 856        | 75     | 2200           | 1481  | 2,0117      | 412        |        |                |       |             |            |

Table 2.4. The voltages on the NTC and corresponding ADC values and temperatures

Also the datasheet of the NTC gives a nominal resistance values table in the temperature range between -55°C to +125°C. Using this table and the selected resistor value of 2,2K, Table 4 is obtained.

#### **2.4.5. Setting (Regulating) the Output Voltage**

 The user enters the desired output voltage data, using the 4x4 keypad. The microcontroller sets the dual digital potentiometer values according to the following explanation. There is a 1024 position nonvolatile dual digital potentiometer. Each of these potentiometers is used as a voltage divider, dividing the 5V supply. One of the digital potentiometers is used as a master adjust, the other one as a fine adjust.

The master adjust output is fed into a noninverting operational amplifier circuit with a gain of approximately 5. The fine adjust output is added to this amplified voltage by the use of a summing operational amplifier configuration. The output voltage of the power supply is equal to this voltage minus the VBE voltages of the following transistors. The microcontroller compares the measured output voltage with the set value, and according to the difference, sets these two digital potentiometers until the difference becomes smaller than some specific value. For example if the output voltage is set to be 12,4V; the microcontroller may set the MASTER\_ADJ potentiometer voltage to have 2V and the FINE ADJ potentiometer to have 2,4V at the center terminals.

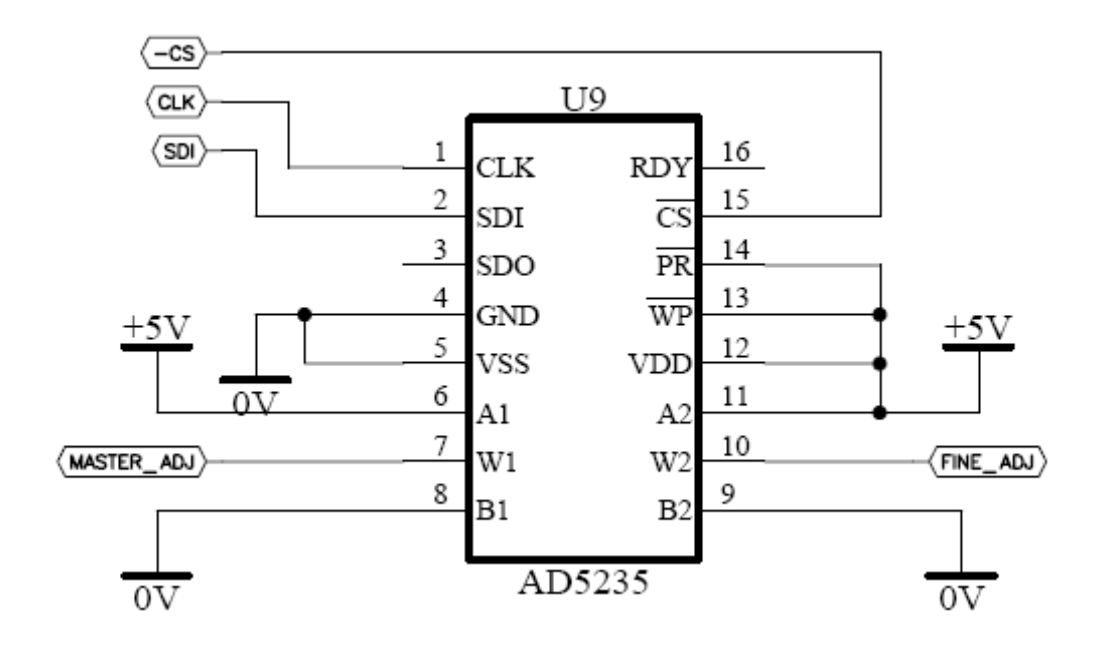

Figure 2.11. AD5235 dual digital potentiometer connections

The advantage of this configuration is that, the resolution is equal to 5V divided by the number of positions of the potentiometer, namely 1024. The regulation is accomplished by continuously measuring the output voltage and adjusting this dual potentiometer according to the difference with the set value. So if for any reason such as load change, temperature change, line voltage change etc.; the output voltage deviates from the set value (in positive or negative direction), it is immediately tried to be brought back to the original set value by using this method.

As explained above, in the circuit given in Figure 2.12, the MASTER\_ADJ voltage is multiplied by 5 (U4:A operates as a noninverting amplifier) and then summed with the FINE ADJ value (U4:B operates as a summing amplifier).

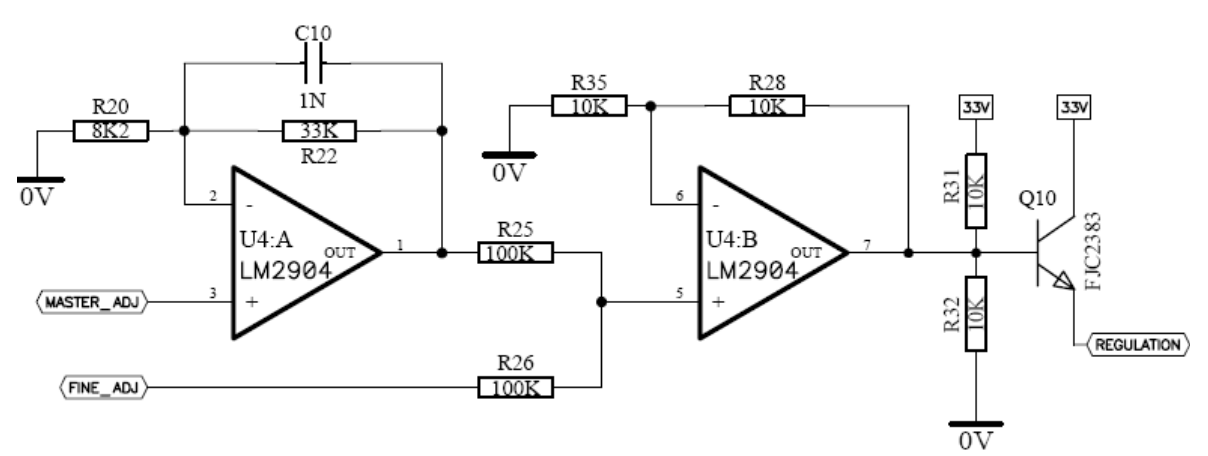

Figure 2.12. The voltage setting block

Q10 is just used for buffering the opamp output to the output transistors' bases.

So the output voltage at the 7th pin of the opamp is equal to:

$$
V_{OP\ 7} = V_F + V_M * \left(\frac{R_{20} + R_{22}}{R_{20}}\right) \tag{2.27}
$$

where  $V_F = V_{FINE ADJ}$  and  $V_M = V_{MASTER ADJ}$ 

With the selected resistor values this voltage becomes approximately equal to:

$$
V_{OP\,7} = V_F + V_M * \left(\frac{8,2K + 33K}{8,2K}\right) \cong V_F + 5 * V_M \tag{2.28}
$$

#### **2.5. Microcontroller Decision and Connections**

For the microcontroller, it was necessary to provide 8 pins for the keypad, 8 pins for the LCD, 3 analog channels for the ADC measurement of the output voltage and current and the heatsink temperature, 3 outputs for driving the digital potentiometer, 1 pin for the buzzer, 1 pin for the fan, RX and TX pins for the computer interface, and also the necessary programming pins. ATMEGA16A was a capable microcontroller for all these I/O pins.

The ATMEGA16A is a low-power CMOS 8-bit microcontroller based on the AVR enhanced RISC architecture. By executing powerful instructions in a single clock cycle, the ATMEGA16A achieves throughputs approaching 1 MIPS per MHz [9].

The ATMEGA16A provides the following features: 16K bytes of In-System Programmable Flash Program memory with Read-While-Write capabilities, 512 bytes EEPROM, 1K byte SRAM, 32 general purpose I/O lines, 32 general purpose working registers, a JTAG interface for Boundary-scan, On-chip Debugging support and programming, three flexible Timer/Counters with compare modes, Internal and External Interrupts, a serial programmable USART, a byte oriented Two-wire Serial Interface, an 8 channel, 10-bit ADC with optional differential input stage with programmable gain (TQFP package only), a programmable Watchdog Timer with Internal Oscillator, an SPI serial port, and six software selectable power saving modes.

The connections of the microcontroller are shown in Figure 2.13. PortA is used for reading ADC values of output voltage, output current and the NTC voltage for the temperature of the heatsink calculation. Also buzzer, relay and digital potentiometer drives are activated through this port. PortB is used for LCD data bits and programming. PortC is connected to the keypad interface. PortD is used for LCD control, computer interface and fan drive.

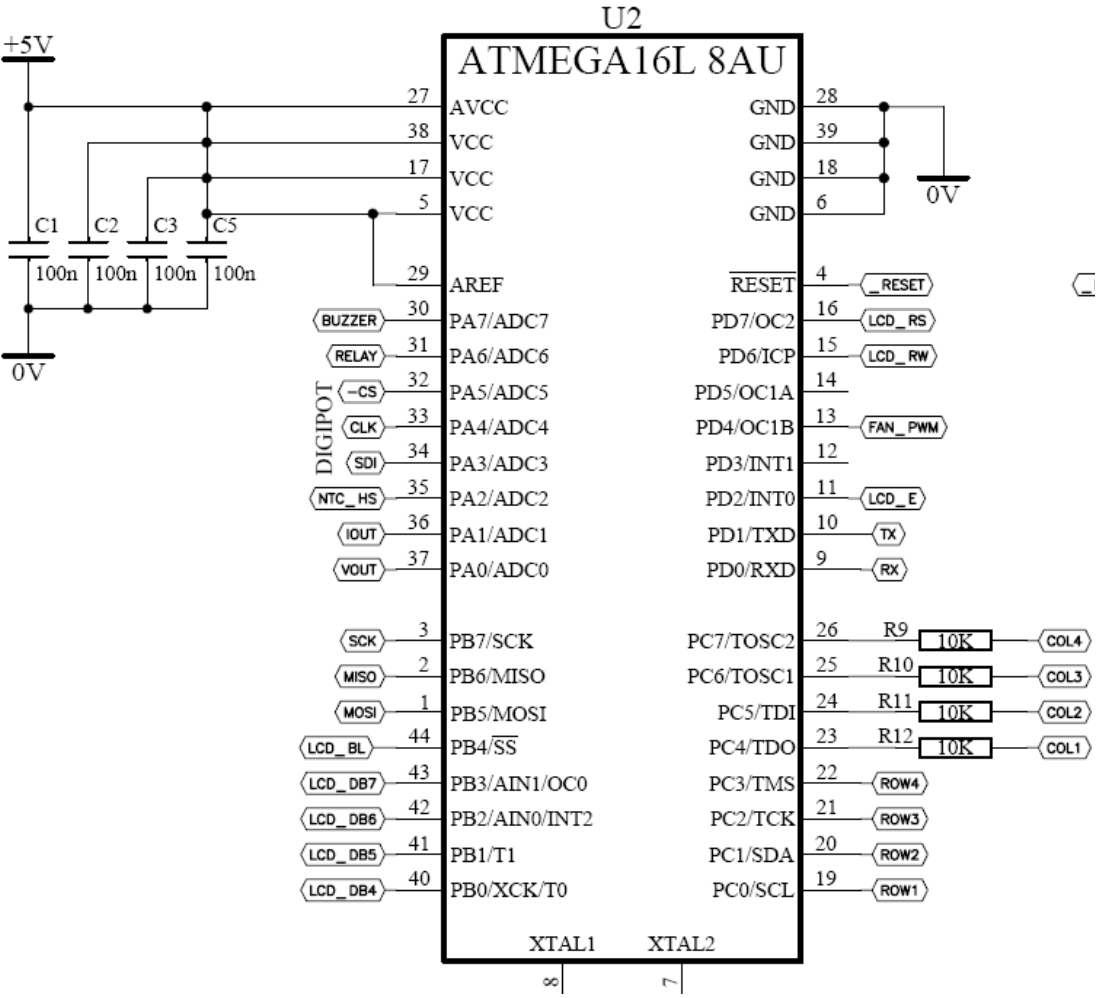

Figure 2.13. The microcontroller connections

### **2.6. Keypad Interface**

A 4x4 keypad is used for data entering and managing the power supply. It has 4 rows and 4 columns, so 8 pins of the microcontroller were necessary.

|              | 2 | TOP<br>MENU<br>3 |
|--------------|---|------------------|
| 4            | 5 | 6                |
|              | 8 | 9<br>CLR         |
| SOUND<br>OFF |   | ENTER            |

Figure 2.14. The 4x4 keypad and functions

Microcontroller continuously sends signals from the columns and reads for any returns from the rows. If for example after sending a high signal from the 3rd column, a high is read from the 2nd row, then this means that the key "6" is pressed.

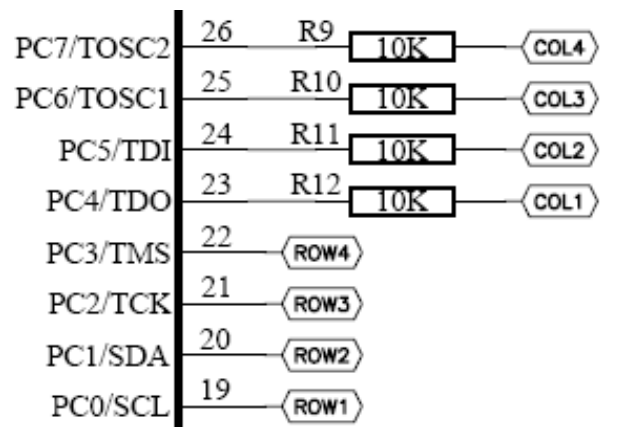

Figure 2.15. The keypad connections to the microcontroller

#### **2.7. Computer Interface**

The power supply is proposed to have a computer control interface. The hardware schematic is shown in Figure 2.16. Also a USB to serial port converter module has been used to connect the power supply directly from the USB port from the computer. That module makes the computer "see" the USB port as a serial communication port.

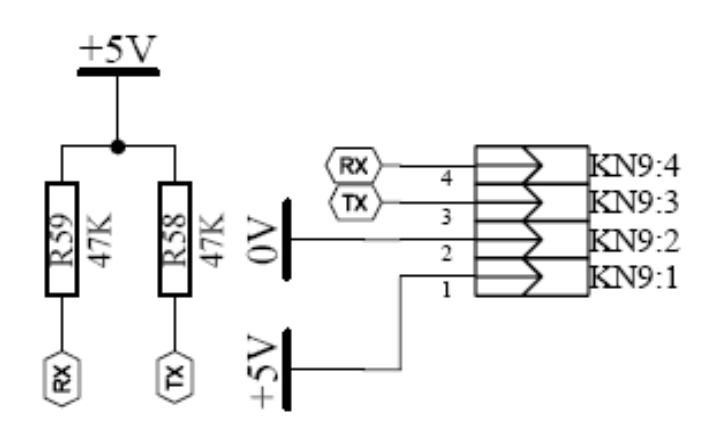

Figure 2.16. The communication connections with the microcontroller

### **2.8. LCD Interface**

The LCD was selected to be a 2x20 character LCD, so that it is easy to show both the output voltage and current at the same time. The connections are as shown in Figure 2.17.

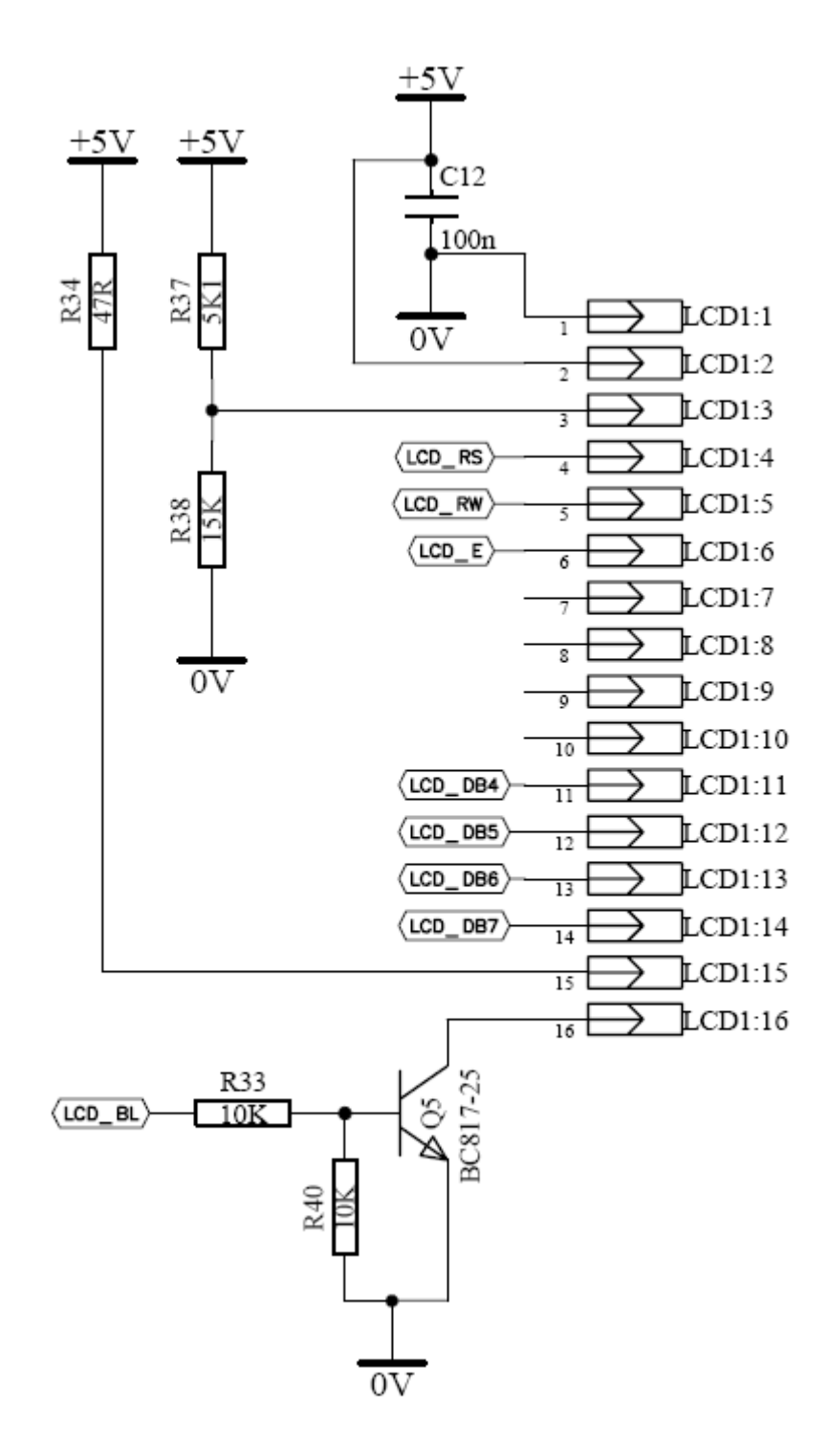

Figure 2.17. The LCD connections

#### **2.9. Microcontroller Programming**

For the programming of the microcontroller, standard ATMEL ISP10 connector structure is used. The connections are as shown in Figure 2.18.

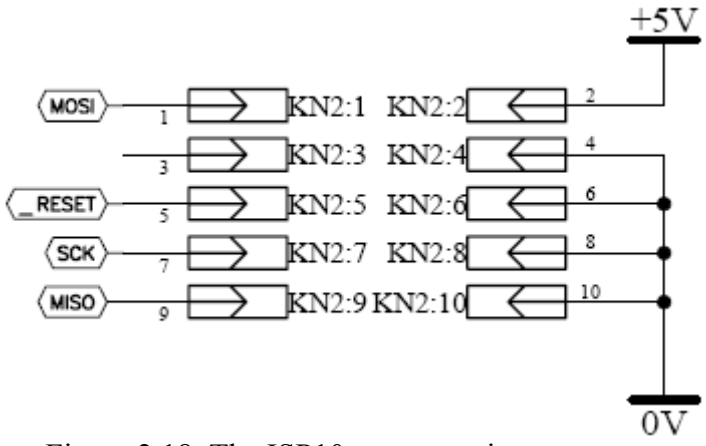

Figure 2.18. The ISP10 programming connector

### **2.10. Buzzer Circuit**

The buzzer circuit is depicted in Figure 2.19. In this configuration, the microcontroller BUZZER output must be high to turn the buzzer on.

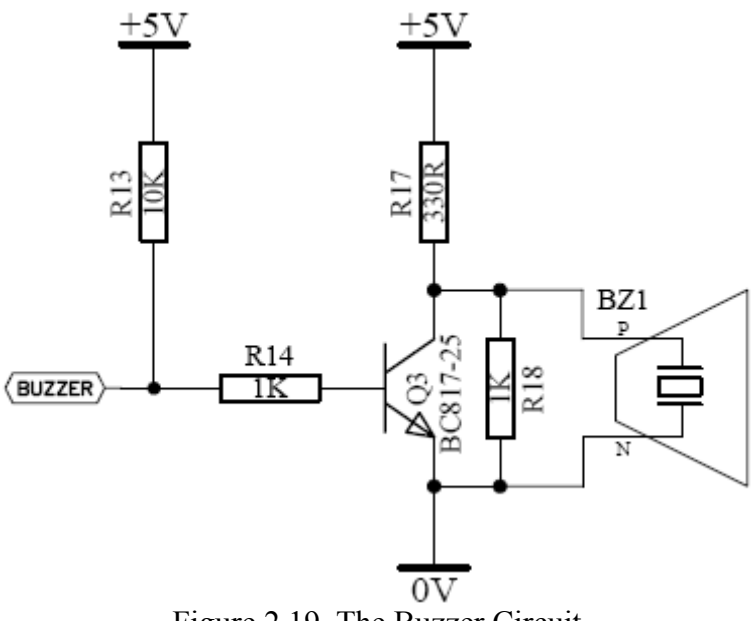

Figure 2.19. The Buzzer Circuit

#### **2.11. Thermal (Heatsink) Considerations**

The output voltage is proposed to be adjustable between 0-30V. As can be seen from the below schematic, the output of the transformer is rectified with a bridge rectifier and then filtered with an electrolytic capacitor.

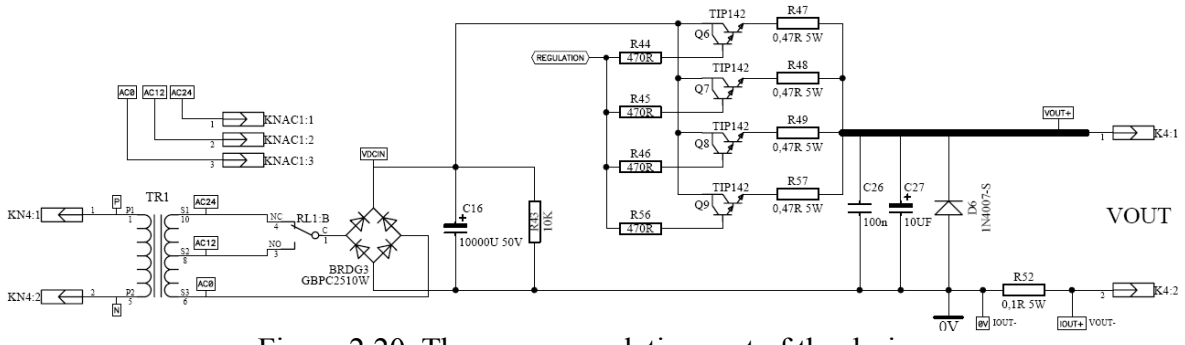

Figure 2.20. The power regulation part of the design

The voltage across this capacitor is approximately (assuming a forward voltage drop of 1V per diode of the bridge rectifier):

$$
V_{C16} = V_{AC} * \sqrt{2} - 2 * V_D = 24 * \sqrt{2} - 2 * 1 = 31,94 V
$$
 (2.29)

The voltage across the power transistors collector – emitters are equal to:

$$
V_{CE} = V_{C16} - V_{OUT} - (R_{47} * I_{OUT}) / 4
$$
 (2.30)

Ignoring the last term (because it is maximally equal to  $0.47 \times 5 / 4 = 0.5875V$ ), and considering the worst case when  $V_{\text{OUT}}$  is set to 0V, we have  $V_{\text{CE}} \cong V_{\text{C16}}$ .

This means a power dissipation of totally

$$
P_{\text{TOTAL}} = V_{\text{CE}} * I_{\text{OUT}} = 31,94 * 5 = 159,7W \tag{2.31}
$$

For safe operation, this dissipation is shared between 4 transistors as explained in previous sections (39,925 W per transistor at worst case).

Some additional action is taken to further reduce the power dissipation per transistor. As can be seen from the schematic, the transformer has 3 taps; namely AC0, AC12 and AC24. So when the output voltage is set below 13V, the AC12 terminal is used instead of AC24. This is accomplished by switching a relay through the microcontroller control when the user enters a voltage less then 13V. The power dissipations then become:

$$
V_{C16} = 12 * \sqrt{2} - 2 = 14,97 V \tag{2.32}
$$

$$
P_{\text{TOTAL}} = V_{\text{CE}} * I_{\text{OUT}} = 14,97 * 5 = 74,85 W \tag{2.33}
$$

In this case, the dissipation per transistor is reduced to  $74,85 / 4 = 18,71W$ .

There is also a fan attached to the heatsink of these power transistors, which normally is off. This fan is turned on when the temperature measurement made by the microcontroller by using the NTC exceeds some specified value (50°C).

As explained before, for TIP142 transistors,  $T_{\text{i}} = 150^{\circ}\text{C}$ . Power dissipation per transistor was previously calculated to be 18,71W at worst case.

For this power supply, it is assumed that the maximum working ambient temperature is Tamb =  $50^{\circ}$ C.

Combining the above, the necessary total thermal resistance from one transistor's junction to ambient is calculated as:

$$
R_{th1(j-a)} = \frac{Tj \text{ max} - Tamb}{Pd} = \frac{150 - 50}{18,71} = 5,34 (^{\circ}C / W)
$$
 (2.34)

Using the TIP142 datasheet, thermal resistance for the TO-3P package transistor is given as  $R_{th1(j-c)} = 1 °C/W$ . Since  $R_{th1(j-a)}$  is equal to:
$$
R_{th1(j-a)} = R_{th1(j-c)} + R_{th1(c-hs)} + R_{th1(hs-a)}
$$
\n(2.35)

Assuming  $R_{th1(c-hs)} = 0.5 °C/W;$ 

$$
R_{th1(hs-a)} = 5,34 - 0,5 - 1 = 3,84 (°C / W)
$$
 (2.36)

Because the same heatsink is used for 4 transistors, the necessary thermal resistance for the overall heatsink is calculated to be

$$
R_{th\ 4(hs-a)} = 3{,}84 / 4 = 0{,}96 (^{\circ}C / W)
$$
 (2.37)

By using the demo software, "Hsink" from Frigus Primore, the thermal simulations are realized [10]. The four transistors' TO-3P packages and their placements on the heatsink were defined to this program as in Figure 2.21 (the same as in the real application). Each transistor is defined as a heat source. Also the power dissipation on each transistor is entered to be 18,7W (which is the maximum calculated) to the dissipation cells.

| Add source     |                |      |           | Delete source |                | <br>Refresh |                | $\vee$ ok    |
|----------------|----------------|------|-----------|---------------|----------------|-------------|----------------|--------------|
| No.            | Xpos           | Ypos |           | Width         | Height         | <b>Diss</b> |                | X Cancel     |
| $\ddotsc$      | [mm]           | [mm] |           | [mm]          | [mm]           | M1          | Snap grid [mm] |              |
| $\mathbf{1}$   | 36             | 16   |           | 15,8          | 20             | 18,7        | O              | 7<br>$He$ lp |
| $\overline{c}$ | 73,3           | 16   |           | 15,8          | 20             | 18,7        |                |              |
| $\overline{3}$ | 110,6          | 16   |           | 15,8          | 20             | 18,7        |                |              |
| $\overline{4}$ | 147,9          | 16   |           | 15,8          | 20             | 18,7        |                |              |
|                | $\overline{1}$ |      | $\bar{2}$ |               | $\overline{3}$ | 4           | Air flow       |              |

Figure 2.21. The heatsink simulation showing the power dissipations

The dimensions and the fin counts were also entered in that program. (The demo version allows 50mm for the depth, although the actual heatsink used was 70mm.

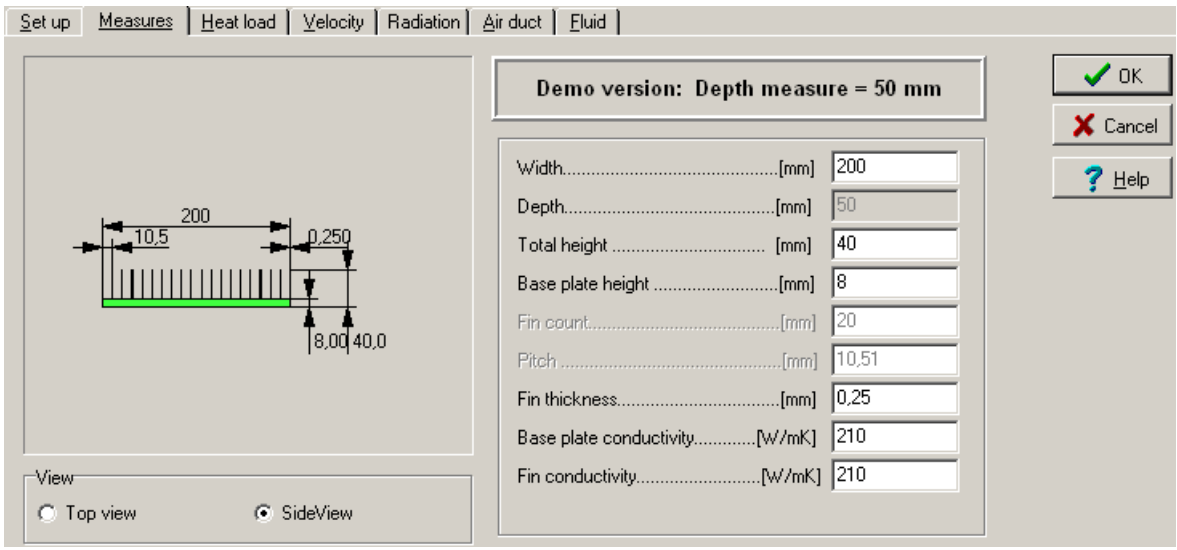

Figure 2.22. The heatsink simulation showing the heatsink dimensions

The simulations revealed a thermal resistance of 0,81°C/W for the heatsink defined assuming 1m/s air velocity.

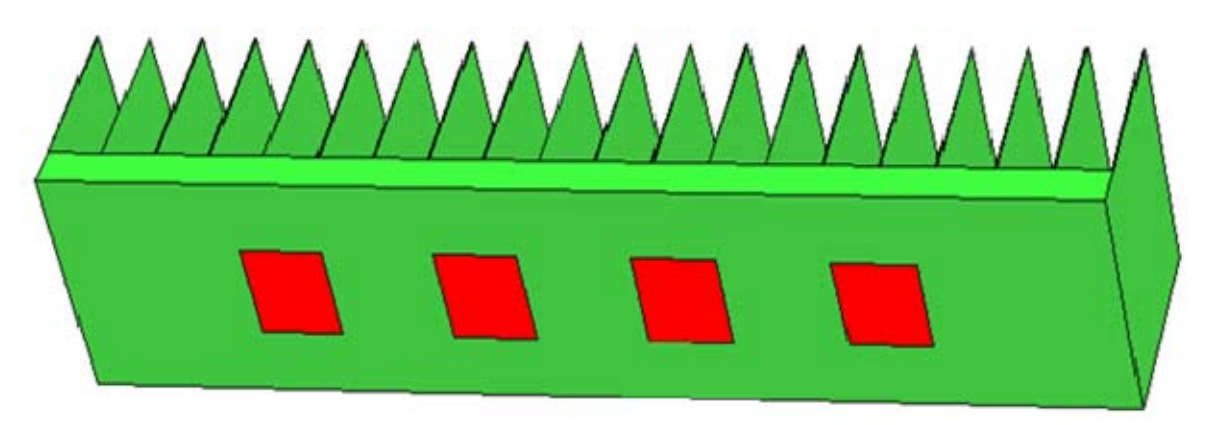

Figure 2.23. The 3D model for the heatsink and the transistors as heat sources

The distribution on the heatsink resulting from the simulation is depicted in Figure 2.24. It is seen that the transistors in the middle become the most heated. This is as expected since it is easier for the outer transistors to radiate heat with the help of the heatsink since they are able to use more fins. Using this result of the simulation, the fan is directed to the part of the heatsink where these transistors are mounted.

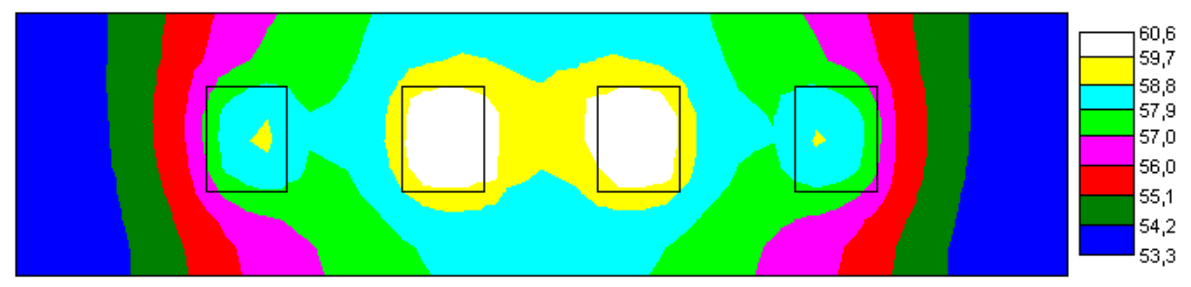

Figure 2.24. The result of the heatsink simulation showing the heat distribution

### **2.12. Output Overcurrent Protection**

The output current is continuously monitored and displayed. If is exceeds 6A, the microcontroller immediately lowers the output voltage until the output current is below 6A and turns the buzzer signal on.

### **2.13. The PCB Design**

The PCB design directly affects the proper operation of the power supply, therefore it is very important

Utmost efficiency is aimed in the placement within the power supply box. The approach was to place the power part and the controller parts as separate blocks and then to combine them.

It was important for the routing of current carrying routes to be thick enough. Also for the analog measurement paths, care was taken not to create long loops so that the measurements were minimally affected.

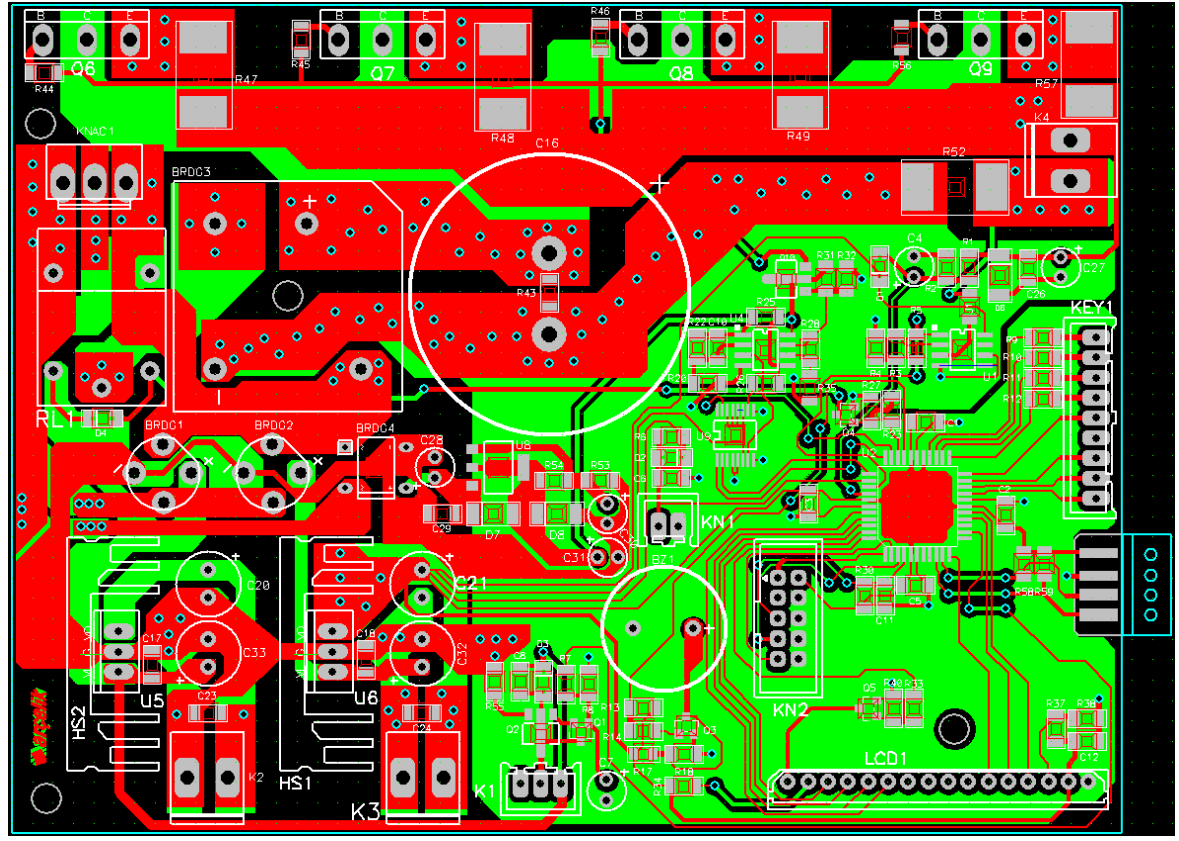

Figure 2.25. The PCB design of the power supply

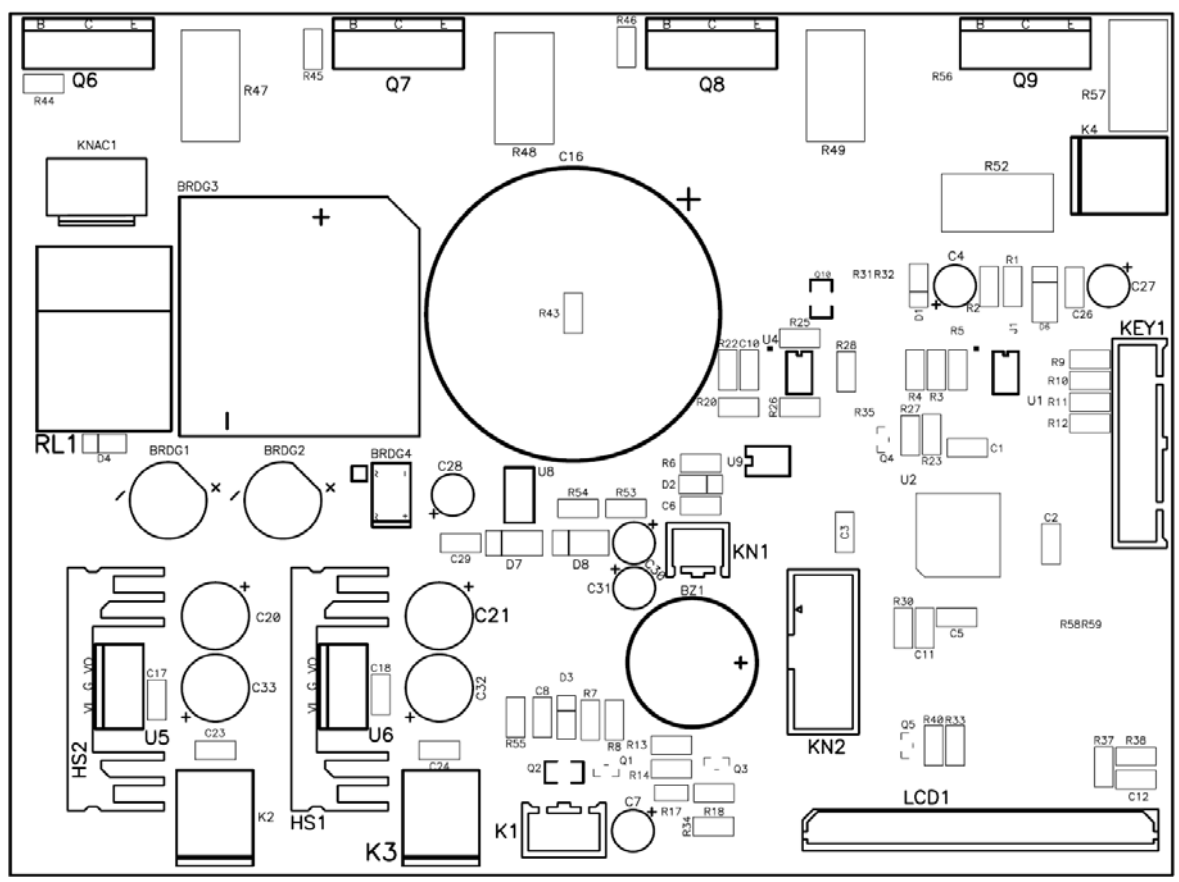

Figure 2.26. The top placement of the PCB of the power supply

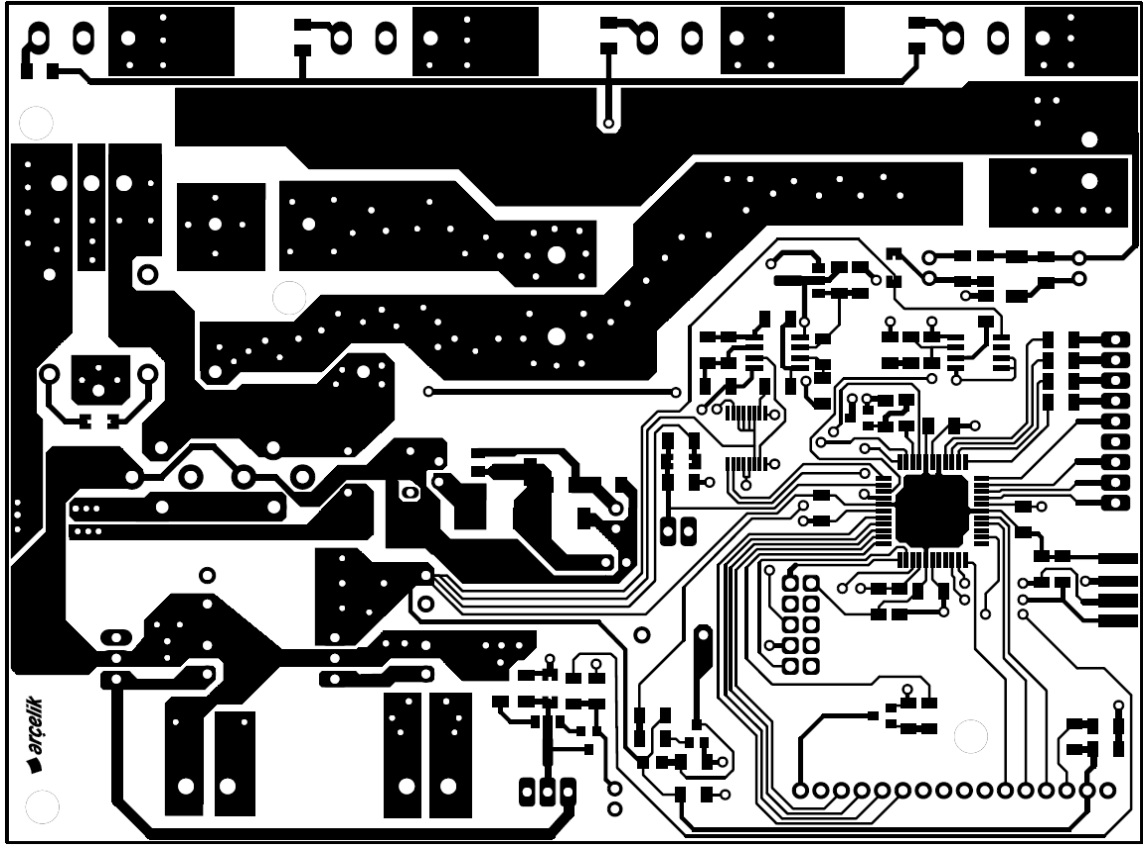

Figure 2.27. The top layer of the PCB of the power supply

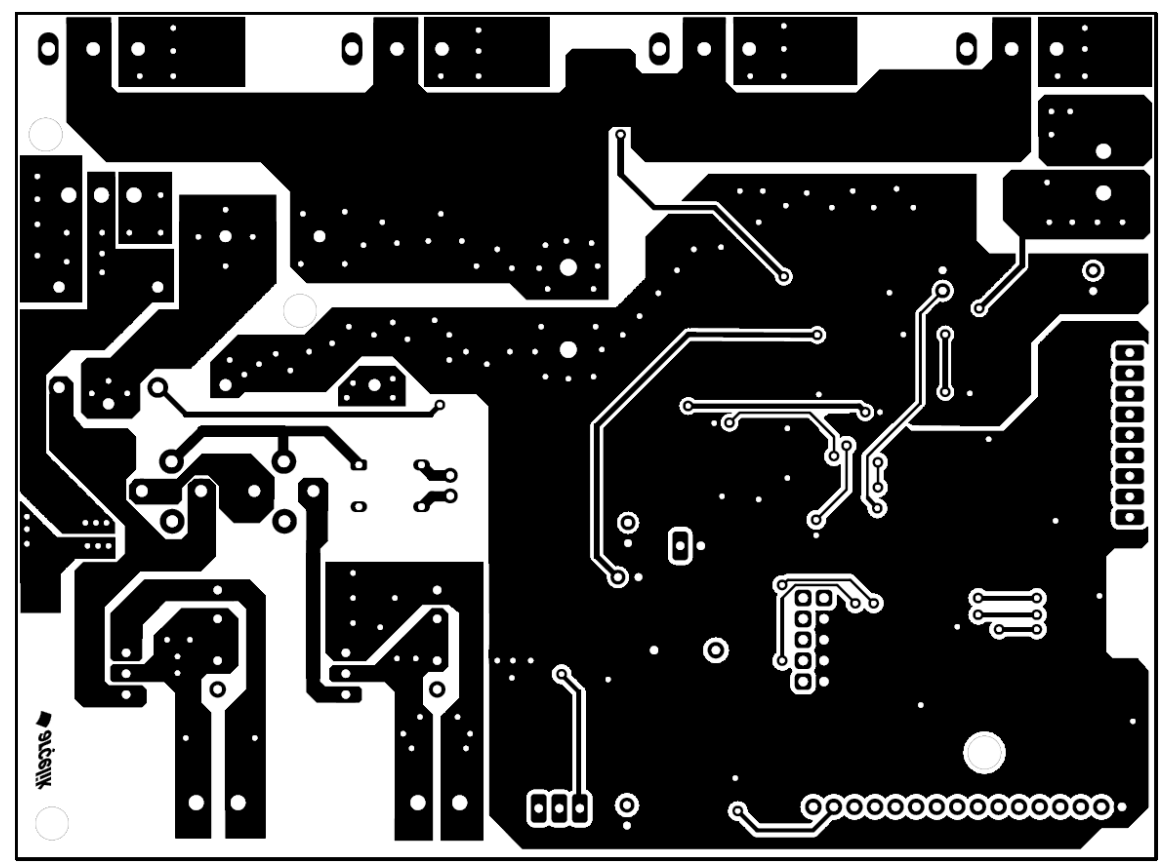

Figure 2.28. The bottom layer of the PCB of the power supply

### **3. SOFTWARE**

### **3.1. The Embedded Code**

The power supply uses the ATMEGA16A microcontroller. Standard AVRISP programmer was used to program it. The programming screen was as shown in Figure 3.1. The embedded code is given in the appendix and the CD accompanying this thesis.

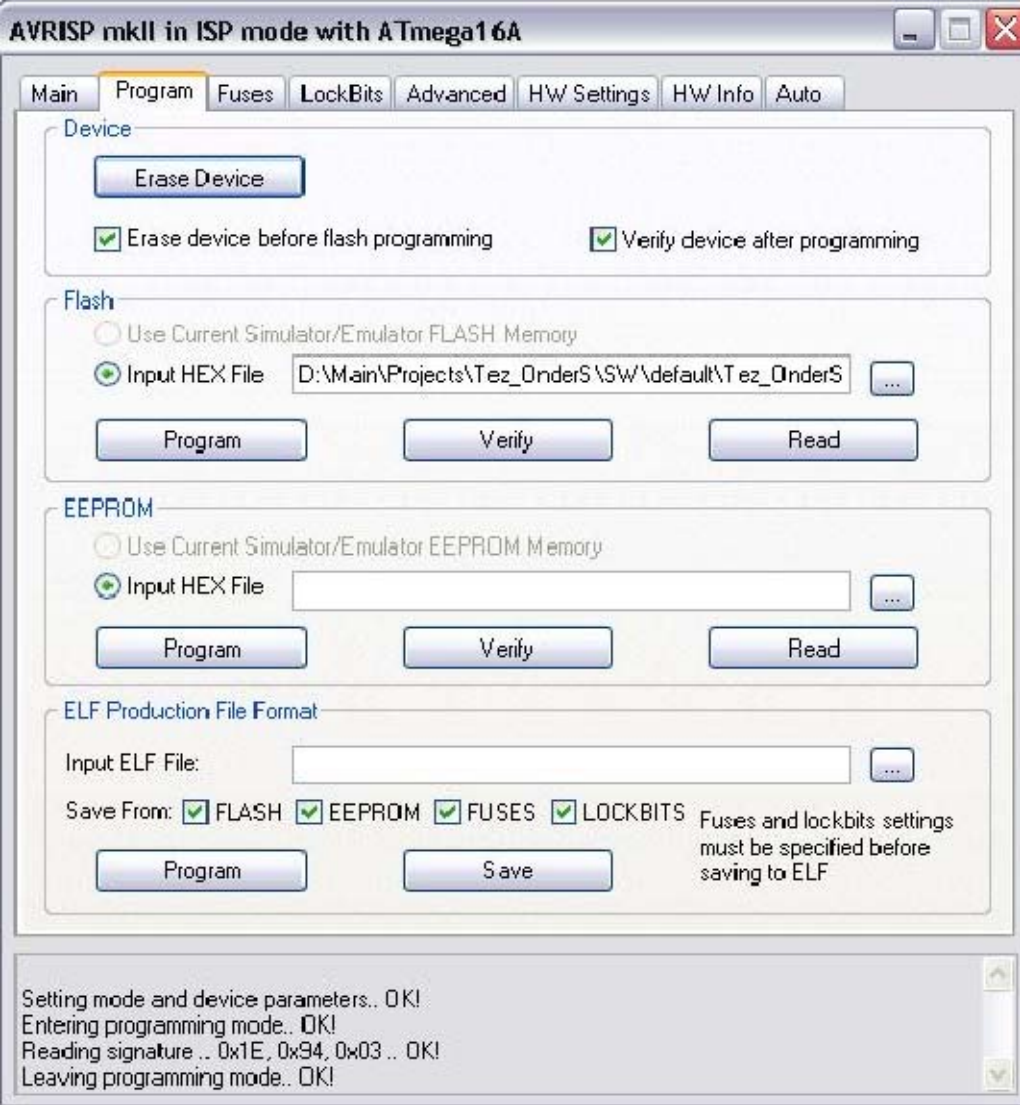

Figure 3.1. The programming screen of the programmer

#### **3.2. The Computer Interface Program**

The computer interface program has been developed on Microsoft Visual Studio using C#.NET. The connection to the computer is established over USB but a USB to serial converter module (FT232BL) has been used so that the program sees the connection as a serial port.

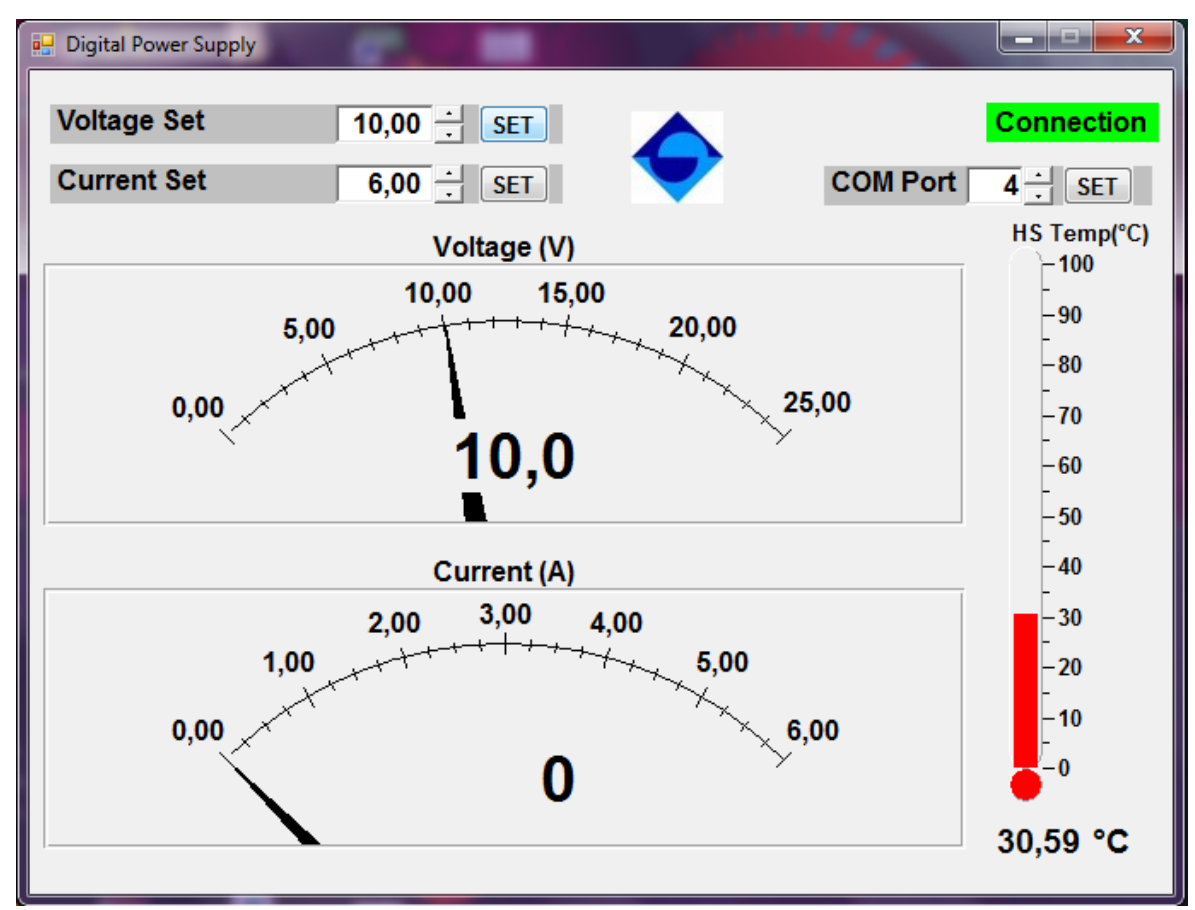

Figure 3.2. Computer control interface of the power supply

The voltage and current can be set and displayed from the computer interface. Also the heatsink temperature can be monitored from this interface.

### **4. RESULTS**

Output currents and voltages were measured after the implementation of the design. The maximum output voltage can be set digitally to 26.0V by either using the numerical keypad or the computer interface. The current limit can be set from 0A to 6.0A.

### **4.1. Efficiency**

An efficiency calculator has been prepared by using Excel, in which one enters the output voltage and output current to calculate corresponding efficiency. Table 5 shows this calculator. By the use of this calculator, Table 6 has been prepared, which shows the efficiency of the power supply according to some generic output voltages and currents. The efficiency of the power supply is calculated according to the formulas 4.1 and 4.2.

$$
\% \eta = 100 \cdot P_{OUT} / P_{IN} = 100 \cdot V_{OUT} \cdot I_{OUT} / V_{IN} \cdot I_{IN}
$$
(4.1)

$$
I_{\text{OUT}} = I_{\text{IN}} \tag{4.2}
$$

| <b>Digital Power Supply Efficiency Calculator</b> |     |       |         |      |  |     |     |        |   |
|---------------------------------------------------|-----|-------|---------|------|--|-----|-----|--------|---|
| <b>Enter Vout</b>                                 | $=$ | 26    | ۷       |      |  |     |     |        |   |
| <b>Enter lout</b>                                 | $=$ | 5     | A       |      |  |     |     |        |   |
| <b>Vin</b>                                        | $=$ | 33,94 | ۷       |      |  |     |     |        |   |
| <b>lout</b>                                       | $=$ | lin   |         |      |  |     | $=$ | 5,00   | A |
| <b>Pout</b>                                       | $=$ | Vout  | $\star$ | lout |  |     | $=$ | 130,00 | W |
| Pin                                               | $=$ | Vin   | $\star$ | lin  |  |     | $=$ | 169,70 | W |
| % Efficiency                                      | $=$ | 100   | $\star$ | Pout |  | Pin | $=$ | 76,60  | % |

Table 4.1. Digital power supply efficiency calculator

As can be seen from Table 6, the efficiency changes according to the output voltage. As well known, the efficiency of a linear regulator decreases as the output voltage

decreases due to the increase of the voltage drop on the series pass transistors. So with the designed power supply, the maximum efficiency that can be achieved is equal to %76,60, because the output cannot reach up to 30V as explained.

|          | lout (A) |       |       |       |       |  |  |  |
|----------|----------|-------|-------|-------|-------|--|--|--|
| Vout (V) | 1,00     | 2,00  | 3,00  | 4,00  | 5,00  |  |  |  |
| 5,00     | 14,73    | 14,73 | 14,73 | 14,73 | 14,73 |  |  |  |
| 10,00    | 29,46    | 29,46 | 29,46 | 29,46 | 29,46 |  |  |  |
| 15,00    | 44.19    | 44,19 | 44.19 | 44,19 | 44.19 |  |  |  |
| 20,00    | 58,93    | 58,93 | 58,93 | 58,93 | 58,93 |  |  |  |
| 25,00    | 73,66    | 73,66 | 73,66 | 73,66 | 73,66 |  |  |  |
| 26,00    | 76,60    | 76,60 | 76,60 | 76,60 | 76,60 |  |  |  |
| 30,00    | 88,39    | 88,39 | 88,39 | 88,39 | 88,39 |  |  |  |

Table 4.2. Efficiency of the power supply for various output voltages and currents

The power supply which was implemented is depicted in Figures 4.1, 4.2 and 4.3.

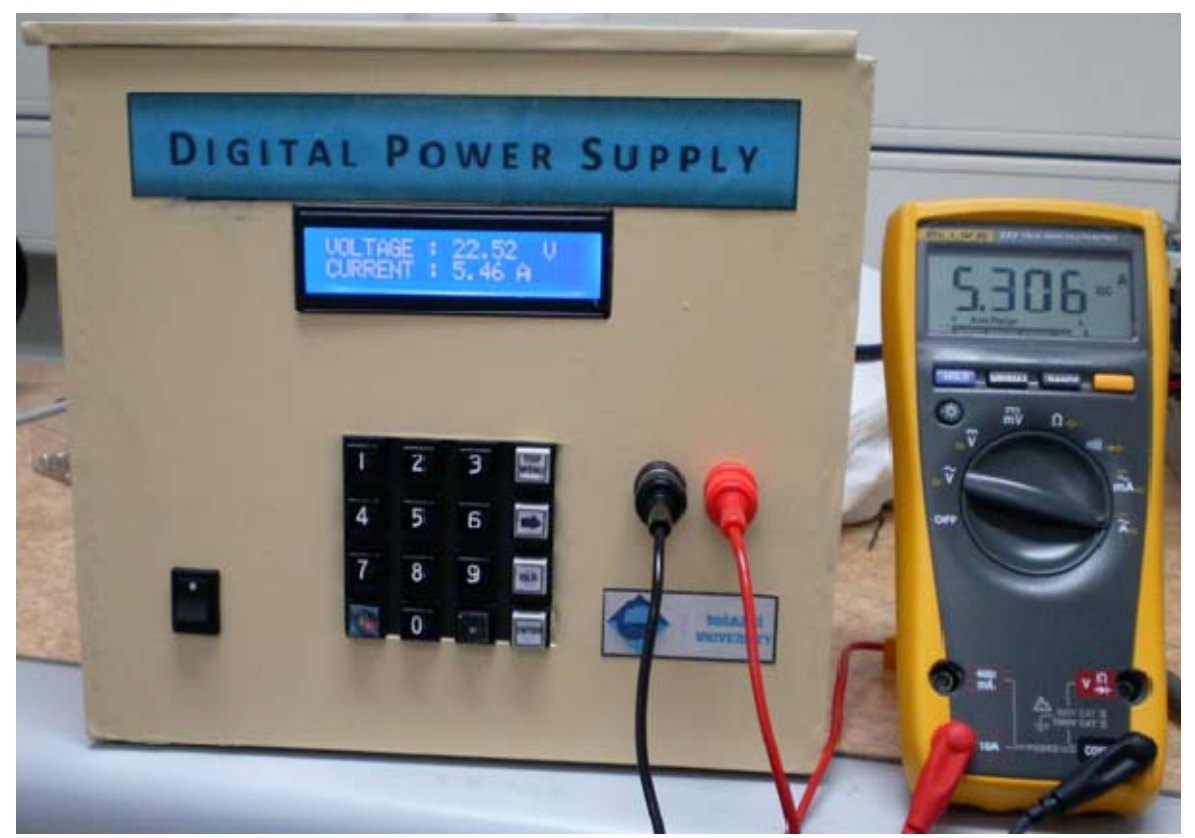

Figure 4.1. The completed power supply

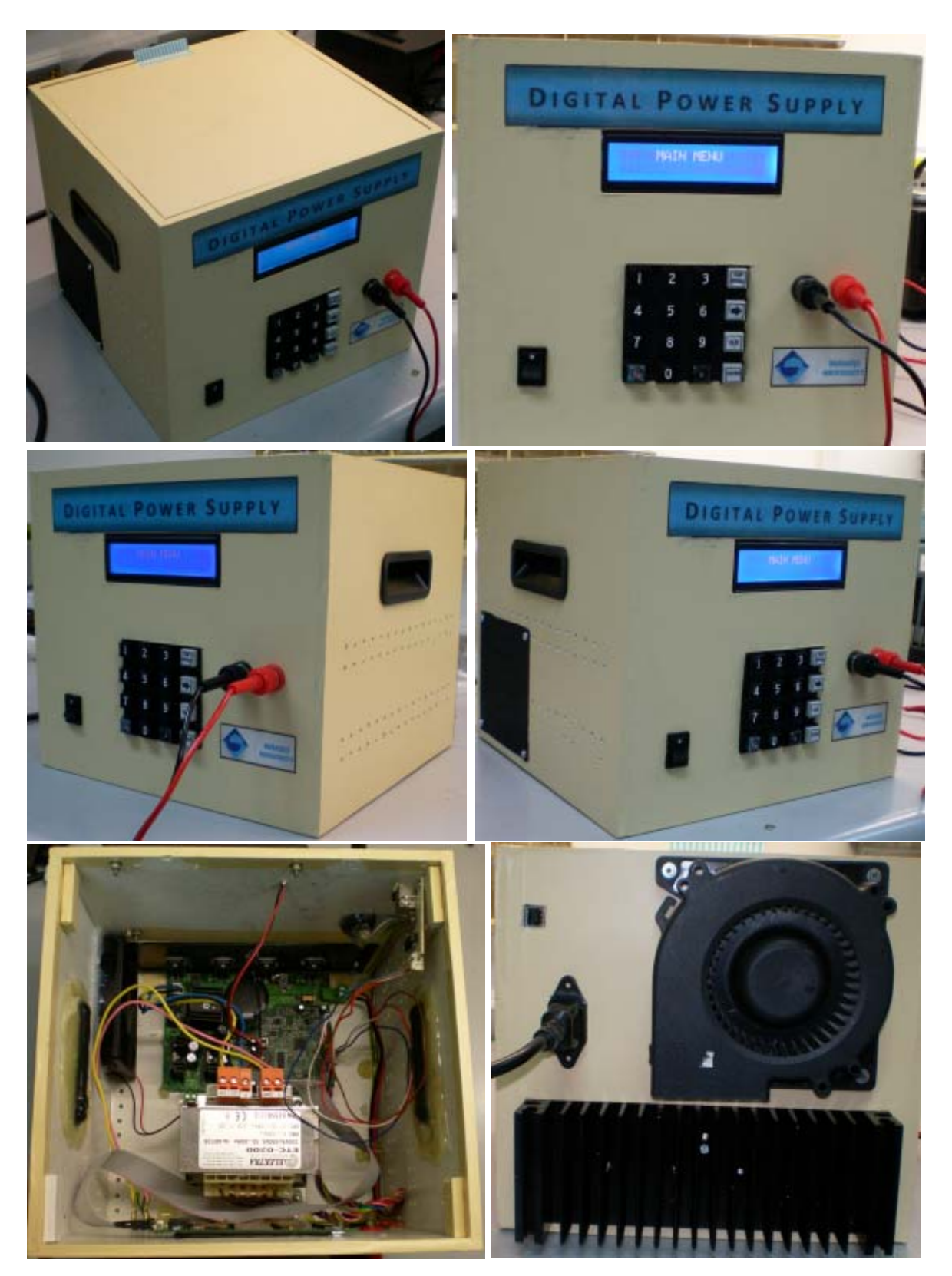

Figure 4.2. The power supply from various angles

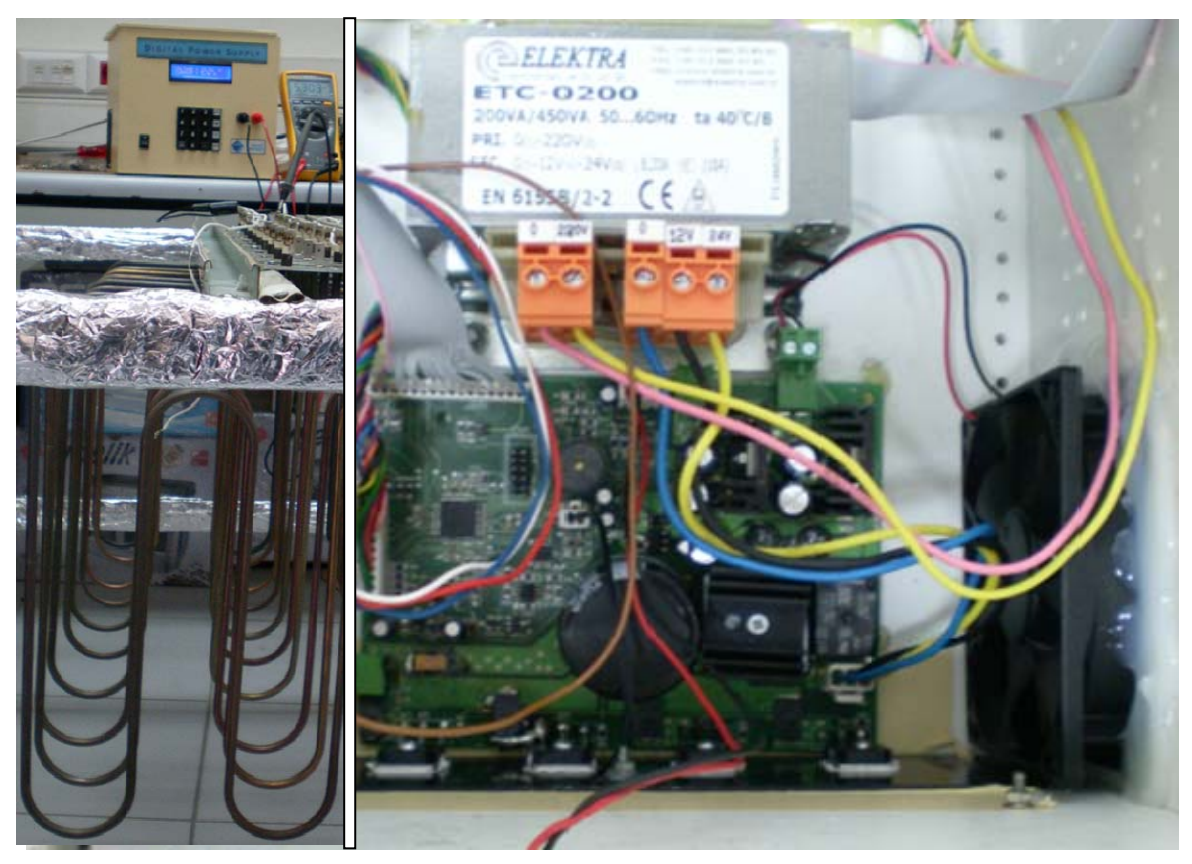

Figure 4.3. The inside of the power supply box and testing

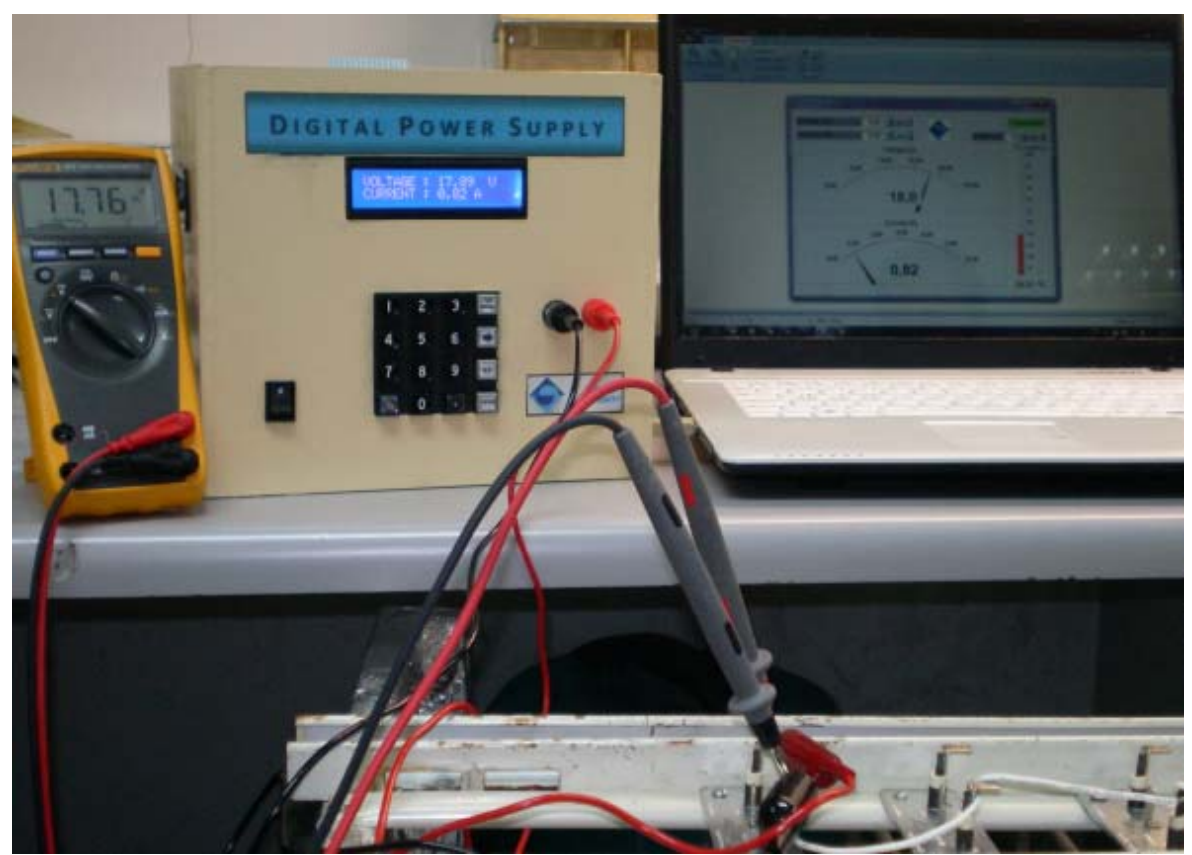

Figure 4.4. The power supply testing and computer connection

### **5. CONCLUSION & FUTURE WORK**

The digital power supply designed here accomplishes the tasks proposed to some degree, but it may further be improved. Some of these improvements were mentioned in the previous sections but discuses further in this section. Most of the improvements explained in this section can be made easily to some degree, without making significant changes or updates.

Current and voltage measurement topologies in this design are thought to be sufficient for the tasks needed here. On the other hand, the resistor values, so the gains of the measurement circuits may be optimized by considering the use of full scale of the ADC resolution. To this end, first the operational amplifiers must be changed to rail-to-rail types. Then for the output current, the measurements may be made with  $5A / 1024 = 4,88 \text{ mA}$ resolution, and for the output voltage with 30V / 1024 = 29,3mV resolution.

The main bridge rectifier of the design has power dissipation per leg (maximally)

$$
P_{LEG} = If * Vf = 5A.1V = 5W \tag{5.1}
$$

The datasheet gives  $R\theta_{\text{JC}} = 1.9 \text{°C/W}$  thermal resistance per leg [11], so this yields

*Heat* 
$$
_{LEG}
$$
 = *PLEG* \* R  $\theta_{_{JC}}$  = 5 \* 1,9 = 9,5°C (5.2)

For 4 legs,  $9.5 \times 4 = 38^{\circ}$ C heat increase in total. Although a heatsink is attached to this bridge rectifier, the reliability may further be improved by connecting this bridge rectifier to the main heatsink.

Although it is proposed for the digital power supply to have maximally 5A output current, with the current topology it may be easily upgraded to higher values, even without making any changes to the number of power transistors. For the present prototype, it was tested up to 6A without any problems.

The power supply has a controlled fan drive, meaning that when the heat of the heatsink exceeds 50°C, the microcontroller drives the fan until the heatsink temperature falls below 40°C. This fan drive may be improved by using a PWM drive so that the power dissipated to drive the fan can be decreased. Also the mechanical design may be changed so that the fan blows through both the heatsink and the PCB.

The output voltage of the power supply can be set up to 26V for this prototype. The related calculations are given below:

The AC input voltage of the power supply is 24VAC with a peak voltage of

$$
V_{DC_{\perp in}} = \sqrt{2} \cdot V_{AC} = 33,94 \text{ V}
$$
 (5.3)

After the diode bridge, because of two forward voltage drops against the bridge rectifier, it becomes

$$
V_{DC} = V_{DC\_in} - 2 * V_F = 31,94 V \tag{5.4}
$$

For the LM317 unit, according to the datasheet [12],

$$
V_{LM\ 317} = V_r \left( 1 + \frac{R53}{R54} \right) + (I_{adj} * R53)
$$
 (5.5)

$$
V_{LM317} = 1,25V \left(1 + \frac{3000}{120}\right) + (50uA * 3000) = 32,65V
$$
 (5.6)

But because the input to output differential voltage of the LM317 is minimally 3V,

$$
V_{LM\ 317\ 0UT\ (MAX)} = V_{DC} - V_{DROP} = 31,94 - 3 = 28,94V
$$
\n(5.7)

So the voltage labeled as 33V in the power part schematic (output of the LM317) is in fact maximally equal to 28,94V. This is the supply voltage of the opamp and transistor of the control part of the circuit where the output of the digital potentiometer drives the regulator transistors.

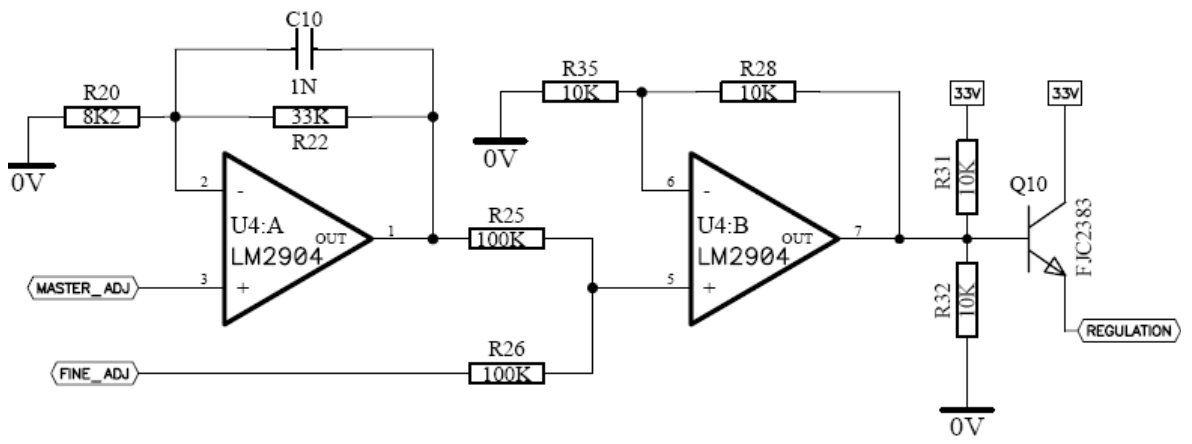

Figure 5.1. Digital potentiometer part

So the output of the U4:B can maximally be equal to

$$
V_{U4B} = V_{CC} - 1,5 = 28,94 - 1,5 = 27,44V
$$
\n(5.8)

Assuming the  $V_{BE}$  of FJC2383 to be 0,7V, the maximum value of the control voltage at the bases of the regulator transistors becomes equal to

$$
V_{\text{REGULATION}} = V_{U4B} - V_{BE(Q10)} = 27,44 - 0,7 = 26,74V \tag{5.9}
$$

According to these calculations and assumptions, the maximum DC output voltage is

$$
V_{DC\_OUT\_MAX} = V_{REGULATION} - R_{47} * (I_{OUTMAX} / 4) - V_{BE(Q6)}
$$
(5.10)

$$
V_{DC\_OUT\_MAX} = 26{,}74 - 0{,}47 * (6 / 4) - 3 = 23{,}035V
$$
 (5.11)

By using a transformer with 26VAC output instead of 24VAC output, a maximum of 26,17V can be achieved.

### **APPENDIX A: DATASHEETS**

### **A.1. TIP142 Datasheet**

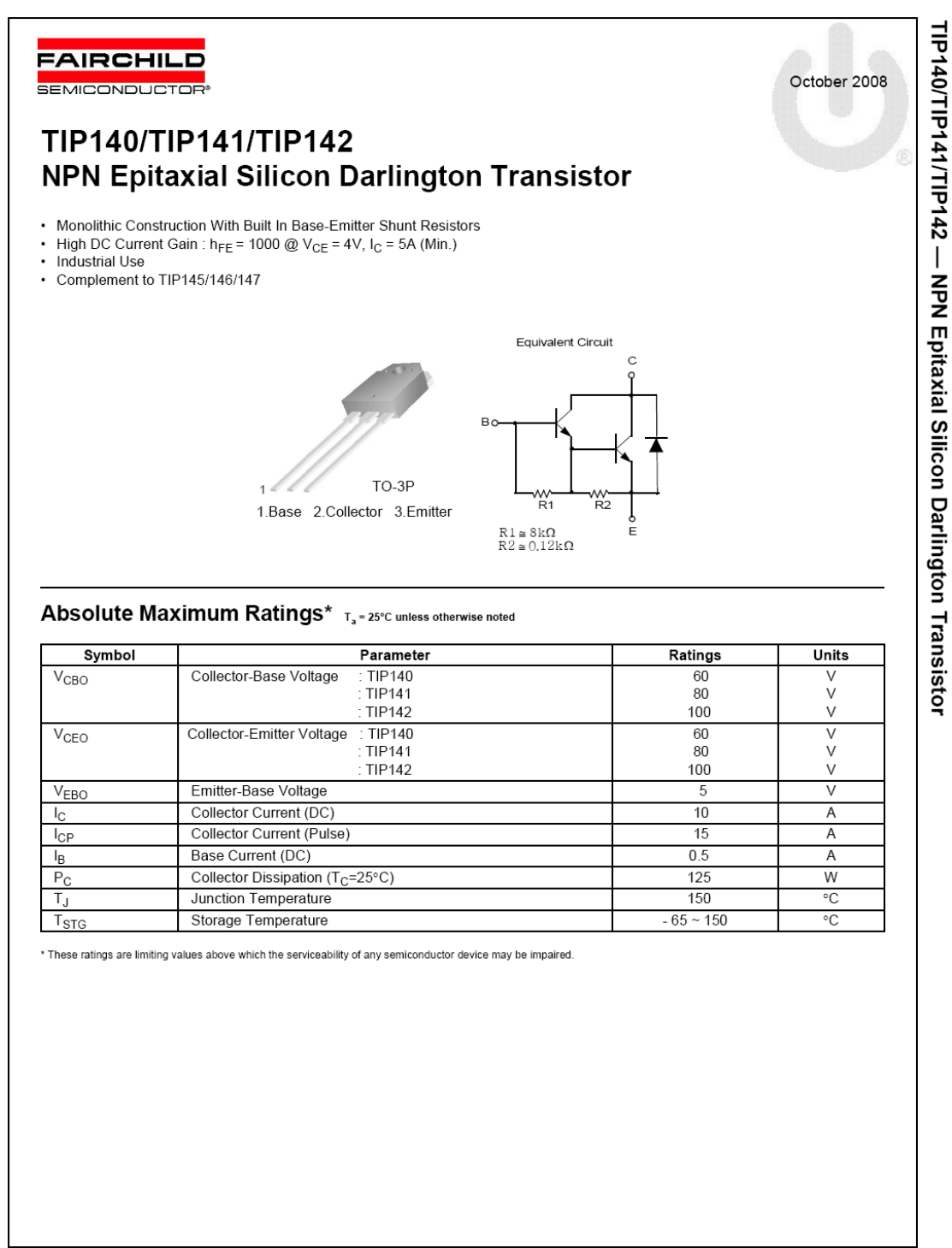

 $\overline{1}$ 

@ 2007 Fairchild Semiconductor Corporation TIP140/TIP141/TIP142 Rev. 1.0.0

www.fairchildsemi.com

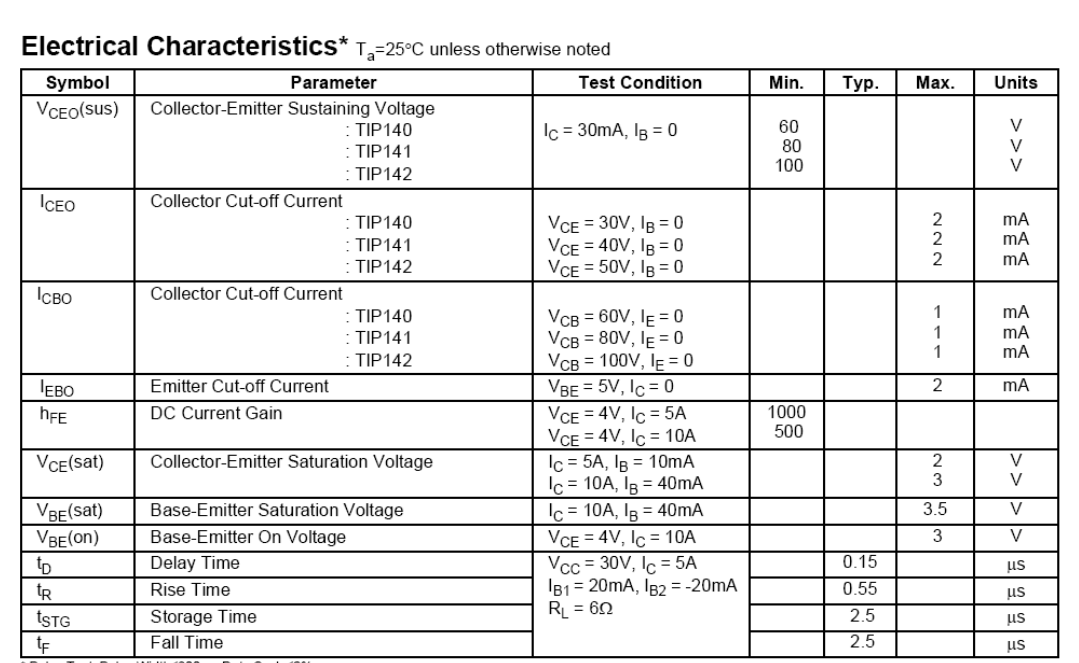

\* Pulse Test: Pulse Width≤300µs, Duty Cycle≤2%

2007 Fairchild Semiconductor Corporation TIP140/TIP141/TIP142 Rev. 1.0.0

TIP140/TIP141/TIP142 - NPN Epitaxial Silicon Darlington Transistor

www.fairchildsemi.com

 $\overline{c}$ 

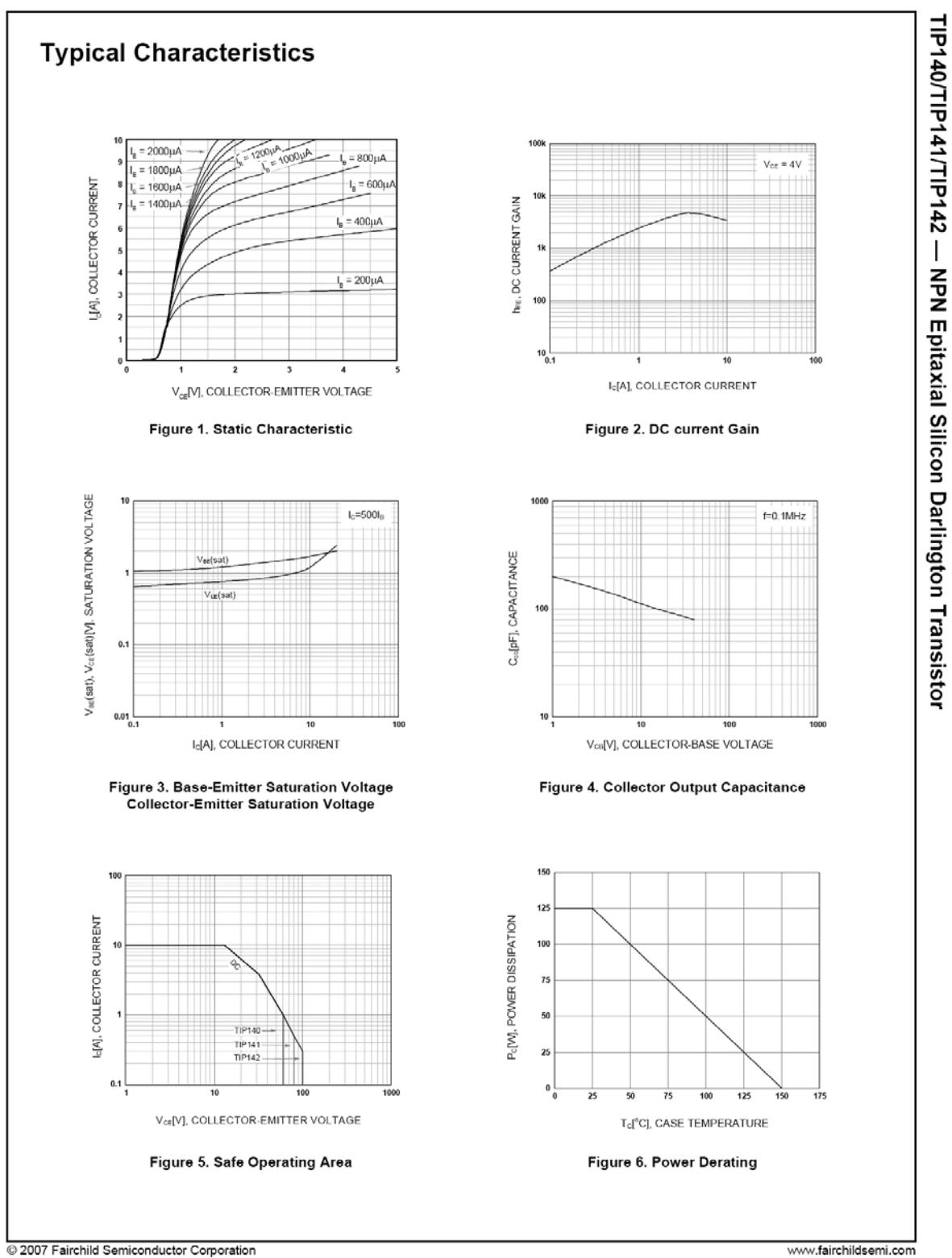

TIP140/TIP141/TIP142 Rev. 1.0.0

www.fairchildsemi.com

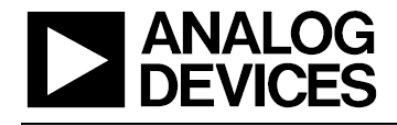

# **Nonvolatile Memory, Dual 1024-Position Digital Potentiometer**

#### **FEATURES**

Dual-channel, 1024-position resolution 25 k $\Omega$ , 250 k $\Omega$  nominal resistance Low temperature coefficient: 35 ppm/°C Nonvolatile memory stores wiper settings Permanent memory write protection Wiper setting readback Resistance tolerance stored in EEMEM Predefined linear increment/decrement instructions Predefined ±6 dB/step log taper increment/decrement instructions SPI<sup>®</sup> compatible serial interface

3 V to 5 V single supply or ±2.5 V dual supply 26 bytes extra nonvolatile memory for user-defined information

100-year typical data retention, TA = 55°C Power-on refreshed with EEMEM settings

#### **APPLICATIONS**

DWDM laser diode driver, optical supervisory systems Mechanical potentiometer replacement Instrumentation: gain, offset adjustment Programmable voltage to current conversion Programmable filters, delays, time constants Programmable power supply Low resolution DAC replacement Sensor calibration

#### **GENERAL DESCRIPTION**

The AD5235 is a dual-channel, nonvolatile memory,<sup>1</sup> digitally controlled potentiometer<sup>2</sup> with 1024-step resolution. The device performs the same electronic adjustment function as a mechanical potentiometer with enhanced resolution, solid state reliability, and superior low temperature coefficient performance. The AD5235's versatile programming via an SPI compatible serial interface allows 16 modes of operation and adjustment including scratchpad programming, memory storing and restoring, increment/decrement, ±6 dB/step log taper adjustment, wiper setting readback, and extra EEMEM for user-defined information such as memory data for other components, look-up table, or system identification information.

#### Rev. B

Information furnished by Analog Devices is believed to be accurate and reliable. Information furnished by Analog Devices is believed to be accurate and reliable.<br>However, no responsibility is assumed by Analog Devices for its use, nor for any<br>infringements of patents or other rights of third parties th

#### **FUNCTIONAL BLOCK DIAGRAM**

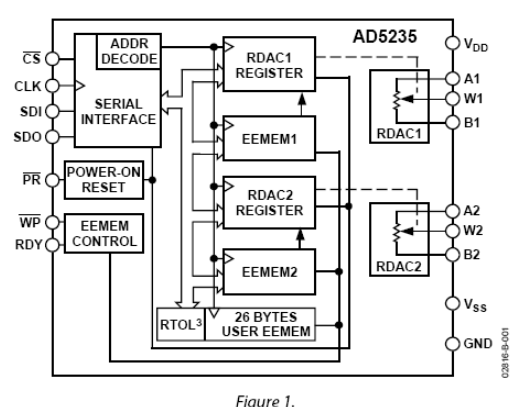

In the scratchpad programming mode, a specific setting can be programmed directly to the RDAC<sup>2</sup> register, which sets the resistance between Terminals W-A and W-B. This setting can be stored into the EEMEM and is restored automatically to the RDAC register during system power-on.

The EEMEM content can be restored dynamically or through external  $\overline{PR}$  strobing, and a  $\overline{WP}$  function protects EEMEM contents. To simplify the programming, the independent or simultaneous linear-step increment or decrement commands can be used to move the RDAC wiper up or down, one step at a time. For logarithmic ±6 dB changes in wiper setting, the left or right bit shift command can be used to double or half the RDAC wiper setting.

AD5235 patterned resistance tolerance is stored in the EEMEM. The actual end-to-end resistance can, therefore, be known by the host processor in readback mode. The host can execute the appropriate resistance step through a software routine that simplifies open-loop applications as well as precision calibration and tolerance matching applications.

The AD5235 is available in a thin TSSOP-16 package. The part is guaranteed to operate over the extended industrial temperature range of -40°C to +85°C.

<sup>1</sup> The terms nonvolatile memory and EEMEM are used interchangeably. <sup>2</sup>The terms digital potentiometer and RDAC are used interchangeably. <sup>3</sup> RAB tolerance

AD5235

One Technology Way, P.O. Box 9106, Norwood, MA 02062-9106, U.S.A. Tel: 781.329.4700 Fax: 781.326.8703 © 2004 Analog Devices, Inc. All rights reserved.

### AD5235

# SPECIFICATIONS

#### ELECTRICAL CHARACTERISTICS-25 ΚΩ, 250 ΚΩ VERSIONS

 $V_{DD} = 3 V$  to 5.5 V,  $V_{SS} = 0 V$ ,  $V_A = V_{DD}$ ,  $V_B = 0 V$ ,  $-40°C < T_A < +85°C$ , unless otherwise noted.

The part can be operated at 2.7 V single supply, except from  $0^{\circ}$ C to  $-40^{\circ}$ C, where a minimum of 3 V is needed.

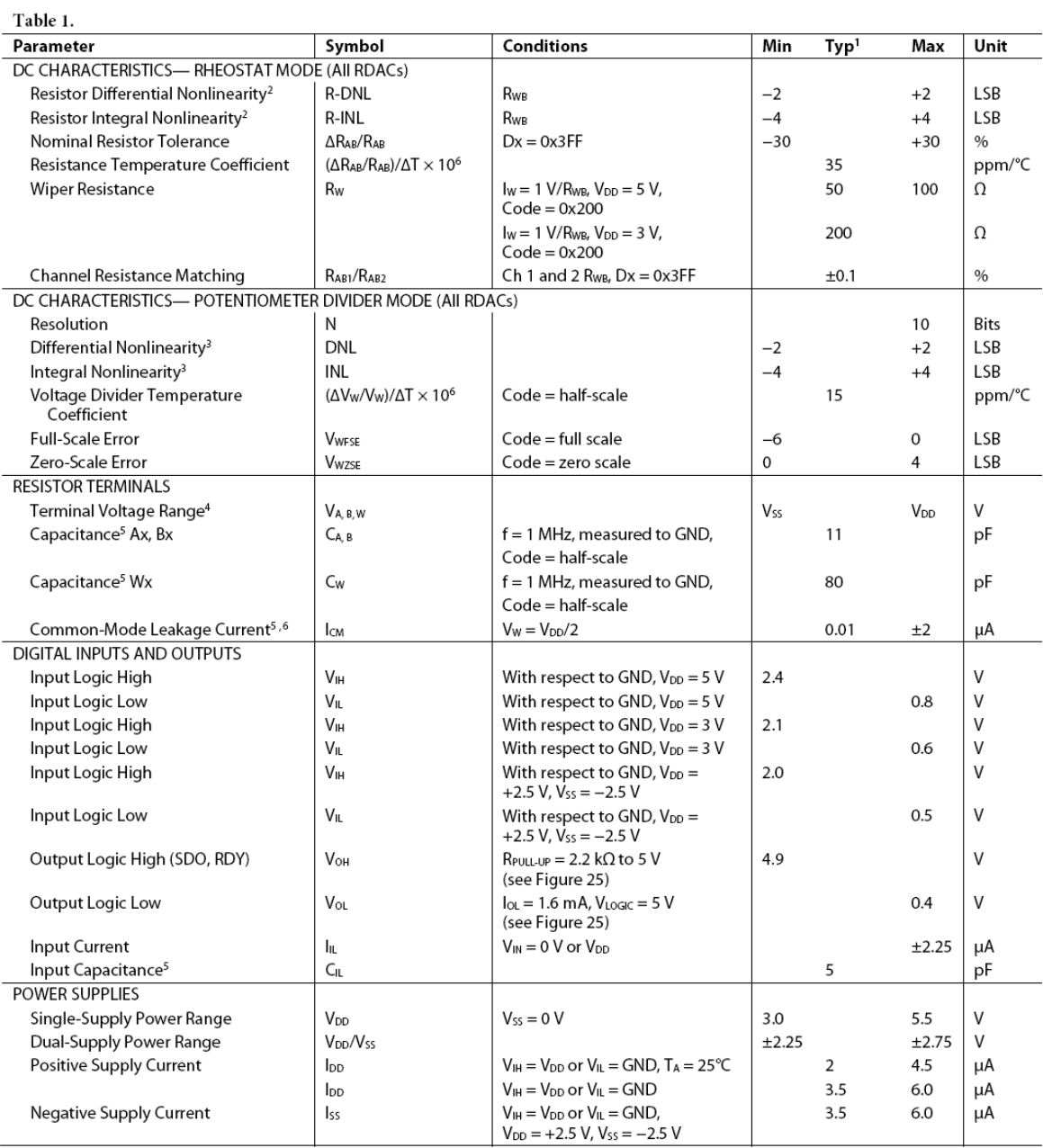

### AD5235

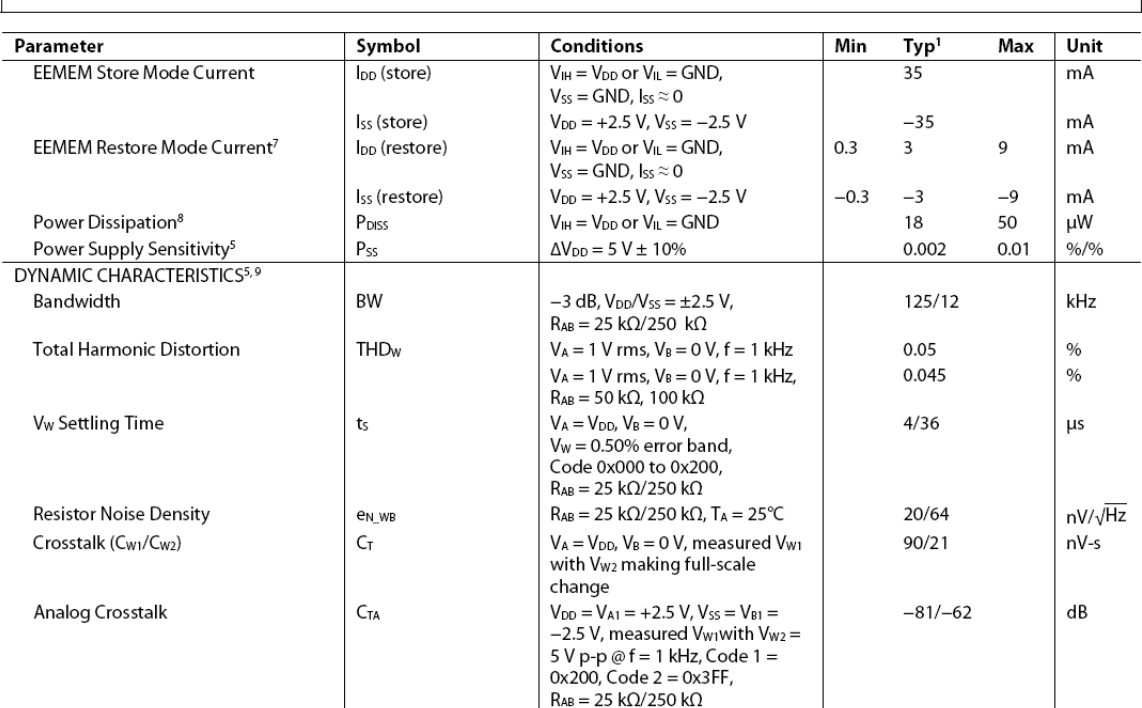

# **PIN CONFIGURATION AND FUNCTION DESCRIPTIONS**

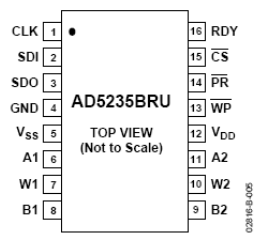

Figure 4. Pin Configuration

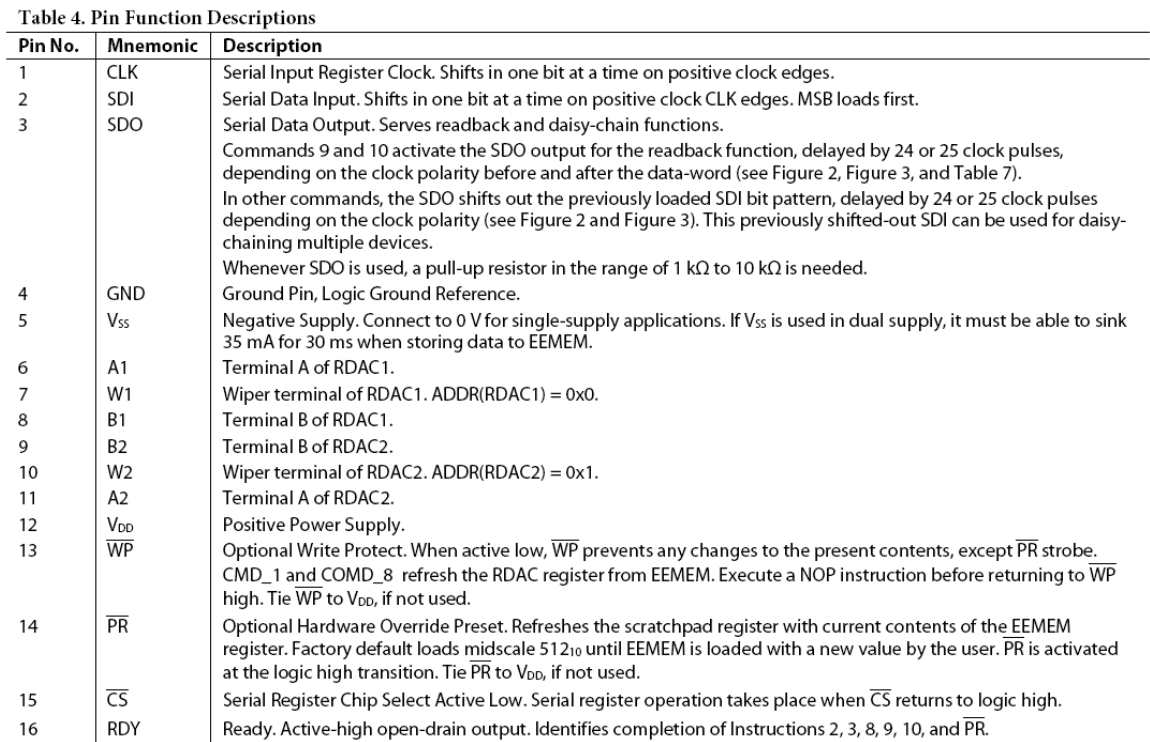

### A.3. ATMEGA16 Datasheet (Summary)

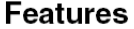

- High-performance, Low-power AVR® 8-bit Microcontroller
- **Advanced RISC Architecture** 
	- 131 Powerful Instructions Most Single-clock Cycle Execution
	- 32 x 8 General Purpose Working Registers
	- Fully Static Operation
	- Up to 16 MIPS Throughput at 16 MHz
	- On-chip 2-cycle Multiplier
- . High Endurance Non-volatile Memory segments
	- 16K Bytes of In-System Self-programmable Flash program memory
	- 512 Bytes EEPROM
	- 1K Byte Internal SRAM
	- Write/Erase Cycles: 10,000 Flash/100,000 EEPROM
	- Data retention: 20 years at 85°C/100 years at 25°C<sup>(1)</sup>
	- Optional Boot Code Section with Independent Lock Bits
		- .....<br>• In-System Programming by On-chip Boot Program
		- · True Read-While-Write Operation
	- Programming Lock for Software Security
- JTAG (IEEE std. 1149.1 Compliant) Interface
	- Boundary-scan Capabilities According to the JTAG Standard
	- Extensive On-chip Debug Support
	- Programming of Flash, EEPROM, Fuses, and Lock Bits through the JTAG Interface
- Peripheral Features
	- Two 8-bit Timer/Counters with Separate Prescalers and Compare Modes - One 16-bit Timer/Counter with Separate Prescaler, Compare Mode, and Capture
	- Mode
	- Real Time Counter with Separate Oscillator
	- Four PWM Channels
	- 8-channel, 10-bit ADC
		- . 8 Single-ended Channels
		- 7 Differential Channels in TQFP Package Only
		- 2 Differential Channels with Programmable Gain at 1x, 10x, or 200x
	- Byte-oriented Two-wire Serial Interface
	- Programmable Serial USART
	- Master/Slave SPI Serial Interface
	- Programmable Watchdog Timer with Separate On-chip Oscillator
	- On-chip Analog Comparator
- · Special Microcontroller Features
	- Power-on Reset and Programmable Brown-out Detection
	- Internal Calibrated RC Oscillator
	- External and Internal Interrupt Sources
	- Six Sleep Modes: Idle, ADC Noise Reduction, Power-save, Power-down, Standby and Extended Standby
- I/O and Packages
	- 32 Programmable I/O Lines
	- 40-pin PDIP, 44-lead TQFP, and 44-pad QFN/MLF
- Operating Voltages
	- 2.7 5.5V for ATmega16A
- Speed Grades
- 0 16 MHz for ATmega16A
- Power Consumption @ 1 MHz, 3V, and 25°C for ATmega16A
	- Active: 0.6 mA
	- Idle Mode: 0.2 mA
	- Power-down Mode: < 1µA

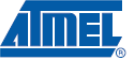

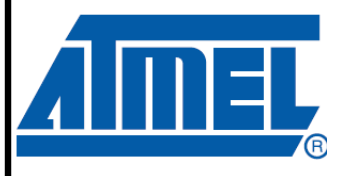

8-bit **AVR**® **Microcontroller** with 16K Bytes **In-System** Programmable **Flash** 

### ATmega16A

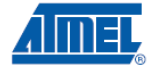

### **Pin Configurations**

Figure 1-1. Pinout ATmega16A

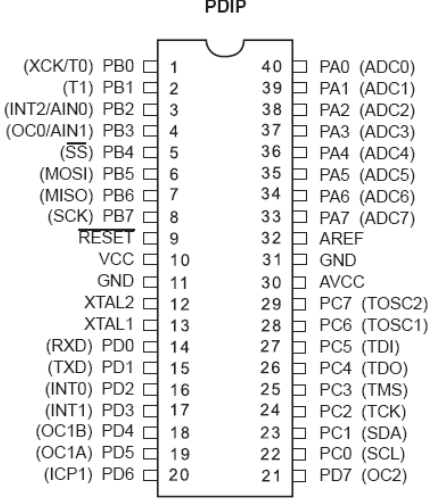

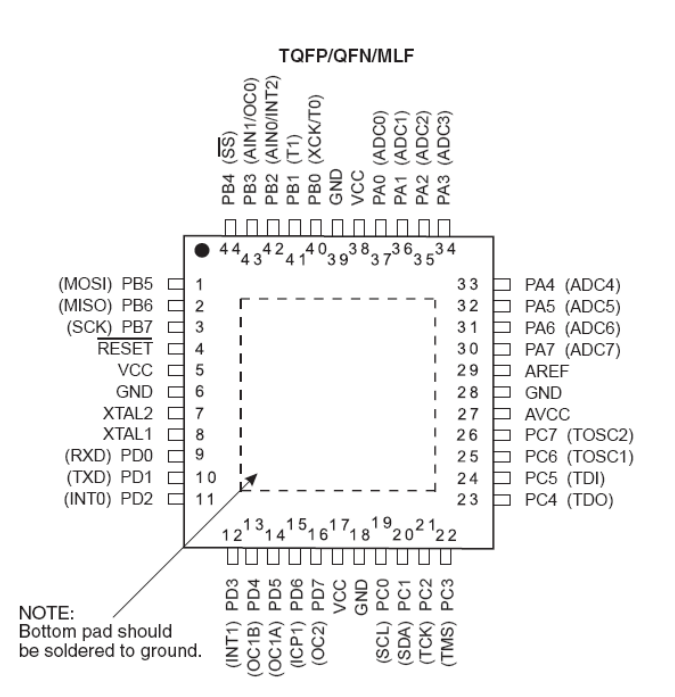

ATmega16A

8154B-AVR-07/09

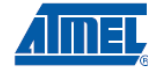

### **Block Diagram**

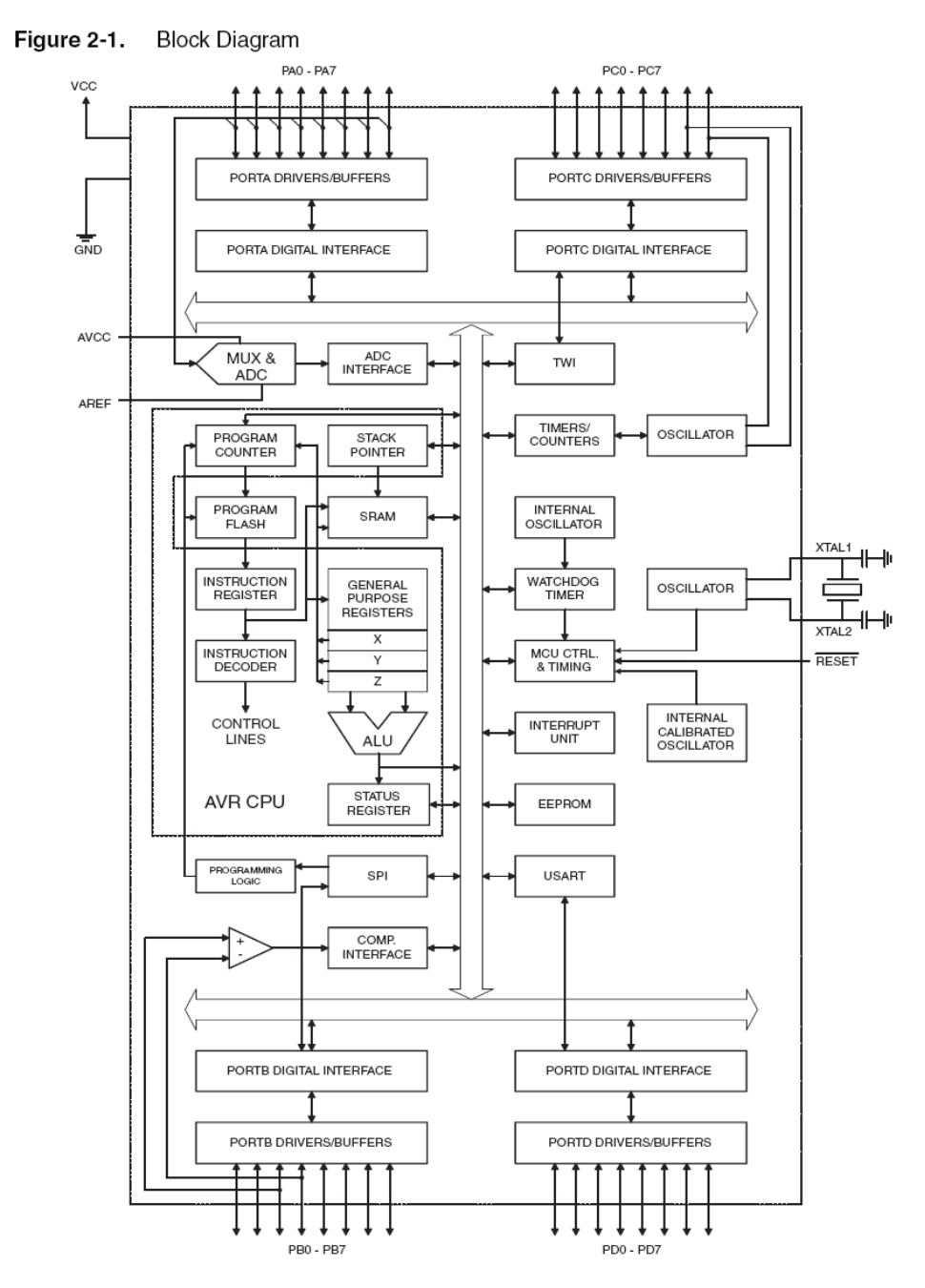

# ∎ATmega16A

The AVR core combines a rich instruction set with 32 general purpose working registers. All the 32 registers are directly connected to the Arithmetic Logic Unit (ALU), allowing two independent registers to be accessed in one single instruction executed in one clock cycle. The resulting architecture is more code efficient while achieving throughputs up to ten times faster than conventional CISC microcontrollers.

The ATmega16A provides the following features: 16K bytes of In-System Programmable Flash Program memory with Read-While-Write capabilities, 512 bytes EEPROM, 1K byte SRAM, 32 general purpose I/O lines, 32 general purpose working registers, a JTAG interface for Boundaryscan, On-chip Debugging support and programming, three flexible Timer/Counters with compare modes, Internal and External Interrupts, a serial programmable USART, a byte oriented Two-wire Serial Interface, an 8-channel, 10-bit ADC with optional differential input stage with programmable gain (TQFP package only), a programmable Watchdog Timer with Internal Oscillator, an SPI serial port, and six software selectable power saving modes. The Idle mode stops the CPU while allowing the USART, Two-wire interface, A/D Converter, SRAM, Timer/Counters, SPI port, and interrupt system to continue functioning. The Power-down mode saves the register contents but freezes the Oscillator, disabling all other chip functions until the next External Interrupt or Hardware Reset. In Power-save mode, the Asynchronous Timer continues to run, allowing the user to maintain a timer base while the rest of the device is sleeping. The ADC Noise Reduction mode stops the CPU and all I/O modules except Asynchronous Timer and ADC, to minimize switching noise during ADC conversions. In Standby mode, the crystal/resonator Oscillator is running while the rest of the device is sleeping. This allows very fast start-up combined with low-power consumption. In Extended Standby mode, both the main Oscillator and the Asynchronous Timer continue to run.

The device is manufactured using Atmel's high density nonvolatile memory technology. The Onchip ISP Flash allows the program memory to be reprogrammed in-system through an SPI serial interface, by a conventional nonvolatile memory programmer, or by an On-chip Boot program running on the AVR core. The boot program can use any interface to download the application program in the Application Flash memory. Software in the Boot Flash section will continue to run while the Application Flash section is updated, providing true Read-While-Write operation. By combining an 8-bit RISC CPU with In-System Self-Programmable Flash on a monolithic chip, the Atmel ATmega16A is a powerful microcontroller that provides a highly-flexible and costeffective solution to many embedded control applications.

The ATmega16A AVR is supported with a full suite of program and system development tools including: C compilers, macro assemblers, program debugger/simulators, in-circuit emulators, and evaluation kits.

**A.4. WH2002A-TMI-ET LCD Datasheet (Summary)** 

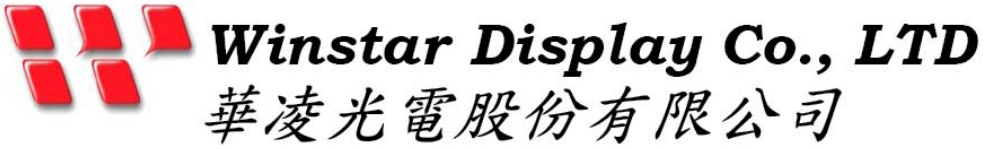

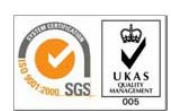

住址**: 407** 台中市中清路 **163** 號<br>No.163 Chung Ching RD., Taichune, Taiwan, R.O.C.

WEB: http://www.winstar.com.tw<br>E-mail: sales@winstar.com.tw Tel:886-4-24262208 Fax:886-4-24262207

# **3.General Specification**

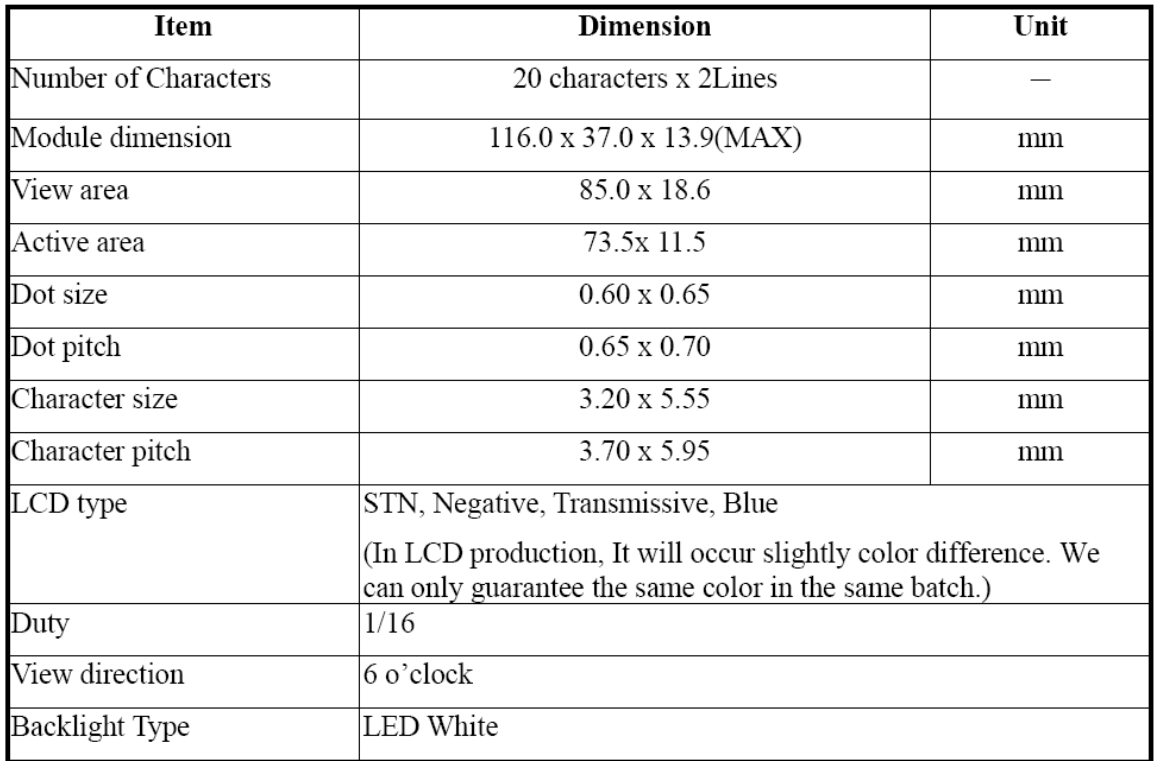

# **3.General Specification**

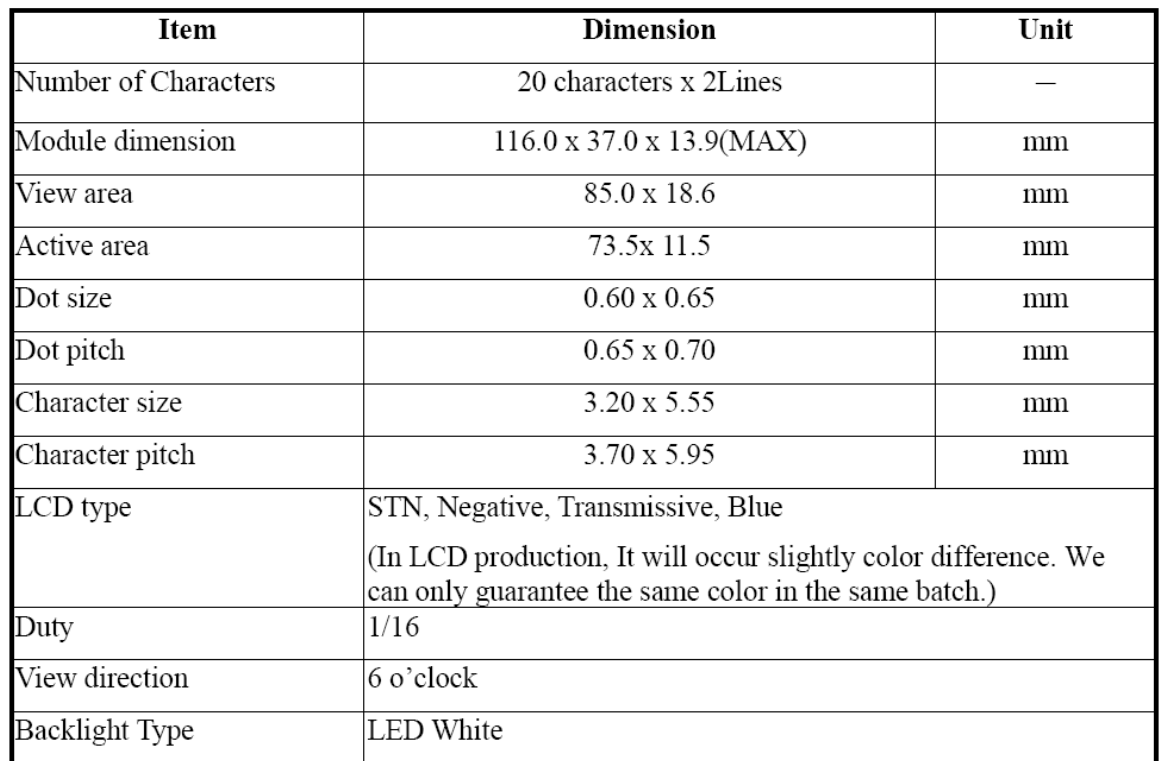

# 4.Absolute Maximum Ratings

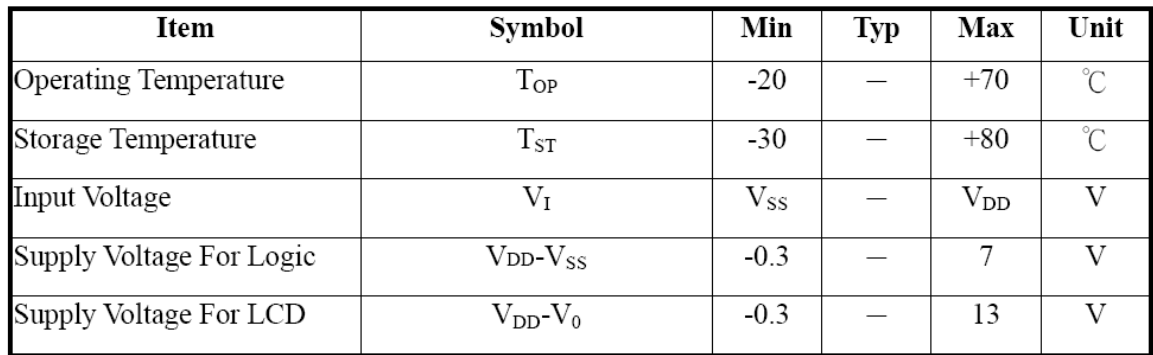

# 5. Electrical Characteristics

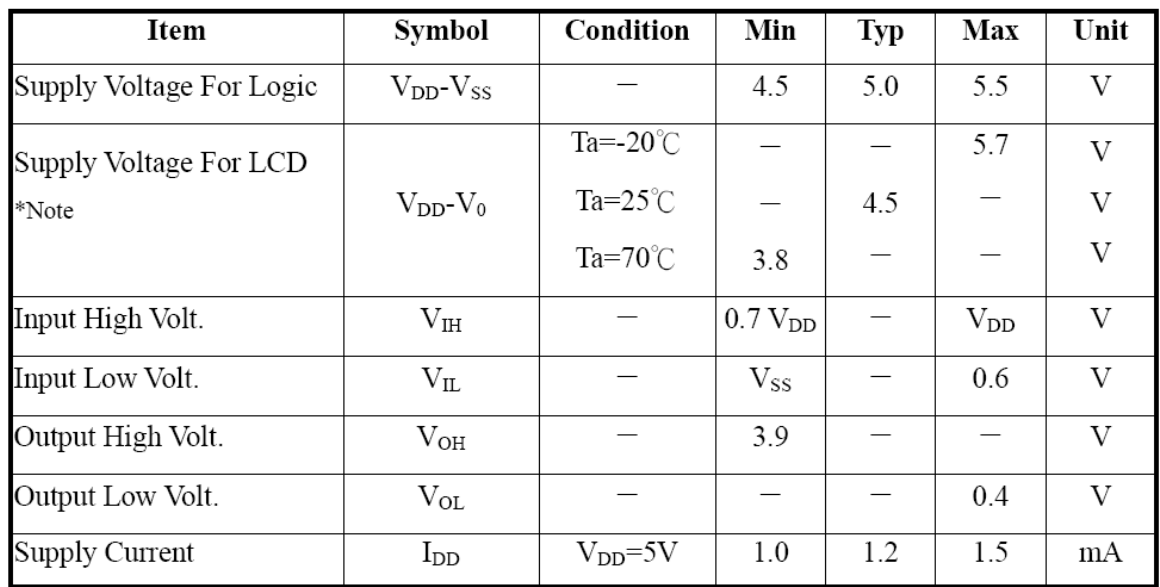

# **6.Optical Characteristics**

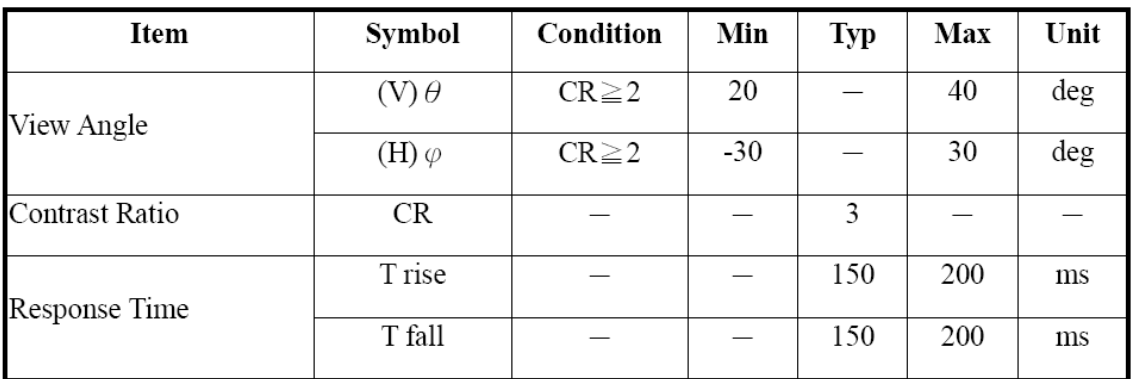

# 7.Interface Pin Function

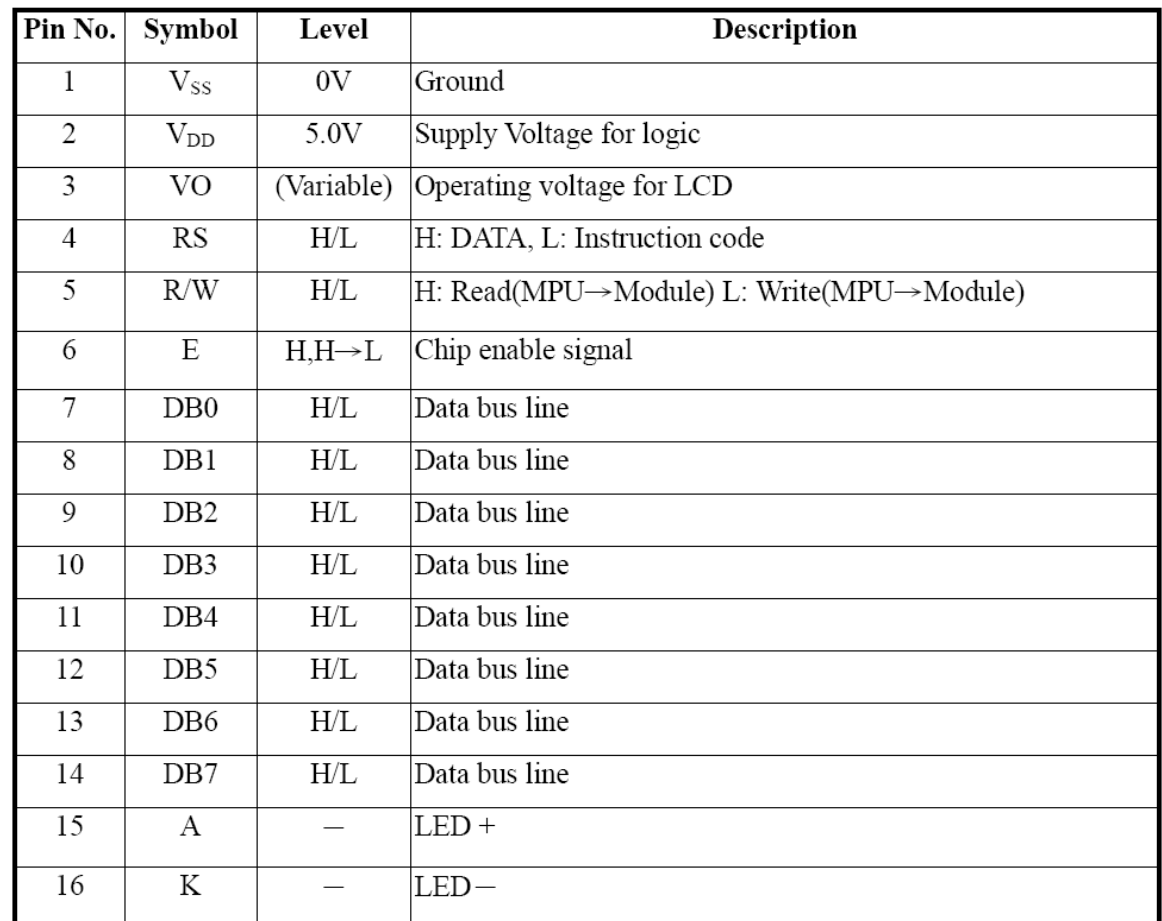

# 8.Contour Drawing & Block Diagram

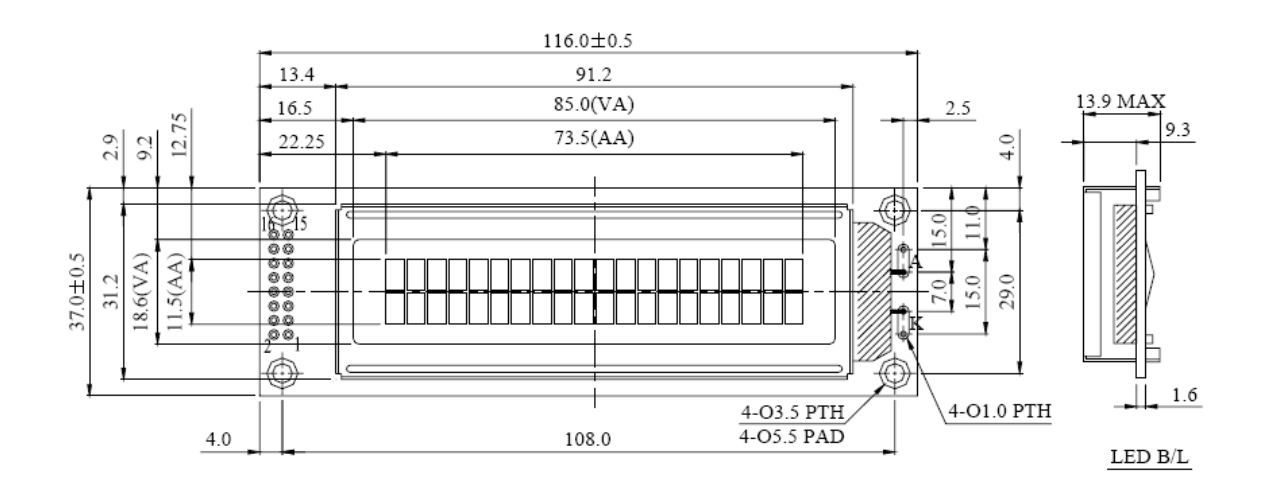

## A.5. GBPC2510 Bridge Rectifier Datasheet (Summary)

# GBPC12, 15, 25 and 35

**Vishay General Semiconductor** 

# **Glass Passivated Single-Phase Bridge Rectifier**

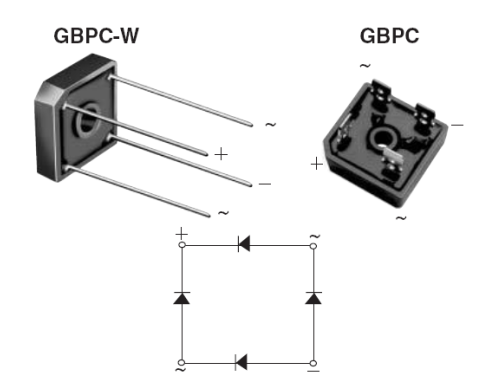

**ASHAY** 

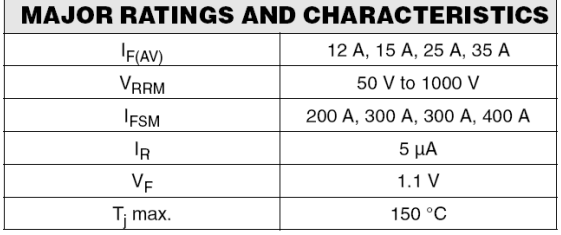

#### **FEATURES**

- UL Recognition file number E54214
- Universal 3-way terminals: snap-on, wire wraparound, or P.C.B. mounting
- Typical  $I_B$  less than 0.3  $\mu$ A
- High surge current capability  $\overline{\phantom{a}}$
- Low thermal resistance
- Solder Dip 260 °C, 40 seconds
- Component in accordance to RoHS 2002/95/EC and WEEE 2002/96/EC

#### **TYPICAL APPLICATIONS**

General purpose use in ac-to-dc bridge full wave rectification for Power Supply, Home Appliances, Office Equipment, Industrial Automation applications.

#### **MECHANICAL DATA**

Case: GBPC, GBPC-W

Epoxy meets UL 94V-0 flammability rating

Terminals: Nickel plated on faston lugs or Silver plated on wire leads (E4 Suffix), solderable per J-STD-002B and JESD22-B102D. Suffix letter "W" added to indicate wire leads (e.g. GBPC12005W)

Polarity: As marked, positive lead by belevled corner Mounting Torque: 20 inches-lbs. max.

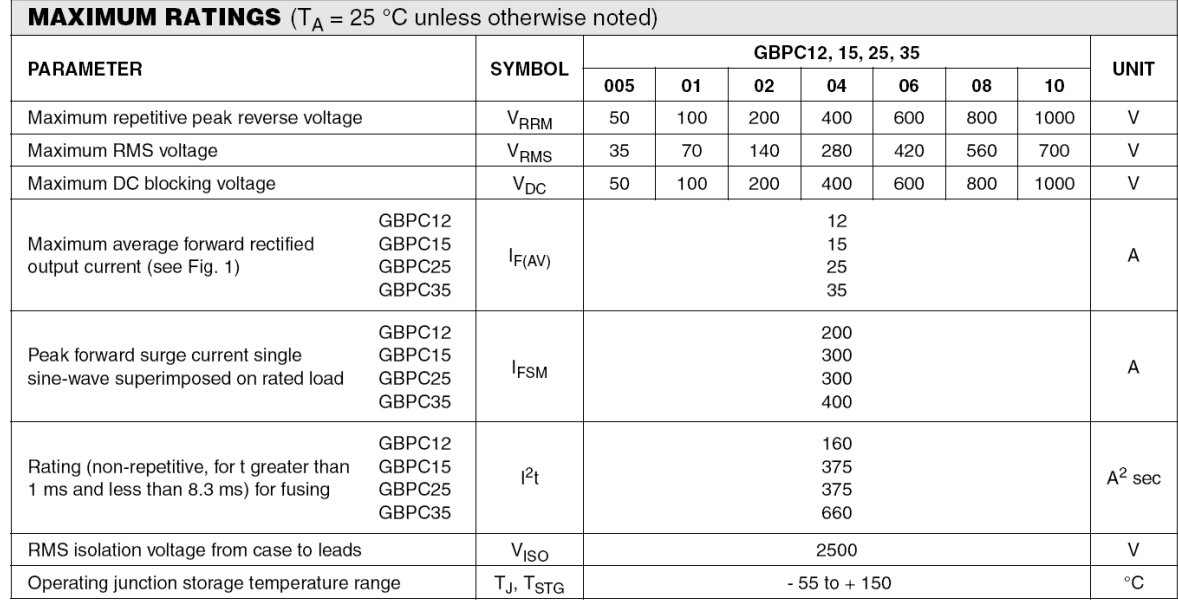

Document Number 88612 06-Jun-06

www.vishay.com

# GBPC12, 15, 25 and 35<br>Vishay General Semiconductor

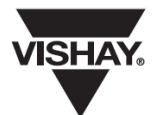

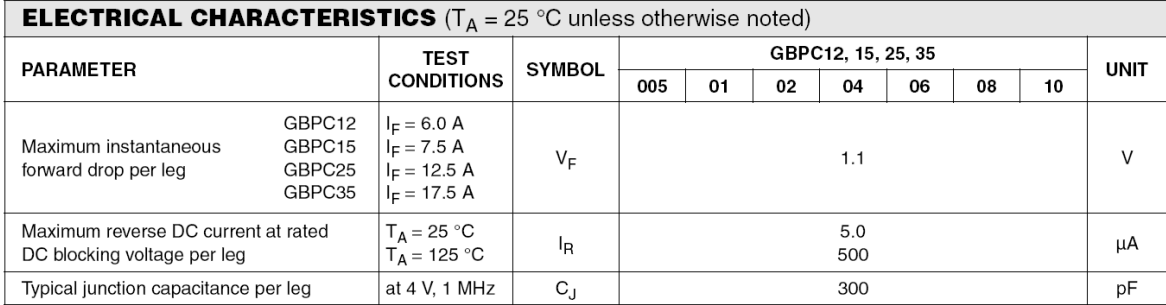

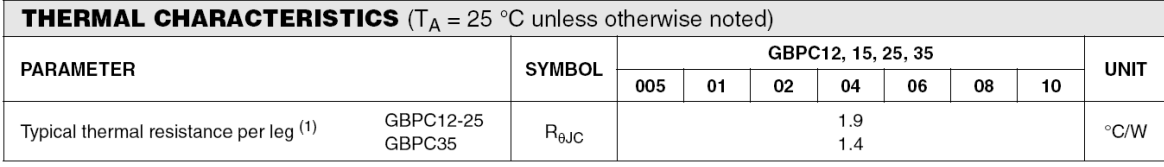

**ISHA** 

# GBPC12, 15, 25 and 35

### **Vishay General Semiconductor**

#### **RATINGS AND CHARACTERISTICS CURVES**

 $(T_A = 25$  °C unless otherwise noted)

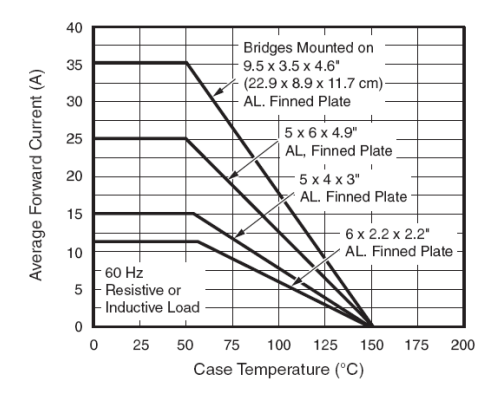

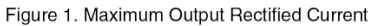

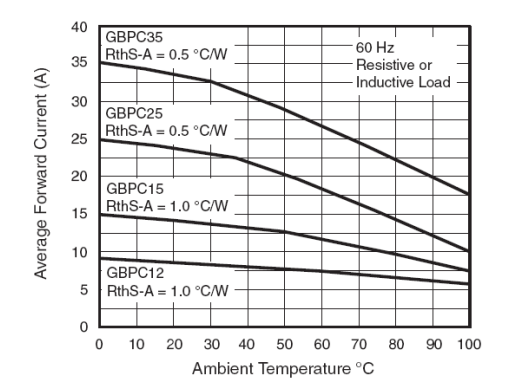

Figure 2. Maximum Output Rectified Current

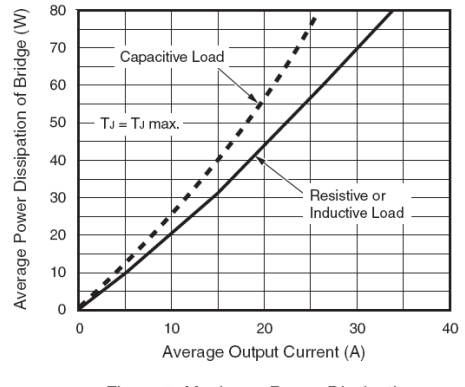

Figure 3. Maximum Power Dissipation

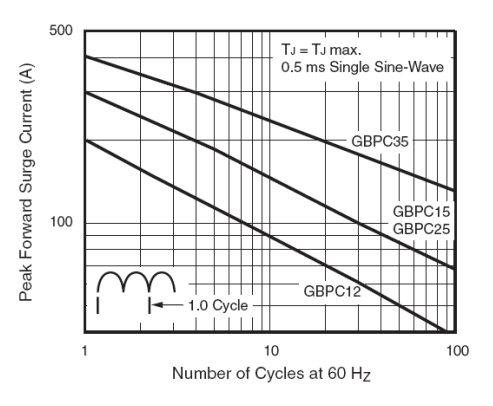

Figure 4. Maximum Non-Repetitive Peak Forward Surge Current Per Leg

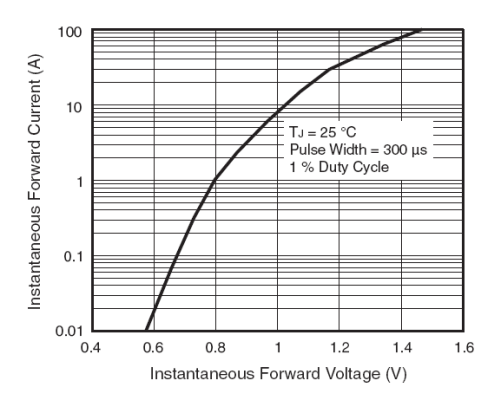

Figure 5. Typical Instantaneous Forward Characteristics Per Leg

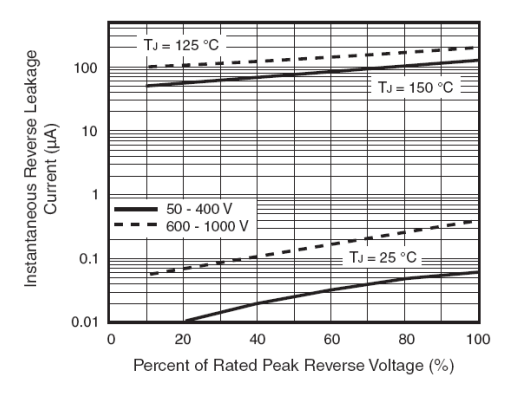

Figure 6. Typical Reverse Leakage Characteristics Per Leg

www.vishay.com 3

Document Number 88612 06-Jun-06

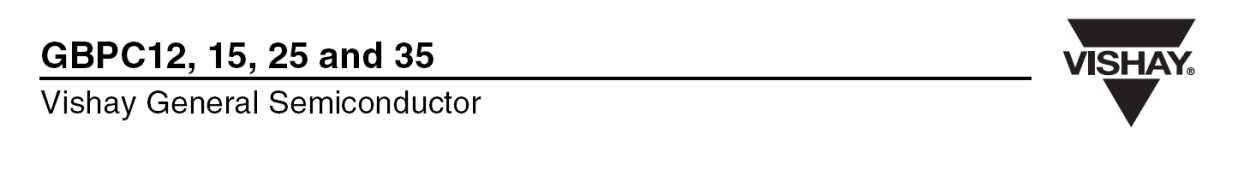

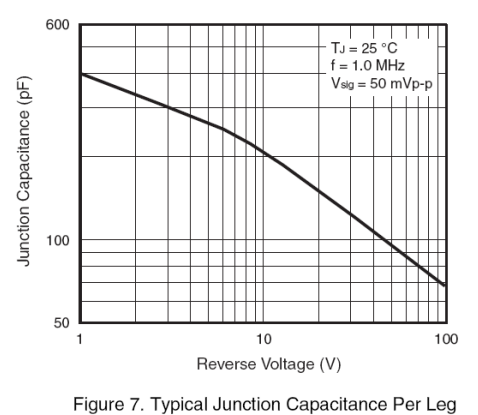

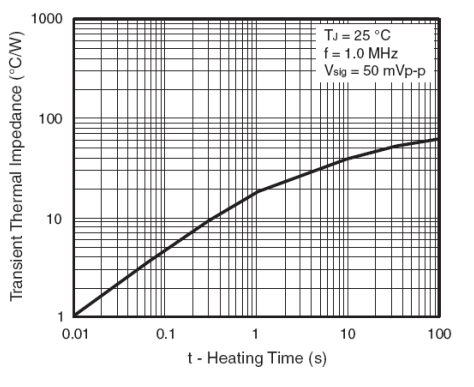

Figure 8. Typical Transient Thermal Impedance Per Leg

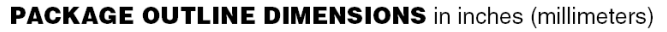

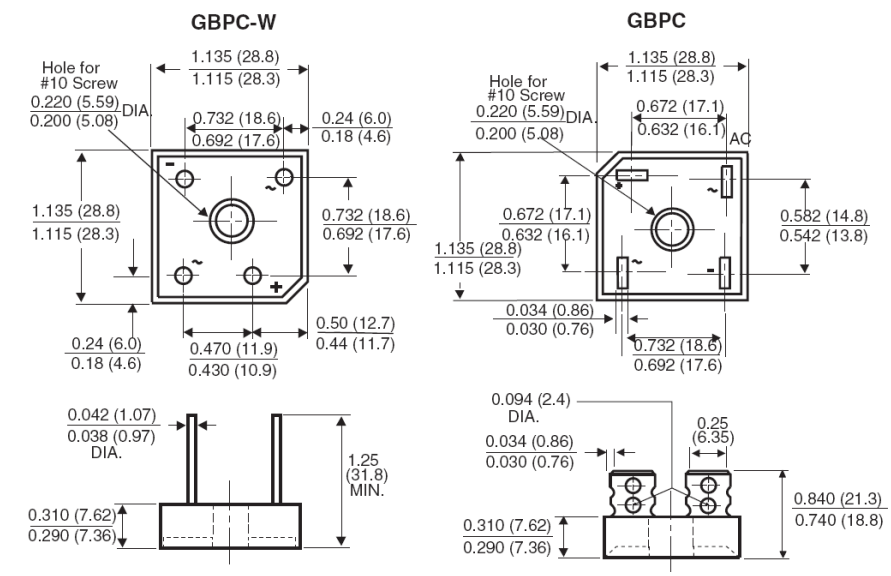

### A.6. B57703M0103A017 NTC Datasheet (Summary)

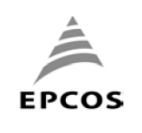

**Product division: NTC** 

**Product name: NTC Probes** 

Data sheet

### **Application**

High-accuracy surface temperature measurement, e.g. on housing and pipes

#### Version

Thermistor encapsulated in metal-tag case (material: brass, tinned)<br>wire: AWG 26 (stranded, 7xAWG34) copper, silver-plated<br>Insulation: PTFE, black

length of wire:  $L = 115 \pm 10$ mm stripped length:  $6 \pm 1$ mm, tinned

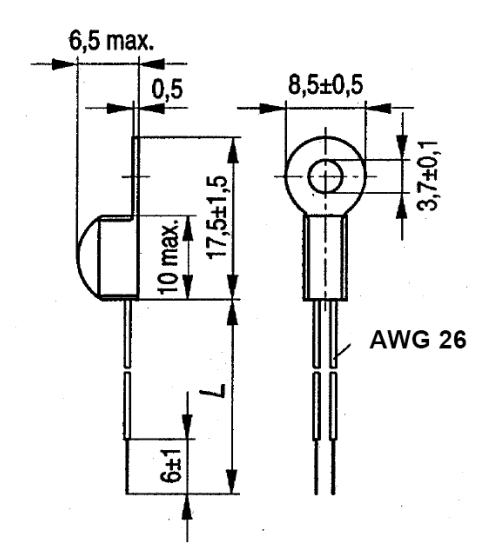

Product type: M703/10k/A017

Ordering code: B57703M0103A017

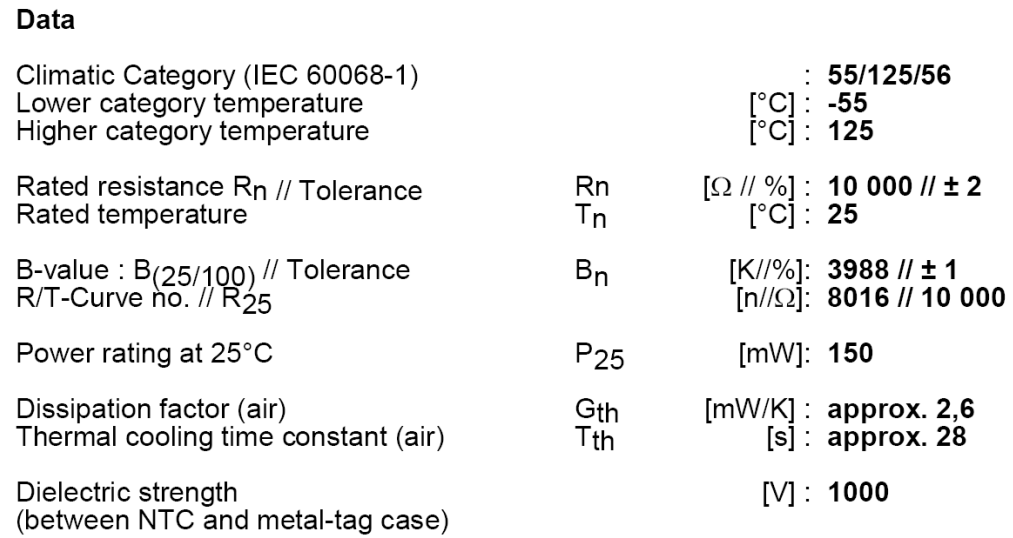

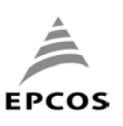

## **Product division: NTC**

### **Product name: NTC Probes**

# Product type: M703/10k/A017

Ordering code: B57703M0103A017

Data sheet

### **EPCOS OHG** NTC-RESISTANCE-TEMPERATURE-CURVE

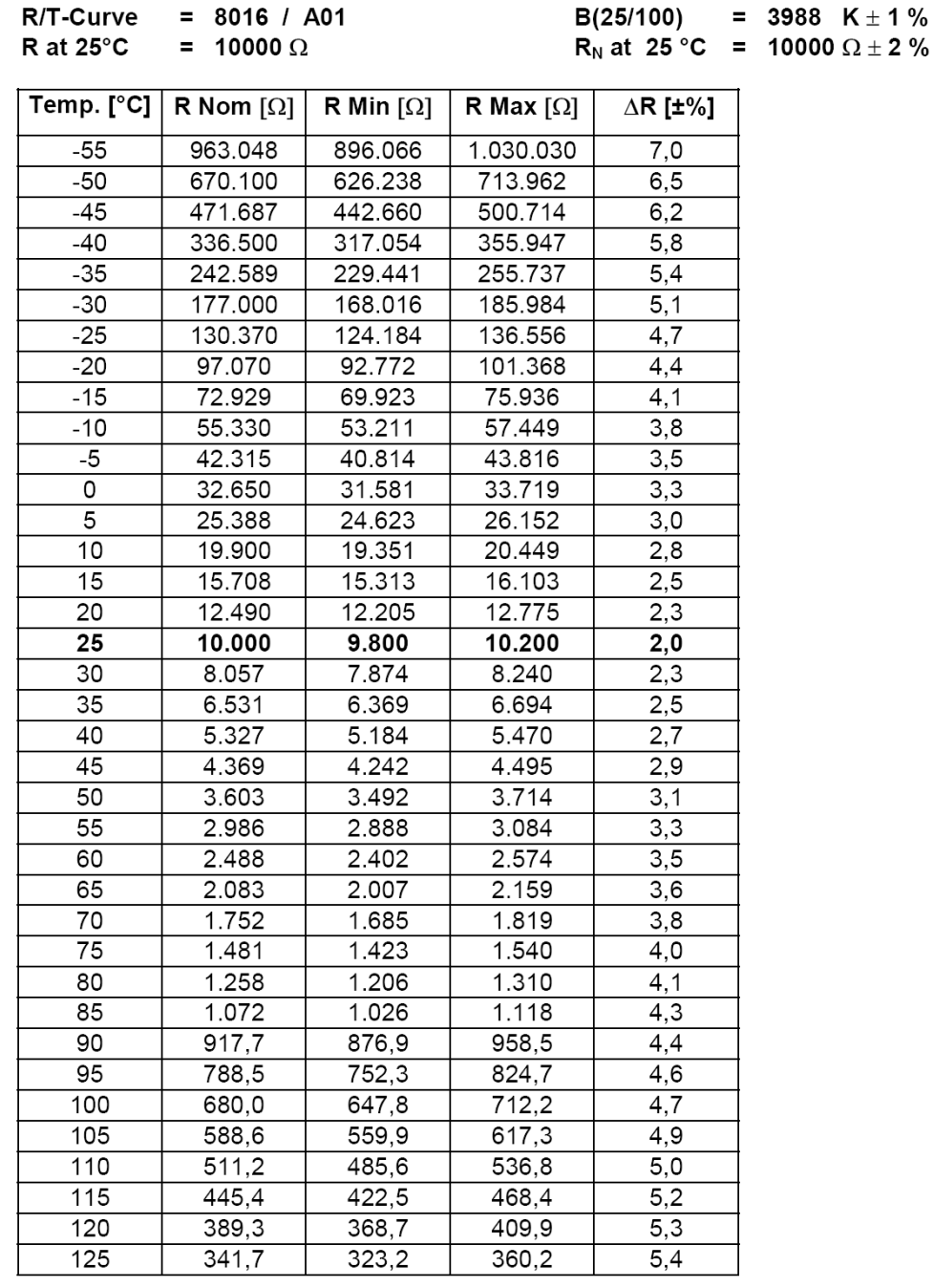

### **APPENDIX B: EMBEDDED CODE**

In this appendix, the C codes running in the microcontroller are given.

#include "global.h" #include <stdlib.h> #include "definitions.h" #include "timer.h" #include "lcd.h" #include "keypad.h" #include "adc.h" #include "spi.h" #include "string.h" #include "usart.h" #include <util/delay.h> #include <math.h> #define LINE\_LENGTH <br>  $\texttt{20}$  //length of lcd<br>  $\texttt{4define NR\_OF\_LINES}$  2 //nr of lines or  $1/nr$  of lines on lcd #define RES1 2200 //resistor that is connected to ntc in series. //resistor values of current measurement circuit #define R3\_I 18000<br>#define R4 T 100 #define R4\_I 100 #define R5\_I #define CURRENT\_CONSTANT ((R3\_I+R4\_I+R5\_I)/(R5\_I\*117)) //current constant that is used to calculate current //temperature values to control fan and output activity #define FAN\_ACTIVATE\_TEMP 49 #define FAN\_DEACTIVATE\_TEMP 40 #define OUTPUT\_DEACTIVATE\_TEMP 10<br>#define OUTPUT ACTIVATE TEMP 100 #define OUTPUT ACTIVATE TEMP #define SERIAL\_INTERFACE\_ADJ\_DIVIDER 100 //used at interpreting serial incoming data #define BUZZER\_DURATION\_LOW 50000 //buzzer duration //menu structure typedef enum { TopMenu=0, SetVoltage, SetCurrent, SeeVI, SeeTemperature, About, }T\_Menu; //trace processes typedef enum { None=0, VoltageCurrent, Temperature, PowerInOut, }T\_Trace; //fan and output status is controlled via this enumeration typedef enum { DEACTIVE=0, ACTIVE, }T\_Status; //language selection enum

```
typedef enum 
{ 
        ENG, 
        TR 
}T_Lang; 
//pin activation enum 
typedef enum 
{ 
       LOW = 0,
        HIGH, 
}T_PinStatus; 
//menu structure. Used everywhere. 
typedef struct 
{ 
       T_Menu menuType;<br>int8 lc
       int8 lcdTopLine[LINE_LENGTH];<br>int8 lcdBottomLine[LINE_LENGT
                      lcdBottomLine[LINE_LENGTH];
       T_Trace traceSelected;
}T_MenuMatrix; 
//helps controlling when and what to display on the lcd screen 
typedef struct 
{ 
       T_Menu Type;<br>int8
       int8 String[LINE_LENGTH];<br>int8 trString[LINE_LENGTH
                       trString[LINE LENGTH];}T_MenuString; 
//menu strings. 
T_MenuString menuStringArray[]= 
{ 
 {TopMenu," MAIN MENU "," ANA MENU "}, 
 {SetVoltage," SET VOLTAGE "," GERILIM AYAR "}, 
 {SetCurrent," SET CURRENT "," AKIM AYAR "}, 
 {SeeVI," VOLTAGE - CURRENT "," VOLTAJ-AKIM "}, 
// {SeeCurrent," SEE CURRENT "}, 
 {SeeTemperature," TEMPERATURE "," SICAKLIK "}, 
 {About," ABOUT "," HAKKINDA "}, 
}; 
//error strings 
const int8 errorString[]=" OUT OF RANGE "; 
const int8 errorStringTr[]=" ARALIK DISI "; 
const int8 heatError[]=" !HIGH TEMPERATURE! "; 
const int8 heatErrorTr[]=" !YUKSEK SICAKLIK! "; 
//function prototypes 
void initialization(void); 
void processKey(void); 
bool checkKey(void); 
void cb10ms(void); 
void cb100ms(void); 
void cb500ms(void); 
void cb1sn(void); 
void doTracingProcesses(void); 
void setDigitalPot(void); 
double powerOf10(uint8 val);
double getTemperature(void);
void buzzerOn(void); 
//global variables 
              numericData;
double decimalConvertedVal;<br>double lastSetValue;
double lastSetValue;<br>double lastSetVoltag
double lastSetVoltageVal;<br>double lastSetCurrentVal;
              lastSetCurrentVal;
T_Trace lastSetType;<br>uint8 nrOfProcessA
uint8 nrOfProcessAfterDotKeyPressed;<br>uint8 howManyKeyPressedBeforeOK;
uint8 howManyKeyPressedBeforeOK;<br>T Status fanStatus;
                       fanStatus;
T Status outputStatus;
T_Lang langStatus;<br>bool curr
                       currentVoltageAdj=false;
```
```
bool shortcutControl=false; 
T_MenuMatrix menuElement; 
bool updateLCD;<br>bool isDotPressed;
               isDotPressed;
//main function of the program. 
int main (void) 
{ 
        initialization(); 
        while (true) 
        { 
                if (is10msElapsed) 
\{ cb10ms(); 
                        is10msElapsed = false; 
 } 
                if (is1snElapsed) 
\{ cb1sn(); 
               { \tt is1snElapse} \verb|d=false|; } 
        } 
} 
//initialization of ports, lcd, timer, usart and adc is done. 
void initialization(void) 
{ 
        resetVars(); 
       SREG_I=1; /* Port Directions */ 
        DDRA = (1<<PIN_BUZZER) | (1<<PIN_RELAY) | (1<<PIN_POT_CLK) | (1<<PIN_POT_CS) | 
(1<<PIN_POT_SDI) ; 
       \texttt{DDRB = (1<<PIN\_MOSI) | (1<<PIN\_LCD\_BL) | (1<<PIN\_LCD\_D7) | (1<<PIN\_LCD\_D6) |}(1<\text{PIN\_LCD\_D5}) (1<\text{PIN\_LCD\_D4});
 DDRC = (1<<PIN_COL1) | (1<<PIN_COL2) | (1<<PIN_COL3) | (1<<PIN_COL4); 
       \texttt{DDRD = (1<<PIN\_LCD\_RS) | (1<<PIN\_LCD\_RW) | (1<<PIN\_LCD\_E) | (1<<PIN\_REG\_PWM) |}(1<PIN_FAN_PWM) |(1<PIN_TX);
        PORTC = 0x0F; //pull-up inputs 
        BUZZER = 1; 
       SREG_I = 1;LCDBL=1; menuElement.menuType=TopMenu; 
        memset(menuElement.lcdBottomLine,0x20,LINE_LENGTH); 
        if (langStatus==ENG) 
               memcpy(menuElement.lcdTopLine,menuStringArray[TopMenu].String,LINE_LENGTH);
        else 
        memcpy(menuElement.lcdTopLine,menuStringArray[TopMenu].trString,LINE_LENGTH); 
        menuElement.traceSelected=None; 
        numericData=0; 
        decimalConvertedVal=0; 
        nrOfProcessAfterDotKeyPressed=0; 
        howManyKeyPressedBeforeOK=0; 
        menuElement.menuType=TopMenu; 
        updateLCD=true; 
        isDotPressed=false; 
        fanStatus=DEACTIVE; 
        outputStatus=ACTIVE; 
        lastSetValue=0;
```

```
 lastSetType=None; 
        lastSetCurrentVal=6; 
        lastSetVoltageVal=0; 
        langStatus=ENG; 
        RELAY=DEACTIVE; 
        INIT_USART(); 
        Timer0SetUp(); 
        ADCInit(); 
        resetVars(); 
        cbi(PORTD,RW); 
        cbi(PORTD,E); 
       ledelay<sub>ms(800)</sub>;</sub>
       lcd busy();
        lcd_init(); 
        lcd_clear(); 
        lcd_clear(); 
       lcd clear();
        lcd_line1(); 
        lcd_string(menuElement.lcdTopLine); 
        lcd_line2(); 
       lcd string(menuElement.lcdBottomLine);
       delay_ms(800); spiWrite(CMD_WRITE_TO_RDAC, MASTER_ADJ, 0); 
        spiWrite(CMD_WRITE_TO_RDAC, FINE_ADJ, 0); 
        buzzerOn(); 
void cb10ms(void) 
        static uint8 index=0; 
        double convertedVal; 
       uint8 highNib,lowNib,highNib2,lowNib2,highNib3,lowNib3;
        uint16 adcVal,adcVal2; 
        //checking whether a request has come from usart or not. If any request has come, 
appropriate process is done. 
        if (updateResults) 
        { 
                updateResults=false; 
                if (serialSendRcvStatus==SET) 
\{ if (serialDataType==VOLTAGE) 
\{ //numericData=0; 
                               lastSetVoltageVal=setDataVal/SERIAL_INTERFACE_ADJ_DIVIDER; 
                               lastSetType=VoltageCurrent; 
                               lastSetValue=setDataVal/SERIAL_INTERFACE_ADJ_DIVIDER; 
                               setDataVal=0; 
                               if (lastSetVoltageVal>=13) 
                                       RELAY=ACTIVE; 
                               else 
                                       RELAY=DEACTIVE; 
                              usartTransmit(0x01);
                              usartTransmit(0x00);
                              usartTransmit(temp1);
                              usartTransmit(temp2);
                               usartTransmit(checksum); 
                               checksum=0; 
 } 
                       else if (serialDataType==CURRENT) 
\{ //numericData=0; 
                               lastSetCurrentVal=setDataVal/SERIAL_INTERFACE_ADJ_DIVIDER; 
                               lastSetType=VoltageCurrent;
```
}

{

```
 lastSetValue=setDataVal/SERIAL_INTERFACE_ADJ_DIVIDER; 
                             setDataVal=0; 
                             usartTransmit(0x01); 
                            usartTransmit(0x01);
                             usartTransmit(temp1); 
                            usartTransmit(temp2);
                            usartTransmit(checksum);
                     checksum=0;<br>}
 } 
 } 
               else if (serialSendRcvStatus==GET) 
\{ uint32 dene; 
                      adcVal = getValueOfADCChannel(ADC_V); 
                      adcVal2=getValueOfADCChannel(ADC_I); 
        convertedVal=((((((double)adcVal*(double)1.31)/(26.5))*0.7948)+0.0515)*0.9419-
0.0232)-(0.1*adcVal2*CURRENT_CONSTANT); 
                      convertedVal*=100; 
                      highNib=convertedVal/256; 
                      lowNib=(uint8)(((uint16)(convertedVal))&0x00FF); 
                      convertedVal=(double)(adcVal2)/117; 
                      convertedVal=convertedVal*((R3_I+R4_I+R5_I)/(R5_I)); 
                      convertedVal*=100; 
                      highNib2=convertedVal/256; 
                      lowNib2=(uint8)(((uint16)(convertedVal))&0x00FF); 
                      convertedVal=getTemperature(); 
                      convertedVal*=100; 
                      highNib3=convertedVal/256; 
                      lowNib3=(uint8)(((uint16)(convertedVal))&0x00FF); 
                      usartTransmit(2); 
                      usartTransmit(highNib); 
                      usartTransmit(lowNib); 
                     usartTransmit(highNib2);
                     usartTransmit(lowNib2);
                     usartTransmit(highNib3);
                     usartTransmit(lowNib3);
                      dene=((highNib3+lowNib3+highNib2+lowNib2+highNib+lowNib+2)%256); 
                      usartTransmit(255-(uint8)dene); 
 } 
        } 
        //shortcut control by directly reading adc channel 
        if (getValueOfADCChannel(ADC_I)>744) 
        { 
               spiWrite(CMD_WRITE_TO_RDAC, MASTER_ADJ, 0); 
               spiWrite(CMD_WRITE_TO_RDAC, FINE_ADJ, 0); 
               numericData=0; 
               shortcutControl=true; 
        } 
        else 
        { 
               shortcutControl=false; 
        } 
       if (++index>=2) //every 20 ms, check keypad.
\{ if (outputStatus == ACTIVE) 
\{ if (keypadPoll()) 
\{ buzzerOn(); 
                             processKey(); 
 } 
 }
```

```
 else 
\{ memset(menuElement.lcdBottomLine,0x20,LINE_LENGTH); 
                        memset(menuElement.lcdTopLine,0x20,LINE_LENGTH); 
                        if (langStatus==ENG) 
                               strcpy(menuElement.lcdTopLine,heatError); 
                        else 
                                strcpy(menuElement.lcdTopLine,heatErrorTr); 
 } 
                index=0; 
        } 
        //update lcd if it is necessary 
        if (updateLCD) 
        { 
                lcd_clear(); 
                lcd_line1(); 
                lcd_string(menuElement.lcdTopLine); 
                lcd_line2(); 
                lcd_string(menuElement.lcdBottomLine); 
                updateLCD = false; 
        } 
} 
//every 1 second, trace voltage and current values and adjust digital potentiometer 
according to user entered values. 
//Controlling fan activation and output status 
void cb1sn(void) 
{ 
        uint16 temp; 
       doTracingProcesses();
        if (checkTopMenuKey()) 
        { 
                initialization(); 
        } 
        temp=getTemperature(); 
        if ((fanStatus==DEACTIVE) && (temp>FAN_ACTIVATE_TEMP)) 
        { 
                fanStatus=ACTIVE; 
                FAN_PWM=HIGH; 
        } 
        else if ((fanStatus==ACTIVE) && (temp<FAN_DEACTIVATE_TEMP)) 
\{ fanStatus=DEACTIVE; 
                FAN_PWM=LOW; 
        } 
        if ((outputStatus==ACTIVE) && (temp>OUTPUT_DEACTIVATE_TEMP)) 
\{ outputStatus=DEACTIVE; 
                spiWrite(CMD_WRITE_TO_RDAC, MASTER_ADJ, 0); 
                spiWrite(CMD_WRITE_TO_RDAC, FINE_ADJ, 0); 
 } 
        else if ((outputStatus==DEACTIVE) && (temp<OUTPUT_ACTIVATE_TEMP)) 
        { 
                outputStatus=ACTIVE; 
                numericData=lastSetValue; 
                setDigitalPot(); 
        } 
} 
//according to read key, this function do the necessary processes. 
void processKey(void) 
{ 
        int8 tempStr[5]; 
        uint16 tempVal=0; 
        memset(tempStr,0x20,5); 
        menuElement.traceSelected=None; 
       memset(menuElement.lcdBottomLine,0x20,LINE_LENGTH); //reset top and bottom
lines 
        memset(menuElement.lcdTopLine,0x20,LINE_LENGTH);
```

```
 if (pressedKey == KEY_CHANGE) 
\{ if (menuElement.menuType != TopMenu) 
\{ if (menuElement.menuType < About) 
\{menuElement.menuType++;
 } 
               else<br>{
\{menuElement.menuType = SetVoltage;
 } 
 } 
           numericData = 0; 
           isDotPressed=false; 
           menuElement.traceSelected=None; 
           if (langStatus==ENG)
```
memcpy(menuElement.lcdTopLine,menuStringArray[menuElement.menuType].String,LINE\_LENG

```
TH);
```
NGTH);

else

memcpy(menuElement.lcdTopLine,menuStringArray[menuElement.menuType].trString,LINE\_LE

```
 memset(menuElement.lcdBottomLine,0x20,LINE_LENGTH); 
 } 
        else if (pressedKey == KEY_ESC) 
\{ menuElement.menuType = TopMenu; 
               numericData=0; 
               decimalConvertedVal=0; 
               nrOfProcessAfterDotKeyPressed=0; 
               howManyKeyPressedBeforeOK=0; 
                isDotPressed=false; 
              menuElement.traceSelected=None;
               if (langStatus==ENG)
```
TH)  $\mathbf{i}$ 

memcpy(menuElement.lcdTopLine,menuStringArray[menuElement.menuType].String,LINE\_LENG

else

else

 memcpy(menuElement.lcdTopLine,menuStringArray[menuElement.menuType].trString,LINE\_LE NGTH);

}

```
 else if (pressedKey==KEY_DEL) 
\{ numericData=0; 
                decimalConvertedVal=0; 
                nrOfProcessAfterDotKeyPressed=0; 
                howManyKeyPressedBeforeOK=0; 
                isDotPressed=false; 
                menuElement.traceSelected=None; 
                if (langStatus==ENG)
```
memcpy(menuElement.lcdTopLine,menuStringArray[menuElement.menuType].String,LINE\_LENG

```
TH);
```

```
 memcpy(menuElement.lcdTopLine,menuStringArray[menuElement.menuType].trString,LINE_LE
NGTH); 
 } 
       else if (pressedKey<KEY_OK) //numeric key is pressed 
\{ if (menuElement.menuType==SetVoltage || menuElement.menuType==SetCurrent) 
\{ howManyKeyPressedBeforeOK++; 
                   if ((howManyKeyPressedBeforeOK <= 4) && 
(nrOfProcessAfterDotKeyPressed<=1)) 
\{ if (isDotPressed) 
\{ nrOfProcessAfterDotKeyPressed++;
```

```
 numericData += 
(double)(pressedKey)/powerOf10(nrOfProcessAfterDotKeyPressed); 
 } 
 else 
\{ numericData *= 10; 
                             numericData += pressedKey; 
 } 
                        decimalConvertedVal = ((double)numericData)*100; 
                        itoa(numericData,menuElement.lcdBottomLine,10); 
                        if (isDotPressed) 
\{ strcat(menuElement.lcdBottomLine,"."); 
                              tempVal=decimalConvertedVal-
(((uint16)numericData)*100); 
                             itoa(tempVal,tempStr,10);
                       strcat(menuElement.lcdBottomLine,tempStr);<br>}
 } 
 } 
 else 
\{ itoa(numericData,menuElement.lcdBottomLine,10); 
                        if (isDotPressed) 
\{ strcat(menuElement.lcdBottomLine,"."); 
                              tempVal=decimalConvertedVal-
(((uint16)numericData)*100); 
                             itoa(tempVal,tempStr,10);
                       strcat(menuElement.lcdBottomLine,tempStr);<br>}
 } 
 } 
 } 
            if (langStatus==ENG) 
      memcpy(menuElement.lcdTopLine,menuStringArray[menuElement.menuType].String,LINE_LENG
TH); 
            else 
      memcpy(menuElement.lcdTopLine,menuStringArray[menuElement.menuType].trString,LINE_LE
NGTH); 
 } 
       else if (pressedKey==KEY_DOT) 
       { 
            if (menuElement.menuType==SetVoltage || menuElement.menuType==SetCurrent) 
{
                  itoa(numericData,menuElement.lcdBottomLine,10); 
                  if ((howManyKeyPressedBeforeOK<4) && (nrOfProcessAfterDotKeyPressed < 
2)) 
\{if (!isDotPressed)<br>{
\{ isDotPressed=true; 
                              strcat(menuElement.lcdBottomLine,"."); 
 } 
                        else 
\{ strcat(menuElement.lcdBottomLine,"."); 
                              tempVal=decimalConvertedVal-
((uint16)(numericData)*100); 
                             itoa(tempVal,tempStr,10);
                       strcat(menuElement.lcdBottomLine,tempStr);<br>}
 } 
 } 
                  else 
\{ if (isDotPressed) 
\{ strcat(menuElement.lcdBottomLine,"."); 
                              tempVal=decimalConvertedVal-
((uint16)(numericData)*100); 
                             itoa(tempVal,tempStr,10);
                              strcat(menuElement.lcdBottomLine,tempStr);
```
 } } } if (langStatus==ENG) memcpy(menuElement.lcdTopLine,menuStringArray[menuElement.menuType].String,LINE\_LENG TH); else memcpy(menuElement.lcdTopLine,menuStringArray[menuElement.menuType].trString,LINE\_LE NGTH); } else if (pressedKey == KEY\_OK) //according to current menu type, ok key do different process. { memset(tempStr,0x20,sizeof(tempStr)); if (langStatus==ENG) memcpy(menuElement.lcdTopLine,menuStringArray[menuElement.menuType].String,LINE\_LENG TH); else memcpy(menuElement.lcdTopLine,menuStringArray[menuElement.menuType].trString,LINE\_LE NGTH); switch (menuElement.menuType)  $\{$  case TopMenu : menuElement.menuType=SetVoltage; if (langStatus==ENG) memcpy(menuElement.lcdTopLine,menuStringArray[menuElement.menuType].String,LINE\_LENG TH); else memcpy(menuElement.lcdTopLine,menuStringArray[menuElement.menuType].trString,LINE\_LE NGTH); memset(menuElement.lcdBottomLine,0x20,LINE\_LENGTH); break; case SetVoltage : if ((numericData >= 0.6) && (numericData<=25))  $\{$  if (numericData<=13) RELAY=ACTIVE;<br>else else belangrad belangrad belangrad belangrad belangrad belangrad belangrad belangrad belangrad belangrad belangrad belangrad belangrad belangrad belangrad belangrad belangrad belangrad belangrad belangrad belangrad belangr RELAY=DEACTIVE; double temp=0,temp2=0; buzzerOn(); temp=numericData; setDigitalPot(); temp2=numericData; numericData=temp; itoa(numericData,menuElement.lcdBottomLine,10); strcat(menuElement.lcdBottomLine,"."); if (isDotPressed)  $\{$  itoa(((double)numericData\*100)-((int16)(numericData))\*100,tempStr,10); strcat(menuElement.lcdBottomLine,tempStr); } else van die beleidste van die beleidste van die beleidste van die beleidste van die beleidste van die beleids  $\{$  strcat(menuElement.lcdBottomLine,"00"); } lastSetType=VoltageCurrent; numericData=temp2; lastSetValue=numericData; lastSetVoltageVal=numericData;

70

 } else belangrad belangrad belangrad belangrad belangrad belangrad belangrad belangrad belangrad belangrad belangrad belangrad belangrad belangrad belangrad belangrad belangrad belangrad belangrad belangrad belangrad belangr  $\{$  numericData=0; if (langStatus==ENG) strcpy(menuElement.lcdBottomLine,errorString); else belangrad belangrad belangrad belangrad belangrad belangrad belangrad belangrad belangrad belangrad belangrad belangrad belangrad belangrad belangrad belangrad belangrad belangrad belangrad belangrad belangrad belangr strcpy(menuElement.lcdBottomLine,errorStringTr); } break; case SetCurrent : buzzerOn(); if ((numericData>0) && (numericData<=6))  $\{$  setDigitalPot(); itoa(numericData,menuElement.lcdBottomLine,10); strcat(menuElement.lcdBottomLine,"."); if (isDotPressed)  $\{$  itoa(((double)numericData\*100)-((int16)(numericData))\*100,tempStr,10); strcat(menuElement.lcdBottomLine,tempStr); } else belangrad belangrad belangrad belangrad belangrad belangrad belangrad belangrad belangrad belangrad belangrad belangrad belangrad belangrad belangrad belangrad belangrad belangrad belangrad belangrad belangrad belangr  $\{$  strcat(menuElement.lcdBottomLine,"00"); } lastSetType=VoltageCurrent; lastSetValue=numericData; lastSetCurrentVal=numericData; } else  $\{$  numericData=0; if (langStatus==ENG) strcpy(menuElement.lcdBottomLine,errorString); else van die beleidste van die beleidste van die beleidste van die beleidste van die beleidste van die beleids strcpy(menuElement.lcdBottomLine,errorStringTr); } break; case SeeVI : menuElement.traceSelected=VoltageCurrent; doTracingProcesses();<br>break; break; case SeeTemperature : menuElement.traceSelected=Temperature; doTracingProcesses();<br>break; break; case About :  $\{$  static uint8 aboutIndex=0; aboutIndex++; if ((aboutIndex%2)) memcpy(menuElement.lcdBottomLine," BOGAZICI UNI ",20);<br>else else van die koningste van die koningste van die koningste van die koningste van die koningste van die konings memcpy(menuElement.lcdBottomLine," ONDER SUNETCI ",20); break; }

```
default : break;<br>}
 } 
                isDotPressed=false; 
                numericData=0; 
                decimalConvertedVal=0; 
                nrOfProcessAfterDotKeyPressed=0; 
                howManyKeyPressedBeforeOK=0; 
 } 
        else if (pressedKey==KEY_BUZZER) 
        { 
                if (menuElement.menuType==TopMenu) 
{
                       if (longPress==true) 
\{ if(langStatus==ENG) 
                                      langStatus=TR; 
                               else 
                                      langStatus=ENG; 
                       longPress=false;
 } 
                       else 
\{if ((PINA & (1<<PIN_BUZZER)) !=0) cbi(DDRA, PIN_BUZZER); 
                               else 
                      \begin{minipage}{.4\linewidth} \begin{tabular}{l} \multicolumn{2}{c}{\textbf{Sbi(DIRA, PIN_BUZZER)}}\end{tabular}; \end{minipage} } 
 } 
                if (langStatus==ENG) 
        memcpy(menuElement.lcdTopLine,menuStringArray[menuElement.menuType].String,LINE_LENG
TH); 
                else 
        memcpy(menuElement.lcdTopLine,menuStringArray[menuElement.menuType].trString,LINE_LE
NGTH); 
                memset(menuElement.lcdBottomLine,0x20,LINE_LENGTH); 
        } 
        updateLCD=true; 
} 
//digital pot's adjustment takes place on this function 
void setDigitalPot(void) 
{ 
        static uint16 fineVal=0; 
        uint16 adcVal=0; 
        uint16 adcVal2=0; 
        double convertedVal=0; 
        uint16 quitCounter=0; 
        double compVal; 
        uint8 quitIndex=0; 
        uint8 quitIndex2=0; 
        if (!shortcutControl) //if there is not a shortcut 
\{ adcVal2=getValueOfADCChannel(ADC_I); 
        convertedVal=(double)(adcVal2)/(117); 
        convertedVal=convertedVal*((R3_I+R4_I+R5_I)/(R5_I)); 
        compVal=lastSetCurrentVal; 
        if (lastSetCurrentVal==0) 
               compVal=6; 
        if (convertedVal<compVal) 
        { 
                currentVoltageAdj=false; 
        }
```
 //Voltage control part. Program reads the voltage value and then adjust the pot according to user entered voltage value

 if ((menuElement.menuType==SetVoltage) && (currentVoltageAdj==false)) {

```
 adcVal=getValueOfADCChannel(ADC_V); 
 adcVal2=getValueOfADCChannel(ADC_I); 
 //convertedVal=((((double)adcVal*(double)1.31)/(26.5))*0.7948)+0.0515; 
      convertedVal=((((((double)adcVal*(double)1.31)/(26.5))*0.7948)+0.0515)*0.9419-
0.0232)-(0.1*adcVal2*CURRENT_CONSTANT); 
            //convertedVal=(((double)adcVal*5/1023)*(double)7.96);/*-
(0.1*adcVal2*((R3_I+R4_I+R5_I)/(R5_I+208)));*/
           while ((convertedVal-numericData<-0.01) || (convertedVal-numericData>0.01)) {
\{ quitCounter++; 
                  adcVal=getValueOfADCChannel(ADC_V); 
                  adcVal2=getValueOfADCChannel(ADC_I); 
                  if (adcVal2>124*lastSetCurrentVal) 
                       break; 
      convertedVal=((((((double)adcVal*(double)1.31)/(26.5))*0.7948)+0.0515)*0.9419-
0.0232)-(0.1*adcVal2*CURRENT CONSTANT);
                  //convertedVal=(((double)adcVal*5/1023)*(double)7.96);/*-
(0.1*adcVal2*((R3_1+R4_1+R5_1)/(R5_1*208)));*/
                 if (convertedVal > numericData) //if read value is higher than
set value, decrease pot's register values 
\{ if ((convertedVal-numericData)>8) 
\{spiWrite(CMD_DEC_6DB, MASTER_ADJ, 0);
 } 
                       else if (((convertedVal-numericData)<0.9)) 
\{ if (((convertedVal-numericData)<0.05)) 
\{ //if (++quitIndex>10); 
                                   currentVoltageAdj=true; 
                                   numericData=convertedVal; 
 break; 
 } 
                             if (fineVal != 0) 
{
                                   spiWrite(CMD_DEC_ONE_STEP, FINE_ADJ, 0); 
                             fineVal--; 
 } 
else belgische belgische Roman en der Stadt und der Stadt und der Stadt und der Stadt und der Stadt und der St
\{ spiWrite(CMD_DEC_ONE_STEP, MASTER_ADJ, 0); 
                                   spiWrite(CMD_WRITE_TO_RDAC, FINE_ADJ, 5); 
                             fineVal=5; 
 } 
 } 
                       else<br>{
\{ spiWrite(CMD_DEC_ONE_STEP, MASTER_ADJ, 0); 
                             spiWrite(CMD_DEC_ONE_STEP, FINE_ADJ, 0); 
                        fineVal--; 
 } 
 } 
                  else //if read value is lower than set value, increase 
pot's register values 
\{ if ((numericData-convertedVal)>8) 
\{spiWrite(CMD_INC_6DB, MASTER_ADJ, 0);
 } 
                        else if ((numericData-convertedVal)<0.9) 
\{ if (((numericData-convertedVal)<0.05)) 
\{//if (++quitIndex>10);
                                   currentVoltageAdj=true; 
                                   numericData=convertedVal; 
                                   break;
```

```
 } 
                                if (fineVal <= 1020) 
{
                                      spiWrite(CMD_INC_ONE_STEP, FINE_ADJ, 0); 
                                      fineVal++; 
 } 
else belgische belgische Roman en der Stadt und der Stadt und der Stadt und der Stadt und der Stadt und der St
{
                                      spiWrite(CMD_INC_ONE_STEP, MASTER_ADJ, 0); 
                                     spiWrite(CMD_WRITE_TO_RDAC, FINE_ADJ, 1016);
                                     fineVal=1016; } 
 } 
                         else 
\{ spiWrite(CMD_INC_ONE_STEP, MASTER_ADJ, 0); 
                                spiWrite(CMD_INC_ONE_STEP, FINE_ADJ, 0); 
                        \left\{\begin{array}{c} \texttt{fineVal++:}\\ \end{array}\right. } 
 } 
                   if ((quitCounter>=1000) || (checkTopMenuKey())) //if top key is 
pressed while adjusting pot, it clears pot registers. 
\{ currentVoltageAdj=true; 
                         numericData=convertedVal; 
                   break; 
 } 
 } 
 } 
       //Current control part. Program reads the current value from ADC and adjusts the pot 
if read value is higher than entered current value 
      else if (((menuElement.menuType==SetCurrent) || 
(menuElement.traceSelected==VoltageCurrent)) && (!currentVoltageAdj)) 
       { 
             adcVal = getValueOfADCChannel(ADC_I); 
             convertedVal=(double)(adcVal)/(117); 
             convertedVal=convertedVal*((R3_I+R4_I+R5_I)/(R5_I)); 
             quitCounter=0; 
             if (lastSetCurrentVal==0) 
                   compVal=6; 
             else 
                   compVal=lastSetCurrentVal; 
             if (convertedVal>6) 
\{ spiWrite(CMD_WRITE_TO_RDAC, MASTER_ADJ, 0); 
                   spiWrite(CMD_WRITE_TO_RDAC, FINE_ADJ, 0); 
 } 
             else 
\{ while (convertedVal>=compVal) 
{
                         currentVoltageAdj=true; 
                         quitCounter++; 
                         if (quitCounter>10) 
\{ spiWrite(CMD_DEC_6DB, MASTER_ADJ, 0); 
                        spiWrite(CMD_DEC_6DB, FINE_ADJ, 0);
 } 
                         else 
\{spiWrite(CMD_DEC_ONE_STEP, MASTER_ADJ, 0);
                               spiWrite(CMD_DEC_ONE_STEP, FINE_ADJ, 0);
 } 
                        adcVal = getValueOfADCChannel(ADC_1); convertedVal=(double)(adcVal)/117; 
                         convertedVal=convertedVal*((R3_I+R4_I+R5_I)/(R5_I)); 
                         if ((quitCounter>=100) || (checkTopMenuKey())) //if top 
key is pressed while adjusting pot, it clears pot registers. 
\{ spiWrite(CMD_WRITE_TO_RDAC, MASTER_ADJ, 0); 
                                spiWrite(CMD_WRITE_TO_RDAC, FINE_ADJ, 0); 
                                break;
```

```
 } 
 } 
              } 
        } 
 } 
} 
//this function is called once in a second. Inside this function, control of voltage 
current and temperature is done. 
void doTracingProcesses(void) 
{ 
        int8 tempStr[5]; 
       uint16 adcVal=0; 
        uint16 adcVal2=0; 
        double convertedVal=0,tempVal=0; 
        T_Menu tempMenuType; 
        double tempData; 
        memset(tempStr,0x20,5); 
        tempData=numericData; 
        if (!shortcutControl) 
\{ if (menuElement.traceSelected==VoltageCurrent) 
        { 
               memset(menuElement.lcdTopLine,0x20,LINE_LENGTH); 
               memset(menuElement.lcdBottomLine,0x20,LINE_LENGTH); 
               if (langStatus==ENG) 
\{ strcpy(menuElement.lcdTopLine,"VOLTAGE : "); 
              strcpy(menuElement.lcdBottomLine,"CURRENT : ");
 } 
               else 
\{ strcpy(menuElement.lcdTopLine,"GERILIM : "); 
              strcpy(menuElement.lcdBottomLine, "AKIM : ");
 } 
               adcVal = getValueOfADCChannel(ADC_V); 
               adcVal2=getValueOfADCChannel(ADC_I); 
        convertedVal=((((((double)adcVal*(double)1.31)/(26.5))*0.7948)+0.0515)*0.9419-
0.0232)-(0.1*adcVal2*CURRENT_CONSTANT); 
               //convertedVal=((((double)adcVal*(double)1.31)/(26.5))*0.7948)+0.0515; 
               //convertedVal=(((double)adcVal*5/1023)*(double)7.96);/*-
(0.1*adcVal2*((R3_1+R4_1+R5_1)/(R5_1*208)));*/
               numericData=lastSetVoltageVal; 
               menuElement.menuType=SetVoltage; 
               setDigitalPot(); 
              itoa(convertedVal,tempStr,10);
              strcat(menuElement.lcdTopLine,tempStr);
               strcat(menuElement.lcdTopLine,"."); 
               tempVal=(uint16)(convertedVal*100)-((uint16)convertedVal)*100; 
               if (tempVal<10) 
                      strcat(menuElement.lcdTopLine,"0"); 
              itoa(tempVal,tempStr,10);
              strcat(menuElement.lcdTopLine,tempStr);
               strcat(menuElement.lcdTopLine," V"); 
               adcVal = getValueOfADCChannel(ADC_I); 
               convertedVal=(double)(adcVal)/117; 
               convertedVal=convertedVal*((R3_I+R4_I+R5_I)/(R5_I)); 
               numericData=lastSetCurrentVal; 
              menuElement.menuType=SetCurrent;
               setDigitalPot(); 
              itoa(convertedVal,tempStr,10);
               strcat(menuElement.lcdBottomLine,tempStr); 
               strcat(menuElement.lcdBottomLine,"."); 
              tempVal=(uint16)(convertedVal*100)-((uint16)convertedVal)*100;
               if (tempVal<10) 
                      strcat(menuElement.lcdBottomLine,"0"); 
              itoa(tempVal,tempStr,10);
              strcat(menuElement.lcdBottomLine,tempStr);
               strcat(menuElement.lcdBottomLine," A");
```

```
 menuElement.traceSelected=VoltageCurrent; 
                menuElement.menuType=SeeVI; 
                updateLCD=true; 
 } 
        else if (menuElement.traceSelected==Temperature) 
\{ convertedVal=getTemperature(); 
                itoa(convertedVal,menuElement.lcdBottomLine,10); 
                strcat(menuElement.lcdBottomLine,"."); 
                itoa((convertedVal*100)-((int16)(convertedVal))*100,tempStr,10); 
               strcat(menuElement.lcdBottomLine,tempStr);
                memset(tempStr,0,sizeof(tempStr)); 
                tempStr[0]=0xB2; 
                tempStr[1]='C'; 
                strcat(menuElement.lcdBottomLine,tempStr); 
                menuElement.traceSelected=Temperature; 
                updateLCD=true; 
 } 
        else if (menuElement.traceSelected==None) 
        { 
                tempMenuType=menuElement.menuType; 
                if (lastSetVoltageVal) 
\{ menuElement.menuType=SetVoltage; 
                       numericData=lastSetVoltageVal; 
                       setDigitalPot(); 
                       menuElement.menuType=SetCurrent; 
                       numericData=lastSetCurrentVal; 
                       setDigitalPot(); 
 } 
                menuElement.menuType=tempMenuType; 
        } 
 } 
 numericData=tempData; 
//returns current temperature 
double getTemperature(void) 
{ 
        uint16 adcVal; 
        double tempVal, convertedVal; 
        adcVal = getValueOfADCChannel(ADC_NTC); 
        tempVal=(double)(adcVal)/205.62; 
        convertedVal=(1/((0.000250752256770311)*log((RES1*tempVal/(4.98-
tempVal))/10000)+0.00335570469798658))-273; 
        return (convertedVal); 
void buzzerOn(void) 
        BUZZER=LOW; 
        is100msElapsed=false; 
       while (!is100msElapsed);
        is100msElapsed=false; 
       while (!is100msElapsed);
        BUZZER=HIGH; 
double powerOf10(uint8 val) 
        double result=1; 
       for (uint8 i=0; i<val; i++) result *= 10; 
        return (result);
```
}

}

{

}

 $\left\{ \right.$ 

}

## **REFERENCES**

- 1. http://www.fi.edu/guide/hughes/energytypes10.html
- 2. National Semiconductor Corporation, "Introduction to Power Supplies", Application Note 556, September 2002.
- 3. Bocock, G., "Power Supply Technical Guide", XP Power, 2005.
- 4. Fairchild Semiconductor Corporation, "TIP140 / TIP141 / TIP142 NPN Epitaxial Silicon Darlington Transistor", Datasheet, October 2008.
- 5. On Semiconductor Corporation, "HB206/D Linear & Switching Voltage Regulator Handbook", Rev4, February 2002.
- 6. Winstar Display Corporation, "Specification for WH2002A-TMI-ET", Datasheet, October 2008.
- 7. Epcos Corporation, "NTC thermistors for temperature measurement, B57703 series", Datasheet, March 2006.
- 8. Epcos Corporation, "NTC thermistors, general technical information", February 2009.
- 9. Atmel Corporation, "8-bit AVR Microcontroller with 16K Bytes In-System Programmable Flash, ATMEGA16A", Datasheet, 2009.
- 10. http://www.frigprim.com/frigus\_hsink.html
- 11. Vishay Corporation, "GBPC12, 15, 25 Glass Passivated Single-Phase Bridge Rectifier", Datasheet, April 2005.

12. Texas Instruments Corporation, "LM317 3-TERMINAL ADJUSTABLE REGULATOR", Datasheet, April 2008.